Утверждена распоряжением комитета общего и профессиональногообразования Ленинградской области от20 апреля 2018 года№ 814-р (приложение)

# **Инструкция**

**по подготовке и проведению государственной итоговой аттестации по образовательным программам основного общего образования в форме основного государственного экзамена и государственного выпускного экзамена в Ленинградской области в 2018 году**

## **Инструкция**

## **по подготовке и проведению государственной итоговой аттестации по образовательным программам основного общего образования в форме основного государственного экзамена и государственного выпускного экзаменав Ленинградской области в 2018 году**

Инструкция по подготовке и проведению государственной итоговой аттестации по образовательным программам основного общего образования в форме основного государственного экзамена и государственного выпускного экзамена в Ленинградской области в 2018 году разработана на основе методических документов Федеральной службы по надзору в сфере образования и науки(письмо от 27.12.2017 №10-870):

- Методические рекомендации по подготовке и проведению государственной итоговой аттестации по образовательным программам основного общего образования;

- Методические рекомендации по организации и проведению государственной итоговой аттестации по образовательным программам основного общего и среднего общего образования в форме основного государственного экзамена и единого государственного экзамена для лиц с ограниченными возможностями здоровья, детей-инвалидов и инвалидов.

## **Оглавление**

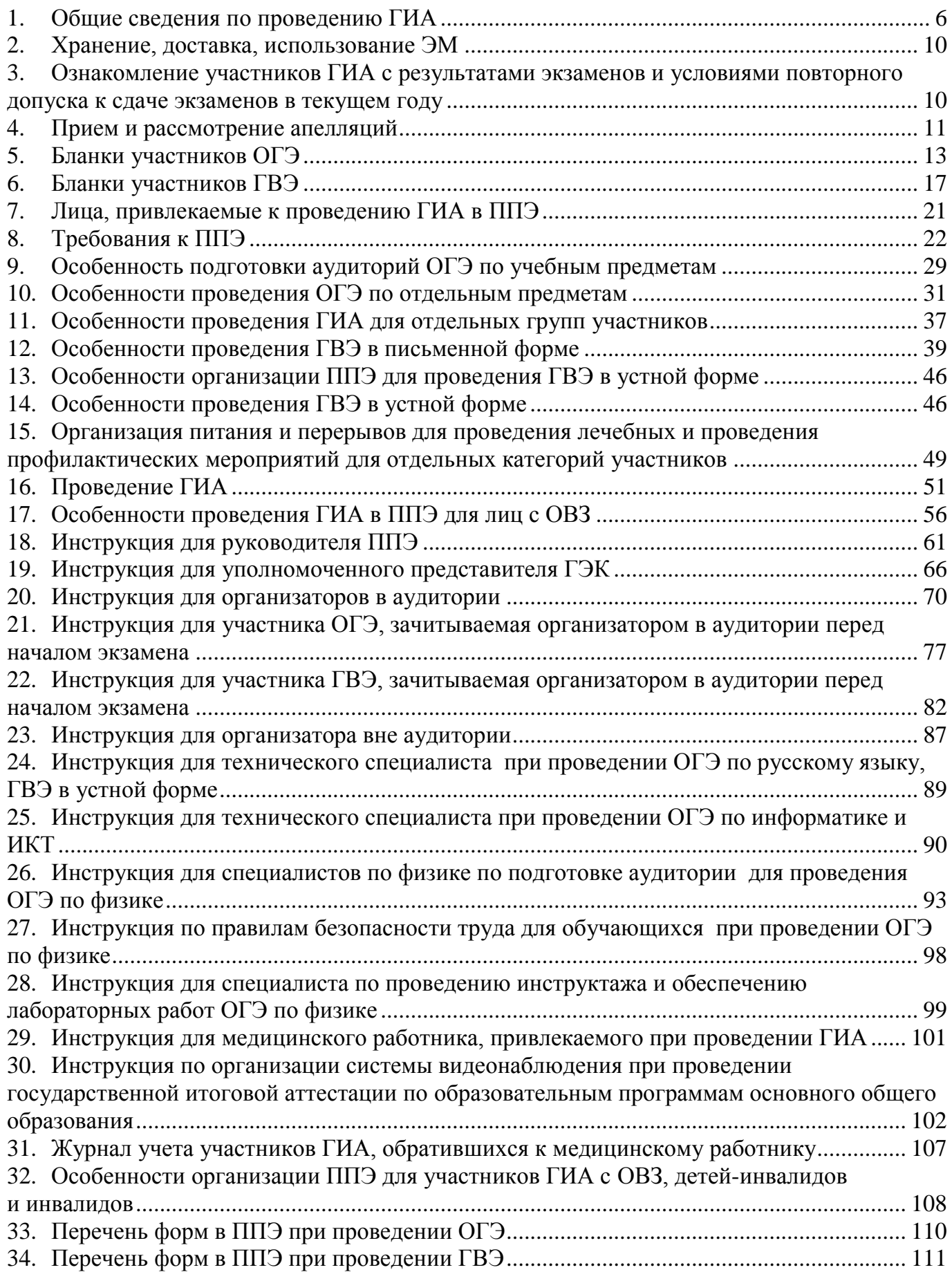

# **Перечень условных обозначений, сокращений**

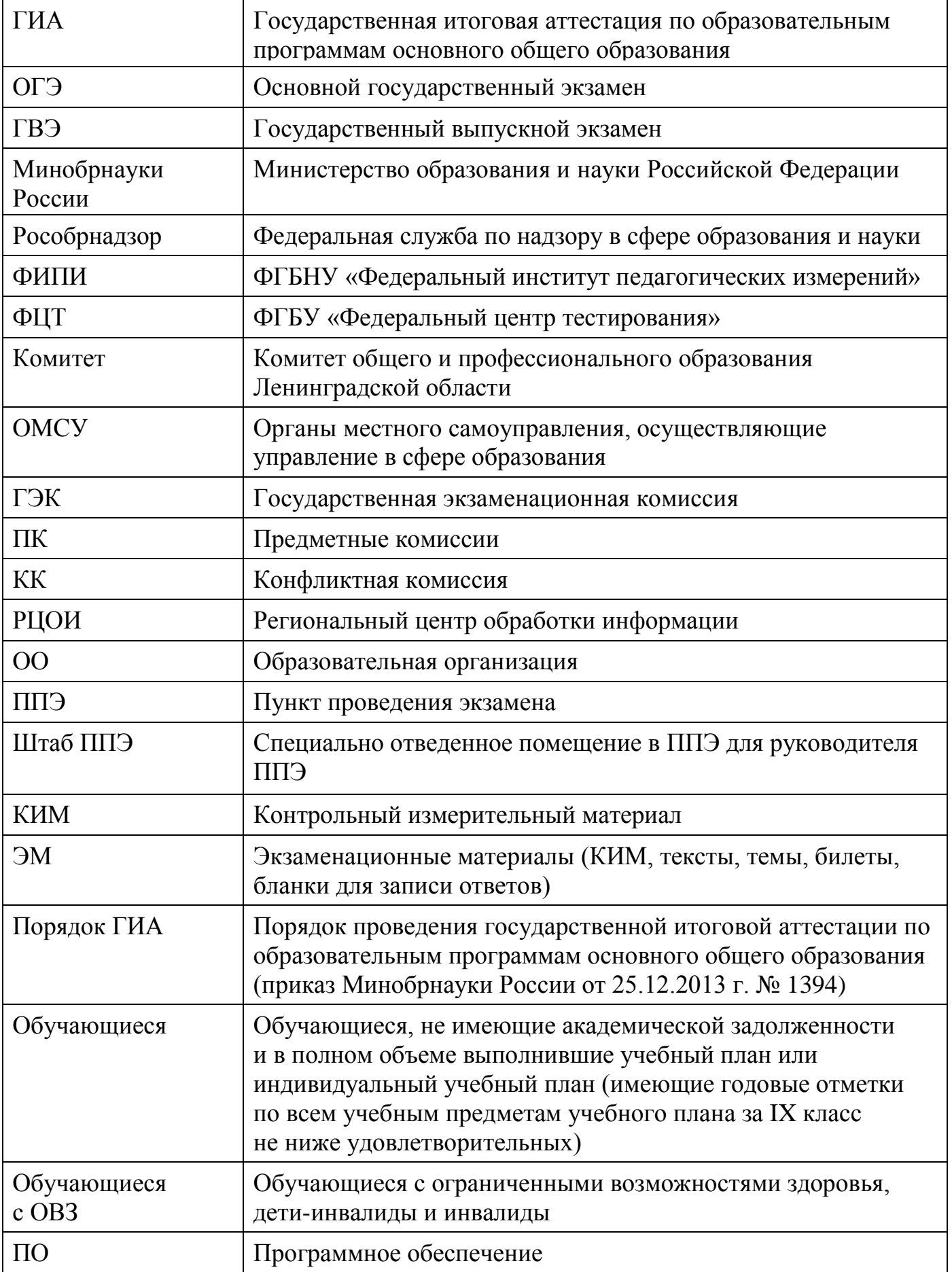

## **Нормативные правовые документы, регламентирующие проведение ГИА**

1. Федеральный закон от 29.12.2012 № 273-ФЗ «Об образовании в Российской Федерации»;

2. Приказ Минобрнауки России от 25.12.2013 № 1394 «Об утверждении Порядка проведения государственной итоговой аттестации по образовательным программам основного общего образования» (зарегистрирован Минюстом России 03.02.2014, регистрационный № 31206).

3. Постановление Правительства Российской Федерации от 31.08.2013 № 755 «О федеральной информационной системе обеспечения проведения государственной итоговой аттестации обучающихся, освоивших основные образовательные программы основного общего и среднего общего образования, и приема граждан в образовательные организации для получения среднего профессионального и высшего образования и региональных информационных системах обеспечения проведения государственной итоговой аттестации обучающихся, освоивших основные образовательные программы основного общего и среднего общего образования» (вместе с прилагаемыми [Правилам](consultantplus://offline/ref=6E43E163CE247226FB02B16F40E56B9B11DAAD56AEEC9FDD5C45F03C2C841CC565344460CA4301D97407G)и формирования и ведения федеральной информационной системы обеспечения проведения государственной итоговой аттестации обучающихся, освоивших основные образовательные программы основного общего и среднего общего образования, и приема граждан в образовательные организации для получения среднего профессионального и высшего образования и региональных информационных систем обеспечения проведения государственной итоговой аттестации обучающихся, освоивших основные образовательные программы основного общего и среднего общего образования».

4. Приказ Федеральной службы по надзору в сфере образования и науки от 17.12.2013 № 1274 «Об утверждении Порядка разработки использования и хранения контрольных измерительных материалов при проведении государственной итоговой аттестации по образовательным программам основного общего образования и Порядка разработки, использования и хранения контрольных измерительных материалов при проведении государственной итоговой аттестации по образовательным программам среднего общего образования».

5. Приказ Минобрнауки России от 28.06.2013 № 491 «Об утверждении Порядка аккредитации граждан в качестве общественных наблюдателей при проведении государственной итоговой аттестации по образовательным программам основного общего и среднего общего образования, всероссийской олимпиады школьников и олимпиад школьников».

5

## **1. Общие сведения по проведениюГИА**

<span id="page-5-0"></span>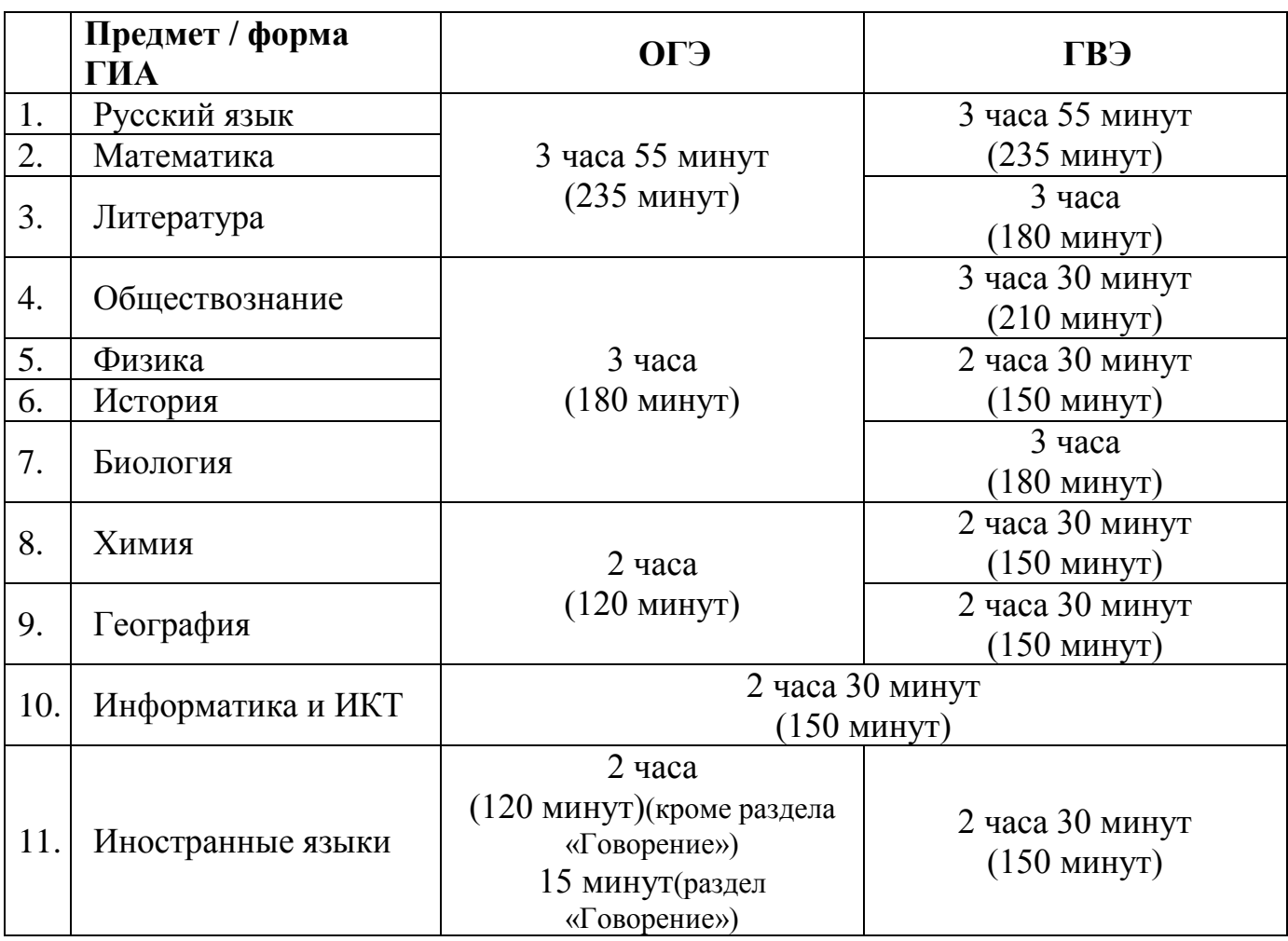

#### **Продолжительность выполнения экзаменационной работы**

В продолжительность экзаменов по учебным предметам не включается время, выделенное на подготовительные мероприятия (инструктаж обучающихся, вскрытие пакетов с ЭМ, заполнение регистрационных полей экзаменационной работы, настройка технических средств).

При продолжительности экзамена 4 и более часа организуется питание обучающихся.

Для обучающихся с ОВЗ, обучающихся детей-инвалидов и инвалидов, а также тех, кто обучался по состоянию здоровья на дому, в образовательных организациях, в том числе санаторно-курортных, в которых проводятся необходимые лечебные, реабилитационные и оздоровительные мероприятия для нуждающихся в длительном лечении, продолжительность экзамена увеличивается на 1,5 часа (за исключением ОГЭ по иностранным языкам (раздел «Говорение»).

Продолжительность ОГЭ по иностранным языкам (раздел «Говорение») для указанных лиц увеличивается на 30 минут.

## **Разрешенные к использованию средства обучения на ОГЭ**

| Учебный              | Перечень разрешенных к использованию средств обучения                                                                                                    |                                                                 |
|----------------------|----------------------------------------------------------------------------------------------------|-----------------------------------------------------------------|
| предмет              | ППЭ/ОО                                                                                                    | Участник ОГЭ                                                    |
| русский язык         | аппаратура для обеспечения качественного<br>воспроизведения аудиозаписей с компакт-<br>диска,<br>орфографические словари                                                                                                    | Пользование личными<br>словарями участниками<br>ОГЭ запрещено!- |
| математика           | справочные<br>материалы, содержащие<br>основные формулы курса математики<br>образовательной<br>программы основного<br>общего образования (будут в тексте КИМ)                                                                                                    | линейка <sup>1</sup>                                            |
| биология             |                                                                                                    | линейка<br>непрограммируемый<br>калькулятор <sup>2</sup>        |
| физика               | лабораторное оборудованиев соответствии<br>с перечнем                                                                                                    | непрограммируемый<br>калькулятор                                |
| <b>КИМИХ</b>         | Периодическая система<br>химических<br>элементов Д.И. Менделеева;<br>Таблица растворимости солей, кислот и<br>оснований в воде;<br>Электрохимический<br>напряжений<br>ряд<br>металлов<br>(будут в тексте КИМ)                                                                                               | непрограммируемый<br>калькулятор                                |
| география            | географические атласы для 7,8, и 9 классов                                                                                                    | линейка<br>непрограммируемый<br>калькулятор                     |
| литература           | художественных<br>полные<br>тексты<br>произведений и сборники<br>лирики,<br>B<br>которых не должно быть вступительных<br>статей и комментариев                                                                                                    |                                                                 |
| информатика<br>и ИКТ | компьютерная техника                                                                                                    |                                                                 |
| иностранные<br>языки | средства, обеспечивающие<br>технические<br>воспроизведение<br>качественное<br>аудиозаписей на компакт-дисках (CD) для<br>раздела 1 «Аудирование».<br>компьютерная<br>техника<br>c<br>предустановленным специальным ПО<br>ДЛЯ<br>устной части<br>экзамена, гарнитуры<br>$\rm{co}$<br>встроенными микрофонами |                                                                 |

 $1$ Линейка не должна содержать справочной информации

<sup>2</sup>Непрограммируемый калькулятор:

а) обеспечивает выполнение арифметических вычислений (сложение, вычитание, умножение, деление, извлечение корня) и вычисление тригонометрических функций (sin, cos, tg, ctg, arcsin, arccos, arctg);

б) не осуществляет функции средства связи, хранилища базы данных и не имеет доступа к сетям передачи данных (в том числе к сети "Интернет").

# **Разрешенные к использованию средства обученияна ГВЭ в письменной форме**

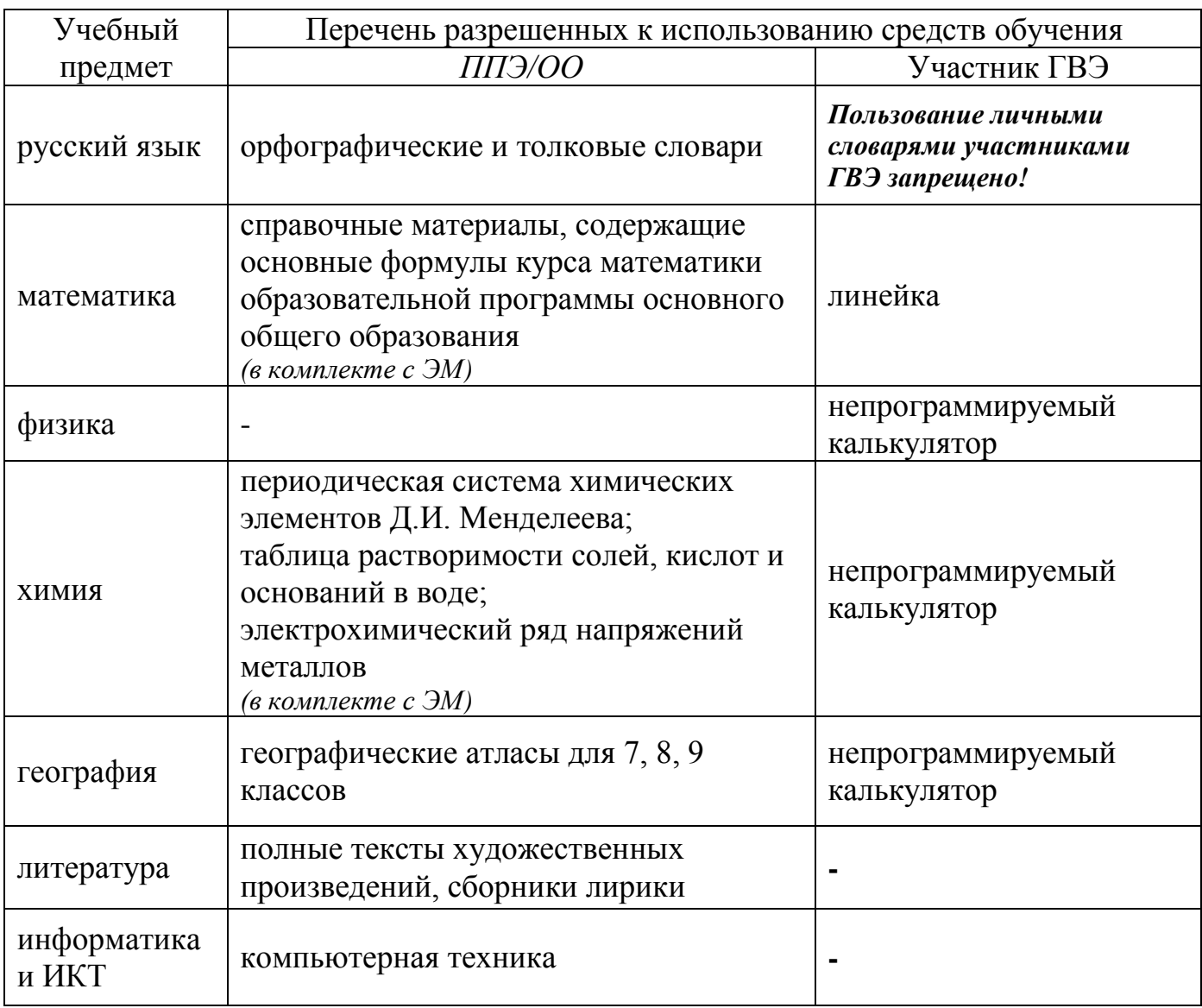

# **Разрешенные к использованию средства обучения на ГВЭ в устной форме**

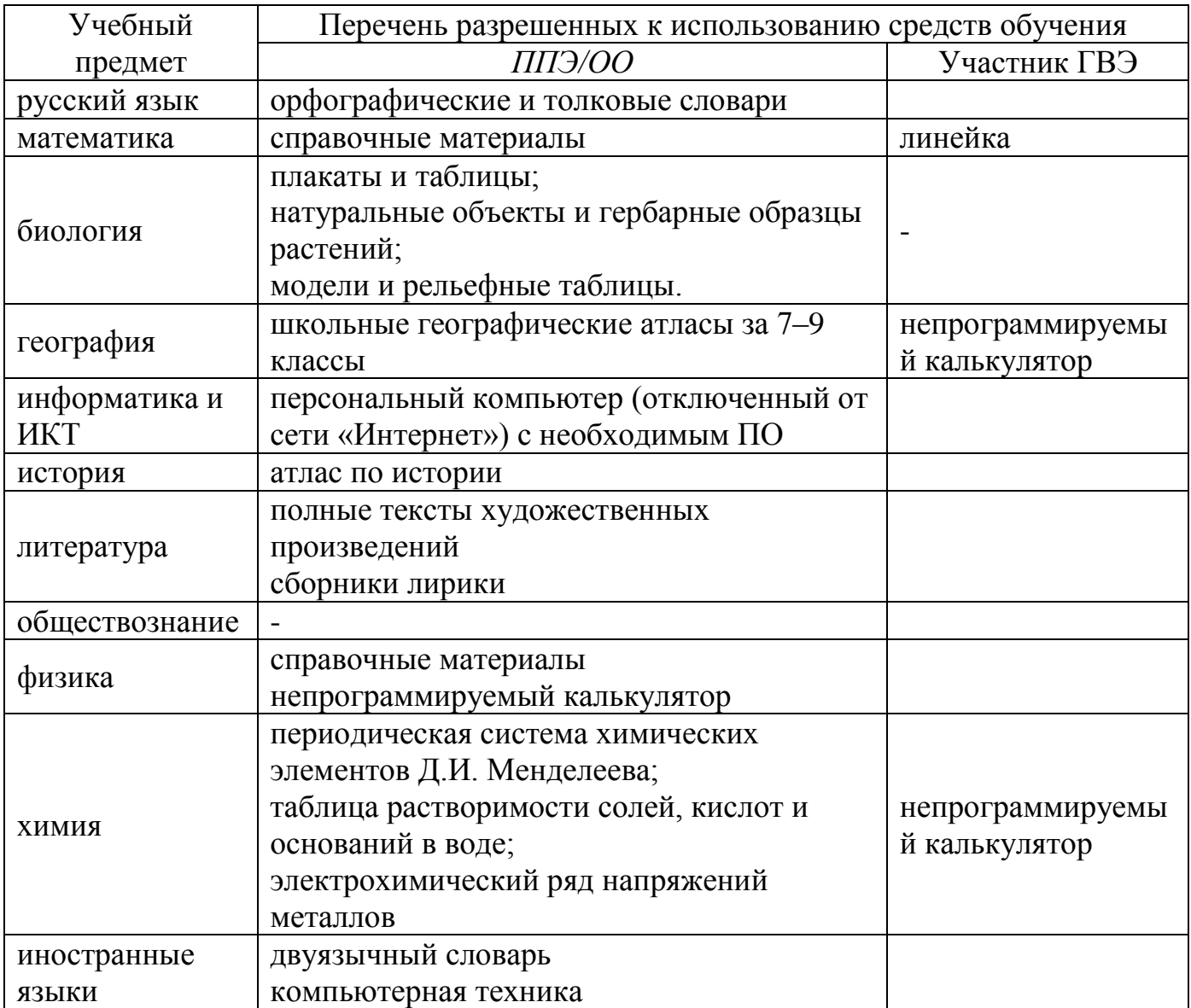

<span id="page-9-0"></span>Хранение ЭМ осуществляется в соответствии с требованиями Порядка разработки, использования и хранения КИМ, устанавливаемого Рособрнадзором.

Вскрытие ЭМ до начала экзамена, разглашение информации, содержащейся вКИМ для проведения ОГЭ, текстах, темах, билетах для проведения ГВЭ, запрещено.

ЭМ доставляются в ППЭ уполномоченными представителями ГЭК в день проведения экзамена по соответствующему учебному предмету.

По завершении экзамена запечатанные пакеты с ЭМ в тот же день направляются уполномоченными представителями ГЭК в РЦОИ.

Неиспользованные ЭМ и использованные КИМ для проведения ОГЭ, тексты, темы, задания, билеты для проведения ГВЭ, а также использованные черновики направляются в места, определенные Комитетом, для обеспечения их хранения. Неиспользованные ЭМ и использованные КИМ для проведения ОГЭ, тексты, темы, задания, билеты для проведения ГВЭ хранятся до 1 марта года, следующего за проведением экзамена, использованные черновики - в течение месяца после проведения экзамена. По истечении указанного срока перечисленные материалы уничтожаются лицом, определенным Комитетом.

## <span id="page-9-1"></span>**3. Ознакомление участников ГИА с результатами экзаменов и условиями повторного допуска к сдаче экзаменов в текущем году**

После утверждения ГЭК результаты ГИА в течение одного рабочего дня передаются в ОО, а также ОМСУ для последующего ознакомления обучающихся с утвержденными результатами ГИА.

Ознакомление обучающихся с полученными результатами ГИА по учебному предмету осуществляется в течение одного рабочего дня со дня их передачи в образовательные организации, в ОМСУ. Указанный день считается официальным днем объявления результатов ГИА.

По решению ГЭК повторно допускаются к сдаче экзаменов в дополнительные сроки (резервные сроки)в текущем учебном году по соответствующему учебному предмету следующие обучающиеся:

получившие на ГИА неудовлетворительный результат неболее чем по двум учебным предметам;

не явившиеся на экзамены по уважительным причинам (болезнь или иные обстоятельства, подтвержденные документально);

не завершившие выполнение экзаменационной работы по уважительным причинам (болезнь или иные обстоятельства, подтвержденные документально);

апелляция которых о нарушении установленного порядка проведения ГИА была удовлетворенаКК;

результаты которых были аннулированы ГЭК в случае выявления фактов нарушений установленного порядка проведения ГИА, совершенных лицами, указанными в пункте 37 Порядка ГИА, или иными (неустановленными) лицами.

## **4. Прием и рассмотрение апелляций**

<span id="page-10-0"></span>Участник ГИА имеет право подать апелляцию в письменной форме о нарушении установленного порядка проведения ГИА (Форма ППЭ–02) и (или) о несогласии с выставленными баллами. Участник ГИА и (или) его родители (законные представители) при желании могут присутствовать при рассмотрении апелляции.

Апелляции по вопросам содержания и структуры экзаменационных материалов по учебным предметам, а также по вопросам, связанным с оцениванием результатов выполнения заданий с кратким ответом, с нарушением обучающимся требований Порядка или неправильного оформления экзаменационной работы, не рассматриваются КК.

Апелляцию о нарушении установленного порядка проведения экзамена (за исключением случаев, установленных пунктом 63 Порядка ГИА) участник ГИА подает в день проведения экзамена по соответствующему предмету уполномоченному представителю ГЭК, не покидая ППЭ.

При рассмотрении апелляции проверка изложенных в ней фактов не может проводиться лицами, принимавшими участие в организации и (или) проведении экзамена, либо ранее проверявшими экзаменационную работу обучающегося, подавшего апелляцию.

В целях проверки изложенных в апелляции сведений о нарушении установленного порядка проведения ГИА уполномоченным представителем ГЭК организуется проведение проверки при участии организаторов, технических специалистов по работе с программным обеспечением, специалистов по проведению инструктажа и обеспечению лабораторных работ, экзаменаторов-собеседников для проведения ГВЭ в устной форме, экспертов, оценивающих выполнение лабораторных работ по химии, не задействованных в аудитории, в которой сдавал экзамен обучающийся, общественных наблюдателей, работников, осуществляющих охрану правопорядка, медицинских работников, а также ассистентов, оказывающих необходимую техническую помощь лицам, указанным в пункте 34 Порядка ГИА.

Результаты проверки оформляются в форме заключения(Форма ППЭ–03). Апелляция и заключение о результатах проверки в тот же день передаются уполномоченным представителем ГЭК в КК.

При рассмотрении апелляции о нарушении установленного порядка проведения ГИА КК рассматривает апелляцию, заключение о результатах проверки и выносит одно из решений:

об отклонении апелляции;

об удовлетворении апелляции.

При удовлетворении апелляции результат экзамена, по процедуре которого обучающимся была подана апелляция, аннулируется. Обучающемуся предоставляется возможность сдать экзамен по соответствующему учебному предмету в другой день, предусмотренный расписанием ГИА.

Апелляция о несогласии с выставленными баллами подается в течение двух рабочих дней после официального дня объявления результатов экзамена по соответствующему предмету.

Апелляция о несогласии с выставленными баллами подается непосредственно

в КК или в ОО, в которой обучающиеся были допущены в установленном порядке к ГИА. Руководитель ОО, принявший апелляцию, в тот же день передает ее в КК.

Участники ГИА и (или) их родители (законные представители) заблаговременно информируются о времени и месте рассмотрения апелляций.

КК при рассмотрении апелляции о несогласии с выставленными баллами запрашивает в РЦОИ (или в местах хранения ЭМ, определенных Комитетом) распечатанные изображения экзаменационной работы, электронные носители, содержащие файлы с цифровой аудиозаписью устных ответов обучающегося, протоколы устных ответов, копии протоколов проверки экзаменационной работы ПК и ЭМ, выполнявшиеся обучающимся, подавшим апелляцию.

До заседания КК по рассмотрению апелляции о несогласии с выставленными баллами КК устанавливает правильность оценивания экзаменационной работы обучающегося, подавшего апелляцию. Для этого к рассмотрению апелляции привлекаются эксперты по соответствующему учебному предмету, ранее не проверявшие данную экзаменационную работу. При рассмотрении апелляции о несогласии с выставленными баллами КК предъявляет указанные материалы участнику ГИА (при его участии в рассмотрении апелляции).

Участник ГИА (участник ГИА, не достигший возраста 14 лет, - в присутствии родителей (законных представителей) письменно подтверждает, что ему предъявлены изображения выполненной им экзаменационной работы, файлы с цифровой аудиозаписью его устного ответа, протокол устного ответа (в случае его участия в рассмотрении апелляции).

В случае если эксперты не дают однозначный ответ о правильности оценивания экзаменационной работы обучающегося, КК обращается в ФИПИ с запросом о предоставлении разъяснений по критериям оценивания. В запросе в обязательном порядке формулируются вопросы, возникшие при формировании заключения о правильности оценивания экзаменационной работы апеллянта. ФИПИ организует рассмотрение запроса по соответствующему учебному предмету и предоставляет в КК подготовленные Комиссией по разработке КИМ разъяснения.

По результатам рассмотрения апелляции о несогласии с выставленными баллами КК принимает решение об отклонении апелляции и сохранении выставленных баллов либо об удовлетворении апелляции и выставлении других баллов.

При этом в случае удовлетворения апелляции количество ранее выставленных баллов может измениться как в сторону увеличения, так и в сторону уменьшения количества баллов.

После утверждения результаты ГИА передаются в ОО, ОМСУ для ознакомления обучающихся с полученными ими результатами.

КК рассматривает апелляцию о нарушении установленного порядка проведения ГИА (за исключением случаев, установленных пунктом 63 Порядка ГИА) в течение 2-х рабочих дней, а апелляцию о несогласии с выставленными баллами –4-х рабочих дней с момента ее поступления в КК.

## **5. Бланки участников ОГЭ**

#### **Общая часть**

<span id="page-12-0"></span>Участники ОГЭ выполняют экзаменационные работы на бланках ОГЭ:

бланк ответов для заданий с кратким ответом (бланк ответов № 1) (односторонний);

бланк ответов для заданий с развернутым ответом (бланк ответов № 2) (двусторонний);

дополнительный бланк ответов для заданий с развернутым ответом (дополнительный бланк ответов № 2) (двусторонний).

При заполнении бланков ОГЭ необходимо соблюдать приведенные ниже правила, так как информация, внесенная в бланки, сканируется и обрабатывается с использованием специальных аппаратно-программных средств.

Все бланки ОГЭ заполняются черной гелевой или капиллярной ручкой.

Во всех заполняемых полях бланков каждую цифру и букву необходимо изображать, тщательно копируя образец ее написания из строки с образцами написания символов (см. верхнюю часть бланка ответов № 1). Небрежное написание символов может привести к тому, что при автоматизированной обработке символ может быть распознан неправильно.

Каждое поле в бланках заполняется, начиная с первой позиции (в том числе и поля для занесения фамилии, имени и отчества участника экзамена). Если участник экзамена не имеет информации для заполнения какого-то конкретного поля, он должен оставить его пустым (не делать прочерков).

Категорически запрещается:

делать в полях бланков, вне полей бланков или в полях, заполненных типографским способом, какие-либо записи и (или) пометки, не относящиеся к содержанию полей бланков;

использовать для заполнения бланков цветные ручки вместо черной, карандаш, средства для исправления внесенной в бланки информации (корректирующую жидкость, ластик и др.).

## **Заполнение бланка ответов №1**

По указанию ответственного организатора в аудитории участники ОГЭзаполняютв верхней (регистрационной) части бланка №1 следующих полей:

дата проведения экзамена (ДД-ММ-ГГ);

- код региона 47;
- код ОО;
- номер и буква класса (при наличии);
- код ППЭ;
- номер аудитории;
- подпись участника;
- фамилия;
- имя;
- отчество (при наличии);
- серия и номер документа, удостоверяющего личность.

#### **Ответы на задания с кратким ответом**

В средней части бланка ответов № 1 расположены поля для записи ответов на задания с кратким ответом.

Краткий ответ записывается слева направо от номера задания, начиная с первой ячейки.

Каждый символ записывается в отдельную ячейку.

Ответ на задание с кратким ответом нужно записать в такой форме, в которой требуется в инструкции к данному заданию, размещенной в КИМ перед соответствующим заданием или группой заданий.

Краткий ответ, в соответствии с инструкцией к заданию, может быть записан только в виде:

слова или словосочетания;

одного целого числа или комбинации букв и цифр;

 десятичной дроби (с использованием цифр, запятой и знака «минус» при необходимости), если в инструкции по выполнению задания указано, что ответ можно дать в виде десятичной дроби;

 перечисления требуемых в задании пунктов, разделенных запятыми, если в инструкции к заданию указано, что в ответе элементы необходимо перечислить через запятую.

Ответ записывается справа от номера соответствующего задания.

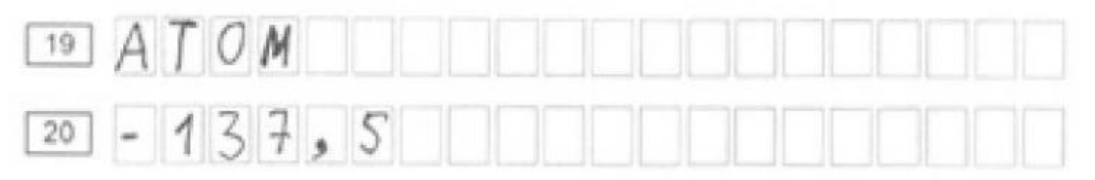

В бланках присутствуют следующие метки в нижней части бланка:

- Удален с экзамена в связи с нарушением порядка;

- Не закончил экзамен по уважительной причине.

Данные метки заполняются организатором в аудитории в случае необходимости после сдачи бланка участником экзамена (ставится «крестик»).

Символ («крестик») в бланке ответов № 1 не должен быть слишком толстым. Если ручка оставляет слишком толстую линию, то вместо крестика организатору нужно провести в поле только одну диагональ квадрата (любую).

#### **Замена ошибочных ответов**

Для замены ответа,внесенного в бланк ответов № 1, нужно в соответствующих полях замены проставить номер задания, ответ на который следует исправить, и записать новое значение верного ответа на указанное задание.

В случае если в области замены ошибочных ответов на задания с кратким ответом будет заполнено поле для номера задания, а новый ответ не внесен, то для оценивания будет использоваться пустой ответ (т.е. задание будет засчитано невыполненным). Поэтому в случае неправильного указания номера задания в области замены ошибочных ответов, неправильный номер задания следует зачеркнуть.

Пример замены - в задании 20 исправлен краткий ответ:

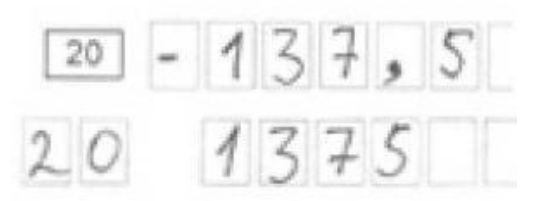

#### **Заполнение бланка ответов № 2**

Бланк ответов № 2 предназначен для записи ответов на задания с развернутым ответом.

Информация для заполнения полей верхней части бланкаответов № 2 (код региона, код учебного предмета, название учебного предмета) должна соответствовать информации, внесенной в бланк ответов № 1.

При недостатке места для ответов на лицевой стороне бланка ответов № 2 участник ОГЭ должен продолжить записи на оборотной стороне бланка, сделав в нижней части области ответов лицевой стороны бланка запись **«смотри на обороте»**.

Если бланк ответов №2 содержит незаполненные области(за исключением регистрационных полей), то организатор в аудитории при сборе экзаменационных материалов должен поставить английскую **букву "Z"** в данной области, заполнив все свободное место.Пример заполнения приведен ниже.

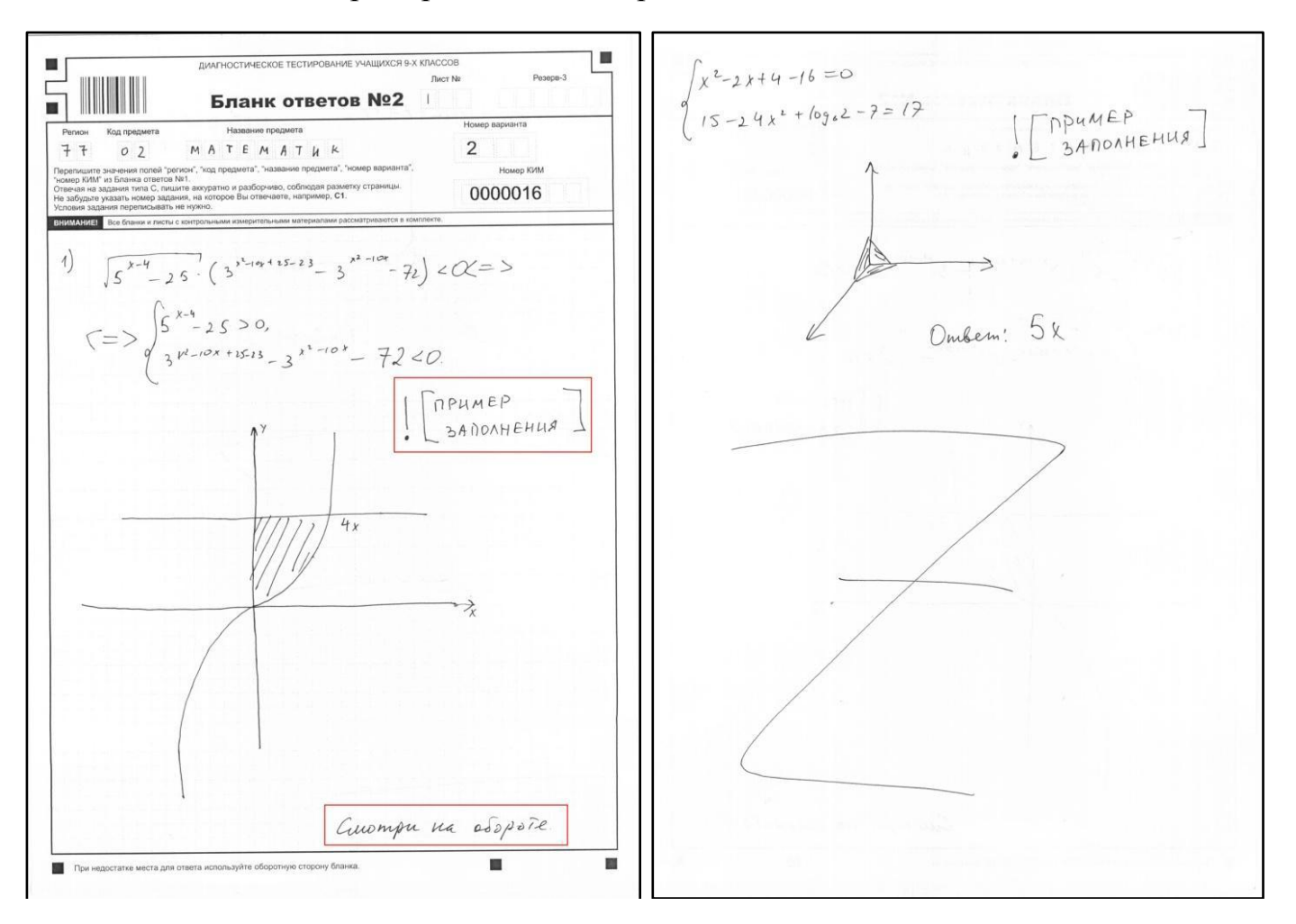

## **Заполнение дополнительного бланка ответов № 2**

При недостатке места для ответов на основном бланке ответов № 2 участник ОГЭ должен продолжить записи на дополнительном бланке ответов № 2, выдаваемом организатором в аудитории по требованию участника ОГЭ в случае, когда в области ответов основного бланка ответов № 2 не осталось места.

В случае заполнения дополнительного бланка ответов №2 при незаполненном основном бланке ответов №2, ответы, внесенные в дополнительный бланк ответов №2, оцениваться не будут.

Информация для заполнения полей верхней части бланка: код региона, код и название предмета, номер варианта, номер КИМ, должна соответствовать информации, внесенной в бланк ответов №1.

При этом организаторы фиксируют связь номеров основного и дополнительного бланков ответов (листа) в специальных полях бланков (листов).

Номер листа дополнительного бланка ответов №2 указывается по порядку с учетом бланка ответов №2 (лист №1).

На ОГЭ по физике предоставляется Дополнительный бланк ответов №2 по физике. Данный бланк необходим при выполнении практического задания, так как данное задание предполагает наличие лабораторных условий и необходимого оборудования: мензурки, динамометры, резисторы. В зависимости от погрешности оборудования ответ на одно и то же задание КИМ может быть разным у двух участников по причине разных погрешностей используемого оборудования при решении задачи. Эта информация передается для экспертов предметных комиссий.

Данный бланк содержит таблицу с измеряемыми величинами, а также допустимые показатели погрешности, влияющие на результат. Дополнительный бланк ответов №2 по физике должен быть обязательно заполнен и сдан в комплекте с другими материалами участника экзамена.

## **6. Бланки участников ГВЭ**

#### **Общая часть**

<span id="page-16-0"></span>Участники ГВЭ выполняют экзаменационные работы на бланках ГВЭ: бланк регистрации (односторонний);

бланк ответов (двусторонний);

дополнительный бланк ответов (двусторонний).

При заполнении бланков ГВЭ необходимо точно соблюдать настоящие правила, так как информация, внесенная в бланки, сканируется иобрабатывается с использованием специальных аппаратно-программных средств.

Все бланки ГВЭ заполняются гелевой или капиллярной ручкой черного цвета.

Участник должен изображать каждую цифру ибукву во всех заполняемых полях бланка регистрации, бланка ответов, дополнительного бланка ответов, тщательно копируя образец еенаписания изстроки собразцами написания символов, расположенными вверхней части бланка регистрации.

Небрежное написание символов может привести к тому, что при автоматизированной обработке символ может быть распознан неправильно.

Каждое поле в бланках заполняется, начиная с первой позиции (в том числе и поля для занесения фамилии, имени и отчества участника ГВЭ).

Если участник не имеет информации для заполнения какого-то конкретного поля, он должен оставить это поле пустым (не делать прочерков).

При записи ответов необходимо строго следовать инструкциям по выполнению работы (к группе заданий, отдельным заданиям), указанным в КИМ.

На бланке ответов, а также надополнительном бланке ответов не должно быть пометок, содержащих информацию о личности участника ГВЭ.

#### **Категорически запрещается:**

делать в полях бланков, вне полей бланков или в полях, заполненных типографским способом, какие-либо записи и (или) пометки, не относящиеся к содержанию полей бланков;

использовать для заполнения бланков цветные ручки вместо черной, карандаш, средства для исправления внесенной в бланки информации (корректирующую жидкость, ластик и др.).

#### **Заполнение бланка регистрации**

По указанию ответственного организатора в аудитории участники ГВЭзаполняютв бланкерегистрации следующие поля:

- $-$  кол ОО:
- номер и буква класса (при наличии);
- код ППЭ;
- номер аудитории;
- номер варианта(указывается номер варианта, указанный в КИМ);
- фамилия;
- имя;
- отчество (при наличии);
- серия и номер документа, удостоверяющего личность.
- подпись участника.

Следующие поля будут заполнены на бланке регистрации в печатном виде и не требуют заполнения участником:

- код региона 47;
- дата проведения экзамена (ДД-ММ-ГГ);
- код предмета(в соответствии с кодировкой предметов ГВЭ);
- название предмета;

 код работы (индивидуальный код участника, напечатанный на бланке регистрации и бланке ответов);

| Название предмета | Код предмета |  |
|-------------------|--------------|--|
| Русский язык      | 51           |  |
| Математика        | 52           |  |
| Физика            | 53           |  |
| Химия             | 54           |  |
| Информатика и ИКТ | 55           |  |
| Биология          | 56           |  |
| История           | 57           |  |
| География         | 58           |  |
| Английский язык   | 59           |  |
| Немецкий язык     | 60           |  |
| Французский язык  | 61           |  |
| Обществознание    | 62           |  |
| Испанский язык    | 63           |  |
| Литература        | 68           |  |

**Кодировка предметов ГВЭ**

Участником ГВЭ заполняются все поля бланка регистрации кроме полей для служебного использования (поля «Резерв-1», «Резерв-2», «Резерв-3» не заполняются).

В средней части бланка регистрации расположена краткая инструкция по работе с бланками ГВЭ и поле для подписи участника ГВЭ.

После окончания заполнения бланка регистрации и выполнения всех пунктов краткой инструкции по работе с бланками ГВЭ («При заполнении следует…») участник ГВЭ ставит свою подпись в специально отведенном для этого поле.

В случае если участник ГВЭ отказывается ставить личную подпись в бланке регистрации, организатор в аудитории ставит в бланке регистрации свою подпись.

Если участник ГВЭ удален с экзамена в связи с нарушением установленного порядка проведения ГИА или не закончил экзамен по уважительной причине, то организатор в аудитории заполняетсоответствующие поля на бланке регистрации.

# ЗАПОЛНЯЕТСЯ ОТВЕТСТВЕННЫМ ОРГАНИЗАТОРОМ В АУДИТОРИИ:

Удален с экзамена в связи с<br>парушепием порядка<br>прозедения ГИА Не закончил экзамен по<br>уважительной причине  $\Box$  $\Box$ Поддесь отнов

Отметка организатора в аудитории заверяется подписью организатора в специально отведенном для этого поле бланка регистрации, и вносится соответствующая запись в форме ППЭ-05-02-ГВЭ «Протокол проведения ГВЭ в аудитории». В случае удаления участника ГВЭ в штабе ППЭ заполняется форма ППЭ-21 «Акт об удалении участника ГИА».

## **Заполнение бланка ответов ГВЭ**

Бланк ответов предназначен для записи ответов на задания ГВЭ.

По указанию ответственного организатора в аудитории участники ГВЭ заполняют в верхней частибланка ответов поле:

номер варианта.

Информация для заполнения полей бланка ответов («Код региона», «Код предмета», «Название предмета» и «Номер варианта») должна соответствовать информации, внесенной в бланк регистрации.

Поле «Резерв-4» не заполняется.

При недостатке места для ответов на лицевой стороне бланка ответов участник ГВЭ должен продолжить записи на оборотной стороне бланка, сделав в нижней части области ответов лицевой стороны бланка запись «смотри на обороте».

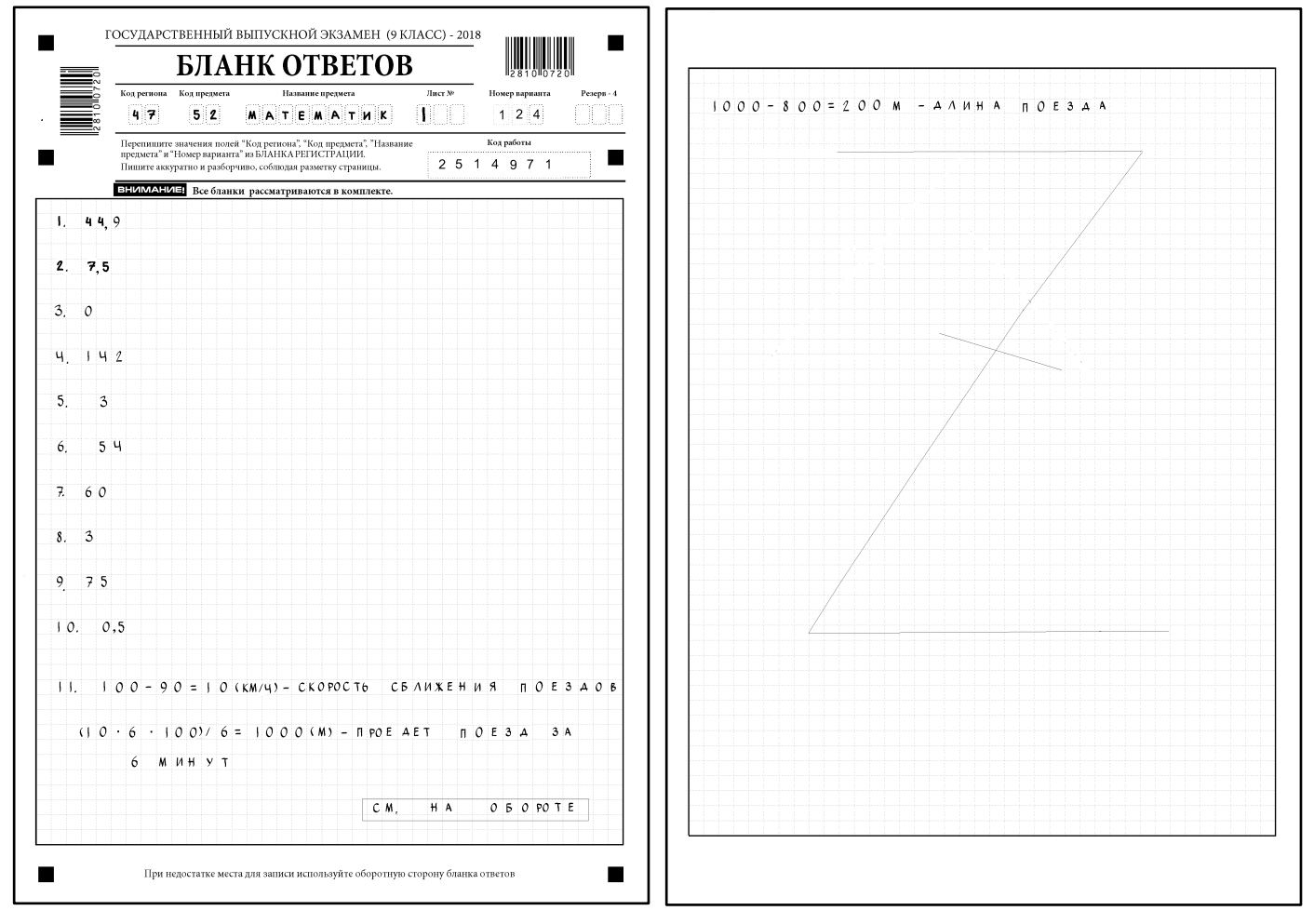

Если бланк ответов содержит незаполненные области(за исключением регистрационных полей), то организатор в аудитории при сборе экзаменационных материалов должен поставить английскую **букву "Z"** в данной области, заполнив все свободное место, как показано на рисунке выше.

При недостатке места для записи ответов на задания набланке ответов (включая обратную сторону бланка) организатор в аудитории по просьбе участника выдает [дополнительный бланк ответов.](http://www.rustest.ru/img/ege/ege2008-blank-2-dop.jpg)

#### **Заполнение дополнительного бланка ответов**

Дополнительный бланк ответов выдается организатором в аудитории по требованию участника ГВЭ в случае нехватки места для записи ответов на бланке ответов (включая его оборотную сторону).

Информация для заполнения полей верхней части бланка («Код региона», «Код предмета», «Название предмета», «Номер варианта» и «Код работы») должна полностью соответствовать информации бланка регистрации.

В поле «Лист №» при выдаче дополнительного бланка ответов вносит порядковый номер листа работы участника ГВЭ (при этом листом № 1 является основной бланк ответов, который участник ГВЭ получил в составе индивидуального комплекта).

Поле «Резерв-5» не заполняется.

*Ответы, внесенные в каждый следующий дополнительный бланк ответов (включая его оборотную сторону), оцениваются только в случае полностью заполненного предыдущего дополнительного бланка ответов и основного бланка ответов.*

Если дополнительный бланк ответов содержит незаполненные области(за исключением регистрационных полей), то организаторы погашают их следующим образом:«Z».

Дополнительные бланки ответов могут использоваться на ГВЭ в устной форме для записи устных ответов участника ГВЭ в случае осуществления аудиозаписи устных ответов с одновременным протоколированием.

## **7. Лица, привлекаемые к проведению ГИА в ППЭ**

## <span id="page-20-0"></span>**В день проведения экзамена в ППЭ присутствуют:**

а) руководитель ППЭ и организаторы ППЭ;

б) уполномоченный представитель ГЭК (уполномоченные представители ГЭК);

в) технический специалист по работе с ПО, оказывающий информационнотехническую помощь руководителю и организаторам ППЭ;

г) руководитель образовательной организации, в помещениях которой организован ППЭ, или уполномоченное им лицо;

д) сотрудники, осуществляющие охрану правопорядка, и (или) сотрудники органов внутренних дел (полиции);

е) медицинские работники;

ж) специалист по проведению инструктажа и обеспечению лабораторных работ;

з) экзаменатор-собеседник для проведения ГВЭ в устной форме;

и) ассистенты, оказывающие необходимую техническую помощь обучающимся, указанным в пункте 34 Порядка ГИА, с учетом состояния их здоровья, особенностей психофизического развития, в том числе непосредственно при проведении экзамена (при необходимости).

Организаторы распределяются по аудиториям исходя из того, что в каждой аудитории присутствует не менее двух организаторов. Во время проведения экзамена часть организаторов находится на этажах ППЭ (организаторы вне аудитории)и помогает обучающимся ориентироваться в помещениях ППЭ, а также осуществляет контроль за перемещением лиц, не задействованных в проведении экзамена.

## **В день проведения экзамена в ППЭ могут присутствовать также:**

а) должностные лица Рособрнадзора, Департамента надзора и контроля за соблюдением законодательства в сфере образования;

б) представители средств массовой информации (могут присутствовать в аудиториях для проведения экзамена только до момента вскрытия индивидуальных комплектов с ЭМ);

в) общественные наблюдатели, аккредитованные в установленном порядке (могут свободно перемещаются по ППЭ, при этом в одной аудитории находится только один общественный наблюдатель).

*Общественные наблюдатели* заполняютАктыобщественного наблюдения за проведением ГИА в ППЭ (Форма ППЭ-18), которые по окончании экзамена сдают руководителю ППЭ для передачи в РЦОИ.

Родители (законные представители) участников экзаменов вправе привлекаться в качестве ассистентов при проведении ГИА (с обязательным внесением их в РИС и распределением их в указанный ППЭ).

## **8. Требования к ППЭ**

## **Общая часть**

<span id="page-21-0"></span>ППЭ- здание (комплекс зданий, сооружение), которое используется для проведения ГИА.

Территорией ППЭ является площадь внутри здания (сооружения) либо части здания (сооружения), отведенная для проведения ГИА.

По решению Комитета ППЭ оборудуются:

стационарными и (или) переносными металлоискателями;

средствами видеонаблюдения;

средствами подавления сигналов подвижной связи.

Входом в ППЭ является место проведения проверки у обучающихся, а также лиц, указанных в пункте 37 Порядка ГИА, наличия документов, удостоверяющихих личность, установления соответствия их личности представленным документам, наличия указанных лиц в списках распределения в данный ППЭ.

В случае использования стационарных и (или) переносных металлоискателей входом в ППЭ является место проведения уполномоченными лицами работс использованием указанных металлоискателей.

ГИА проводится в ППЭ, места расположения которых утверждаются Комитетом.

Утверждение перечня ППЭ и распределение между ними участников ГИА, состава руководителей и организаторов ППЭ, уполномоченных представителей ГЭК, технических специалистов, специалистов по проведению инструктажа и обеспечению лабораторных работ, экзаменаторов-собеседников для проведения ГВЭ в устной форме, экспертов, оценивающих выполнение лабораторных работ по химии, и ассистентов для лиц, указанных в пункте 34 Порядка, осуществляется Комитетом.

В здании (комплексе зданий), где расположен ППЭ, до входа в ППЭ выделяются:

а) места для хранения личных вещей обучающихся, организаторов, медицинских работников, технических специалистов и ассистентов, оказывающих необходимую техническую помощь лицам, указанным в пункте 34 Порядка, специалистов по проведению инструктажа и обеспечению лабораторных работ, экзаменаторов-собеседников для проведения ГВЭ в устной форме, экспертов, оценивающих выполнение лабораторных работ по химии;

б) помещения для представителей образовательных организаций, сопровождающих обучающихся (сопровождающие).

## **Общие требования к ППЭ**

Количество, общая площадь и состояние помещений, предоставляемых для проведения ГИА (далее - аудитории), обеспечивают проведение экзаменов в условиях, соответствующих требованиям санитарно-эпидемиологических правил и нормативов.Количество ППЭ определяется исходя из общей численности участников ГИА, территориальной доступности и вместимости аудиторного фонда.

Количество ППЭ должно формироваться с учетом максимально возможного наполнения ППЭ и оптимальной схемы организованного прибытия участников ГИА в ППЭ.

В аудиториях ППЭ должно быть:

рабочее место для организаторов в аудитории;

подготовлены настроенные на точное время часы, находящиеся в поле зрения участников ГИА;

закрыты стенды, плакаты и иные материалы со справочно-познавательной информацией по соответствующим учебным предметам (в день проведения экзамена).

В аудиториях ППЭ для каждого участника ГИА организуется отдельное рабочее место.

Аудитории, выделяемые для проведения экзаменов, оснащаются:

по русскому языку – средствами воспроизведения аудиозаписи,

по иностранным языкам – средствами записи и воспроизведения аудиозаписи,

по физике – оборудованием для выполнения лабораторных работ,

для проведения экзамена в форме ГВЭ (устная форма) - средствами цифровой аудиозаписи;

по информатике и ИКТ, а также в случаях, установленных Порядком ГИА, компьютерной техникой.

В случае угрозы возникновения чрезвычайной ситуации Комитет по согласованию с ГЭК принимают решение о проведении экзамена в другом ППЭ или на другой день, предусмотренный расписаниями проведения ГИА.

Для лиц, имеющих медицинские показания для обучения на дому и соответствующие рекомендации психолого-медико-педагогической комиссии, а также для лиц, находящихся на длительном лечении в медицинских учреждениях, экзамен может быть организован на дому или в больнице (медицинскойорганизации).

ППЭ на дому или вмедицинской организации организуется с выполнением минимальных требований к процедуре и технологии проведения ГИА. Во время проведения экзамена на дому, вмедицинской организации присутствуют руководитель ППЭ, организаторы, уполномоченный представитель ГЭК. Для участника ГИА необходимо организовать рабочее место (с учетом состояния его здоровья), а также рабочие места для всех работников ППЭ.

При организации ППЭ на дому, в медицинской организации в целях оптимизации условий проведения ГИА для участников экзаменов допускается совмещение отдельных полномочий и обязанностей лицами, привлекаемыми к проведению ГИА на дому, по согласованию с ГЭК.

В случае проведения в ППЭ на дому, в медицинской организации ОГЭ по иностранным языкам (раздел «Говорение») по согласованию с ГЭК организуется только одна аудитория, которая является аудиторией подготовки и аудиторией проведения одновременно.

## **Организация помещений и техническое оснащение ППЭ**

## **В ППЭ должны быть организованы:**

а) аудитории для участников ГИА.

Для каждого участника ГИА должно быть организовано отдельное рабочее место (индивидуальный стол и стул);

б) помещение (помещения) для руководителя ППЭ (штаб ППЭ) стелефонной связью, сканером (при необходимости), принтером и персональным компьютером.Помещение для руководителя ППЭ должно быть оборудовано сейфом (или металлическим шкафом) для осуществления безопасного хранения ЭМ;

в) медицинский кабинет либо отдельное помещение для медицинских работников;

г) место для руководителя образовательной организации (уполномоченного им лица), на базе которого располагается ППЭ, которое располагается в помещении для руководителя ППЭ;

д) помещения для общественных наблюдателей;

е) помещение для представителей средств массовой информации.

*До входа в ППЭ*должны быть предусмотрены помещения:

а) для представителей образовательных организаций, сопровождающих обучающихся;

б) для хранения личных вещей обучающихся, организаторов, медицинских работников, специалистов по проведению инструктажа и обеспечению лабораторных работ, экспертов, оценивающих выполнение лабораторных работ по химии, технических специалистов и ассистентов, оказывающих необходимую техническую помощь лицам, указанным в пункте 34 Порядка ГИА.

Помещения, не использующиеся для проведения экзамена, в день проведения экзамена должны быть заперты и опечатаны.

## **Особенности организации ППЭ для лиц с ОВЗ**

Не позднее двух рабочих дней до проведения экзамена по соответствующему учебному предмету Комитет направляет в ППЭ информацию о количестве обучающихся с ОВЗв ППЭ и необходимости организации проведения ГИА в условиях, учитывающих состояние их здоровья, особенности психофизического развития.

Во время выполнения экзаменационной работы для обучающихся с ОВЗ организуются питание и перерывы для проведения необходимых медикопрофилактических процедур.

В ППЭ для лиц с ОВЗ может быть назначена специализированная аудитория<sup>3</sup> (аудитории). В специализированной аудитории могут находиться участники ГИА с различными заболеваниями. При этом рекомендуется формировать отдельные аудитории для следующих категорий участников ГИА с ОВЗ:

- 1. слепые, поздноослепшие участники ГИА;
- 2. слабовидящие участники ГИА;

<u>.</u>

<sup>&</sup>lt;sup>3</sup> При проведении рассадки в РЦОИ специализированная аудитория назначается лицам, которые по решению ГЭК на основании их заявлений и прилагаемых документов, предусмотренных Порядком ГИА-9, получают статус «участник ГИА с ОВЗ».

3. глухие, позднооглохшие участники ГИА;

4. слабослышащие участники ГИА;

5. участники ГИА с тяжелыми нарушениями речи;

6. участники ГИА с нарушениями опорно-двигательного аппарата;

7. участники ГИА с задержкой психического развития, обучающиеся по адаптированным основным общеобразовательным программам;

8. участники ГИА с расстройствами аутистического спектра;

9. иные категории участников с ОВЗ (диабет, онкология, астма, порок сердца, энурез, язва и др.).

В случае небольшого количества участников ГИА с ОВЗ допускается рассадка слепых, поздноослепших и слабовидящих участников в одну аудиторию. Также в одной аудитории могут находиться глухие, позднооглохшие, слабослышащие участники ГИА, участники с тяжелыми нарушениями речи, с нарушениями опорнодвигательного аппарата. Для участников ГИА при нахождении в аудитории ассистента-сурдопереводчика необходимо предусмотреть отдельные аудитории.

Не рекомендуется объединять с другими категориями участников ГИА с ОВЗ участников с задержкой психического развития, обучающихся по адаптированным основным общеобразовательным программам, и с расстройствами аутистического спектра.

Количество рабочих мест в каждой аудитории для участников ГИА с ОВЗ, детей-инвалидов и инвалидов определяется в зависимости от категории заболевания, технических средств, используемых участником экзамена (рекомендации по количеству участников с ОВЗ в одной аудитории представлены в приложении к настоящей Инструкции).

Во время экзамена в ППЭ могут находиться ассистенты, оказывающие участникам ГИА с ОВЗ, детям-инвалидам и инвалидам необходимую помощь с учетом их индивидуальных особенностей:

содействие в перемещении;

оказание помощи в фиксации положения тела, ручки в кисти руки;

вызов медперсонала;

помощь в общении с сотрудниками ППЭ (сурдоперевод);

помощь при чтении и оформлении заданий;

помощь при оформлении регистрационных полей бланка регистрации, бланка ответов.

Ассистентом может быть назначен родитель (законный представитель) участника ГИА, штатный сотрудник ОО, в которой он обучается. Запрещается назначать ассистентом учителя-предметника по учебному предмету, по которому проводится ГИА в данный день, за исключением категорий слепых и глухих участников ГИА (на экзамены по русскому языку и математике допускаются сурдопедагог - для глухих участников экзамена тифлопедагог – для слепых участников экзамена).

Списки ассистентов утверждаются Комитетом по согласованию с ГЭК.

В аудитории должны быть предусмотрены места для ассистентов.

Для обучающихся с ОВЗ, а также тех, кто обучался по состоянию здоровья на дому, в образовательных организациях, в том числе санаторно-курортных,

в которых проводятся необходимые лечебные, реабилитационные и оздоровительные мероприятия для нуждающихся в длительном лечении, образовательная организация,в которой располагается ППЭ, оборудуется с учетом их индивидуальных особенностей. Материально-технические условия проведения экзамена обеспечивают возможность беспрепятственного доступа таких обучающихся в аудитории, туалетные и иные помещения, а также их пребывания в указанных помещениях (наличие пандусов, поручней, расширенных дверных проемов, лифтов, при отсутствии лифтов аудитория располагается на первом этаже; наличие специальных кресел и других приспособлений).

ППЭ для участников ГИА с ОВЗ оборудуются с учетом их индивидуальных особенностей на основе их заявлений и в соответствии с рекомендациями ПМПК.

#### *для слепых обучающихся*

Руководитель ППЭ обязан:

предусмотреть достаточное количество специальных принадлежностей для оформления ответов рельефно-точечным шрифтом Брайля, компьютер без выхода в сеть «Интернет» (при необходимости), а также информации по сдаваемому учебному предмету.

подготовить в необходимом количестве черновики из расчета по десять листов для письма по системе Брайля на каждого участника ГИА;

подготовить в необходимом количестве памятки для слепых участников ГИА по заполнению тетрадей для ответов на задания ГИА;

подготовить помещение для работы комиссии тифлопереводчиков (если перенос ответов слепых участников ГИА на бланки ГИА осуществляется в ППЭ)<sup>4</sup>.

#### *для слабовидящих обучающихся*

ЭМ представляются в увеличенном размере.

Руководитель ППЭ обязан:

1

предусмотреть в аудиториях проведения экзаменов наличие увеличительных устройств и индивидуальное равномерное освещение не менее 300 люкс;

в случае масштабирования КИМ и бланков регистрации, бланков ответов №1 подготовить в необходимом количестве пакеты размером формата А3;

подготовить в необходимом количестве в аудитории увеличительные средства для масштабирования КИМ, бланков регистрации и бланков ответов до формата А3;

В случае отсутствия увеличительных средств – выдать увеличительное устройство – лупу.

*Примечание.* Допускается не масштабировать бланки регистрации при заполнении указанных бланков ассистентами или тифлопереводчиками.

Также допускается использование масштабированного варианта КИМ на формате А4 с размером шрифта не менее 18 Bold (полужирный) и отдельным масштабированием картинок и схем, представленных в КИМ, размерами не менее половины А4 (пропорционально размерам исходных изображений картинок и схем

<sup>4</sup>Возможна организация работы тифлопереводчиков в той же аудитории, где проводился экзамен,в присутствии уполномоченного представителя ГЭК (члена ГЭК) после окончания экзамена.Работа тифлопереводчиков ваудитории осуществляется под видеонаблюдением.

КИМ).

Шрифт, используемый вКИМ для слабовидящих детей, должен быть без засечек (Arial /Verdana).

При наличии соответствующих рекомендаций ПМПК допускается использование электронного увеличительного устройства диагональю не менее 13''.

В ППЭ, где проводится ГИА для слабовидящих и где осуществляет свою работу комиссия тифлопереводчиков, количество уполномоченных представителей ГЭК должно быть увеличено для обеспечения контроля за переносом ассистентом ответов слабовидящих и слепых участников ГИА с масштабированных бланков (тетрадей для ответов) в стандартные бланки.

В каждой аудитории для слабовидящих (аудитории, в которой работает комиссия тифлопереводчиков) во время переноса ответов участников экзамена с маштабированных бланков на стандартные должен находиться уполномоченный представитель ГЭК.

## *для глухих и слабослышащих обучающихся*

При организации *экзамена для глухих и слабослышащих обучающихся* привлекается ассистент-сурдопереводчик, работающий с данным контингентом обучающихся, но не ведущий учебный предмет экзамена. В обязанности ассистентасурдопереводчика входит сурдоперевод на всех этапах экзамена (при желании глухого и слабослышащего экзаменуемого), в том числе при устном разъяснении процедурных особенностей его проведения, устном предъявлении организатором текста изложения для всех экзаменуемых (осуществление одновременного сурдоперевода), при необходимости уточнение с помощью сурдоперевода творческого задания и другое.

Руководитель ППЭ обязан:

подготовить в необходимом количестве правила по заполнению бланков ГИА;

оборудовать аудитории звукоусиливающей аппаратурой как коллективного, так и индивидуального пользования.

Отсутствие специальной звукоусиливающей электроакустической аппаратуры не может являться препятствием для проведения ГИА, так как обучающиеся активно пользуются индивидуальными слуховыми аппаратами.Нужны устройства для использования остаточного слуха, которые комфортны обучающимися в организация, осуществляющая образовательную деятельность по адаптированным основным общеобразовательным программам, в связи с их специфическими техническими ресурсами и опытом их эксплуатации обучающимися. Это могут быть аппаратура для фронтального пользования, привычная обучающимся, или их собственные индивидуальные слуховые аппараты, рекомендованные сурдоцентром (для слабослышащих детей) или индивидуальной программой реабилитации – для глухих детей, являющихся инвалидами детства.

## *для лиц с нарушениями опорно-двигательного аппарата (с тяжелыми нарушениями двигательных функций верхних конечностей)*

Письменные задания могут выполняться на компьютере.

Руководитель ППЭ обязанпредусмотреть компьютер без выхода в сеть «Интернет».

В ППЭ для участников экзамена с ОВЗ рекомендуется направить не более одного общественного наблюдателя в каждую аудиторию.

Для лиц, имеющих медицинские основания для обучения на дому и соответствующие рекомендации ПМПК о необходимости прохождения ГИА на дому, а также для лиц, находящихся на длительном лечении в медицинской организации, экзамен организуется на дому, в медицинской организации. Для этого организуется ППЭ по месту жительства участника ГИА, по месту нахождения медицинской организации с выполнением минимальных требований к процедуре и технологии проведения ГИА. Во время проведения экзамена на дому, в медицинской организации присутствуют руководитель ППЭ, организаторы, уполномоченный представитель ГЭК. Для участника ГИА необходимо организовать рабочее место (с учетом состояния его здоровья), а также рабочие места для всех работников указанного ППЭ.

При организации ППЭ на дому в целях оптимизации условий проведения ГИА для участников экзаменов допускается совмещение отдельных полномочий и обязанностей лицами, привлекаемыми к проведению ГИА на дому, медицинской организации по согласованию с ГЭК.

В случае проведения в ППЭ на дому ОГЭ по иностранным языкам (раздел «Говорение») по согласованию с ГЭК организуется только одна аудитория, которая является аудиторией подготовки и аудиторией проведения одновременно.

Для участника ГИА необходимо организовать рабочее место (с учетом состояния его здоровья), рабочие места для всех лиц, привлекаемых к проведению ГИА в указанном ППЭ.

Непосредственно в помещении, где находится участник ГИА, должно быть организовано видеонаблюдение без возможности трансляции видеозаписи в информационно-коммуникационную сеть «Интернет» (в режиме «офлайн»).

Родители участников экзаменов при проведении ГИА вправе привлекаться в качестве ассистентов (с обязательным внесением их в РИС и распределением их в указанный ППЭ). Лица, привлекаемые к проведению ГИА, прибывают в указанный ППЭ на дому не ранее 9.00.

## **Готовность ППЭ и аудиторий**

До начала экзамена руководитель ППЭ и руководитель ОО, на базе которой организован ППЭ (или уполномоченное им лицо), должны обеспечить готовность ППЭ, проверить соответствие всех помещений для проведения экзаменов установленным требованиям, заполнить Акт готовности ППЭ (Форма ППЭ-01).

В аудиториях ППЭ должно быть:

рабочее место для организаторов в аудитории;

настроенные на точное времячасы, находящиеся в поле зрения участников ГИА.

Стенды, плакаты и иные материалы со справочно-познавательной информацией по соответствующим учебнымпредметам должны быть закрыты в день проведения экзамена.

## **9. Особенность подготовки аудиторий ОГЭпо учебным предметам**

## **Русский язык**

<span id="page-28-0"></span>Аудитории, выделяемые для проведения ОГЭ по русскому языку, оборудуются средствами воспроизведения аудионосителей.Индивидуально каждому экзаменуемомупредоставляютсяорфографические словари (должны быть размещены на столах участников ОГЭ).

#### **Иностранные языки**

Для проведения ОГЭ по иностранным языкам должны быть подготовлены:

аудитория для проведения письменной части экзамена;

аудитория подготовки к устной части экзамена;

аудитория проведения устной части экзамена.

Аудитории устной части экзамена должны быть расположены так, чтобы после выхода из аудитории устного ответа участники экзамена, сдавшие устную часть ине сдавшие, не имели возможности взаимодействовать.

#### **Физика**

Экзамен проводится в кабинетах физики, в которых должен быть противопожарный инвентарь и медицинская аптечка.

Типовое электрооборудование кабинета физики должно обеспечивать лабораторные столы переменным напряжением с действующим значением 36-42В. При необходимости можно использовать другие кабинеты, отвечающие требованиям безопасного труда при выполнении экспериментальных заданий экзаменационной работы. В этом случае используются батарейные источники электрического тока.

Критерии проверки экспериментальных заданий требуют использования в рамках ОГЭ стандартизованного лабораторного оборудования.

Перечень комплектов оборудования для выполнения экспериментальных заданий составлен на основе типовых наборов для фронтальных работ по физике (торговая марка «L-микро»), которые поставлялись в образовательные организации в рамках национального проекта «Образование», а также на основе новых специально разработанных комплектов «ГИА - лаборатория».

Номера и описание оборудования, входящего в комплекты, указаны в разделе «Перечень комплектов оборудования».

Комплекты лабораторного оборудования для выполнения экспериментальных заданий формируются заблаговременно, до проведения экзамена.

Для подготовки лабораторного оборудования в пункты проведения за 2 дня до экзамена сообщаются номера комплектов оборудования, которые будут использоваться на экзамене.

Заблаговременную подготовку аудитории к экзамену осуществляет специалист по физике(см. Инструкцию для специалистов по физике по подготовке аудиториидля проведения ОГЭ по физике).

При отсутствии в ППЭ каких-либо приборов и материалов оборудование может быть заменено на аналогичное с другими характеристиками.**Замена оборудования крайне нежелательна!**

В случае замены оборудования специалист по физике при подготовке аудиторий в ППЭ:

- заполняет таблицу «Характеристика комплектов оборудования» для каждой аудитории проведения экзамена и передает ее специалисту по проведению инструктажа и работе с лабораторным оборудованием, работающему в данной аудитории, который вносит данные о замене оборудования в дополнительный бланк №2 по физике.

#### **Литература**

В кабинете должны находиться дополнительные столы, на которыхразмещаются тексты художественных произведений и сборники лирики. Руководитель организации, на базе которой организован ППЭ, подготавливает необходимые тексты для каждой аудитории (список необходимых произведений на экзамен по литературе включен в пакет материалов руководителя ППЭ).

Пользование личными текстами художественных произведений и сборниками лирики участникам ОГЭ запрещено.

## **Информатика и ИКТ**

В аудиториях для проведения ОГЭ по информатике и ИКТ должны быть:

рабочие места (столы, парты) для выполнения части 1;

компьютеры (по количеству участников плюс один резервный) для выполнения части 2.

На индивидуальное рабочее место для выполнения практической части должно быть установлено программное обеспечение в составе:

операционная система (например, Windows XP);

электронные динамические таблицы для выполнения задания 1 части 2 (например, Microsoft Excel, OpenOffice.org Calc);

среда учебного исполнителя «Робот» для выполнения задания 2 части 2 (например, КуМир – если такая среда использовалась при обучении);

среда программирования для выполнения задания 2 части 2 (например, Free Pascal, КуМир).

Примечание. Все программное обеспечение должно быть лицензионным, версии используемого программного обеспечения должны быть привычны для участников ОГЭ. При необходимости следует установить несколько различных систем программирования.

Выход в Интернет и в локальную сеть в аудиториях для проведения экзамена по информатике и ИКТ должен быть заблокирован.

«Рабочий стол» компьютера должен быть освобожден от программ и ярлыков, не используемых на экзамене; на «рабочем столе» должны быть созданы ярлыки (ссылки) для запуска всех элементов программного обеспечения.

## **10.Особенности проведения ОГЭпо отдельным предметам**

#### **Русский язык**

<span id="page-30-0"></span>Аудитории проведения ОГЭ по русскому языку оборудуются средствами воспроизведения аудионосителей.

КИМ ОГЭ по русскому языку состоит из трѐх частей:

Часть 1 – сжатое изложение.

Часть 2– задания с кратким ответом.

Часть 3– задание открытого типа с развѐрнутым ответом (сочинение).

Для воспроизведения текста изложения используется аудиозапись на электронном носителе (входит в комплект ЭМ).

Для написания изложения технические специалисты или организаторы настраивают средство воспроизведения аудиозаписи так, чтобы было слышно всем обучающимся.

Аудиозапись прослушивается обучающимися дважды с перерывом в 3-4 минуты. Обучающиеся могут делать записи в черновике как во время перерыва между чтениями, так и во время прослушивания текста.

После повторного прослушивания они приступают к выполнению экзаменационной работы.

Организаторы в аудитории отключают средство воспроизведения аудиозаписи.

К частям 2 и 3 экзаменационной работы обучающиеся приступают по мере готовности.

#### **Иностранные языки**

Экзаменационная работа в рамках ОГЭ по иностранным языкам состоит из двух частей:

- письменная часть - 4 раздела:

раздел 1 (задания по аудированию),

раздел 2 (задания по чтению),

раздел 3 (задания по грамматике и лексике),

раздел 4 (задание по письму);

- устная часть - раздел 5 (задания по говорению).

Порядком не предусмотрен отказ обучающихся от участия в устной части экзамена по иностранным языкам (раздел «Говорение»).

Письменная и устная части экзамена по иностранным языкам проводятся в один день.

На каждую из частей экзамена (письменную и устную) раздельно выдаются Бланки ответов №1 и Бланки ответов №2 (отличаются кодом предмета). Все бланки в обязательном порядке заполняются!

#### **Литература**

При выполнении заданий 2-х частей экзаменационной работы обучающийся имеет право пользоваться полными текстами художественных произведений, а также сборниками лирики (список необходимых произведений на экзамен по литературе включен в пакет материалов руководителя ППЭ).

Художественные тексты не предоставляются индивидуально каждому экзаменуемому. Экзаменуемые по мере необходимости работают с текстами за отдельными столами, на которых находятся нужные книги. При проведении экзамена необходимо подготовить книги в нескольких экземплярах для каждой аудитории (в зависимости от наполнения).

Книги следует подготовить таким образом, чтобы у экзаменуемого не возникало возможности работать с комментариями и вступительными статьями к художественным текстам. Организатордолжен обеспечить равные условия доступа к художественным текстам для всех участников экзамена.

#### **Химия**

На ОГЭ по химии в Ленинградской области в 2018 году используется модель работы без проведения реального химического эксперимента.

#### **Физика**

В ОГЭ по физике включено экспериментальное задание, выполняемое на реальном оборудовании. Для слепых и поздноослепших обучающихся предусмотрена замена экспериментального задания на аналогичное задание без использования реального оборудования (в открытом банке заданий эти задания имеют пометку «С»).

На ОГЭ по физике используется непрограммируемый калькулятор (на каждого обучающегося) и экспериментальное оборудование (на каждого обучающегося).

На экзамене присутствует специалист по физике, который проводит перед экзаменом инструктаж по технике безопасности и следит за соблюдением правил безопасного труда во время работы обучающихся с лабораторным оборудованием(лаборант кабинета физики)(см. Инструкцию по правилам безопасности труда для обучающихся на ОГЭ по физике).В случае нарушения экзаменуемым правил безопасного труда при выполнении экспериментального задания данный специалист делает соответствующие замечания участнику экзамена. Инструкция для специалиста по проведению инструктажа и обеспечению лабораторных работ прилагается.

Комплекты лабораторного оборудования для выполнения лабораторной работы формируются заблаговременно, за один-два дня до проведения экзамена.

**Внимание!** В целях обеспечения объективного оценивания выполнения экспериментальных заданий участниками ОГЭ при замене оборудования на аналогичное с другими характеристиками необходимо довести до сведения экспертов предметной комиссии описание характеристик реально используемого на экзамене оборудования.

Для этого используется специальный Дополнительный бланк ответов №2 по физике, который заполняется на основании таблицы «Характеристика замененных комплектов оборудования» и отражает все необходимые изменения в индивидуальном комплекте оборудования участника экзамена.

Специалист по проведению инструктажа и обеспечению лабораторных работ, присутствующий на экзамене, заполняет Дополнительные бланки ответов №2 по физикеучастников.

1

 $^5$  При отсутствии возможности обеспечить каждого обучающегося отдельным столом для работы с художественными текстами допускается их выдача на рабочее место обучающегося.

В регистрационной части Дополнительного бланка ответов №2 по физике необходимо поставить номер листа: 2 или 3 (номер 2 ставится при отсутствии дополнительного бланка ответов №2, номер 3 – при наличии).

## **Особенности сбора и упаковки бланков ответов ОГЭ по физике**

По окончании экзамена организаторыскладывают бланки по физике комплектами **для каждого участника** в следующей последовательности:

бланк ответов №1 бланк ответов №2; дополнительный бланк ответов №2 (если есть); Дополнительный бланк ответов №2 по физике (обязательно!)

Все собранные экзаменационные материалы организаторы упаковывают **в один возвратный пакет:** комплект бланков 1-го участника, затем 2-го, 3-го и так всех участников.

## **Образец нумерации и сбора всех видов бланков ответов по физике**

 $\Gamma$ 

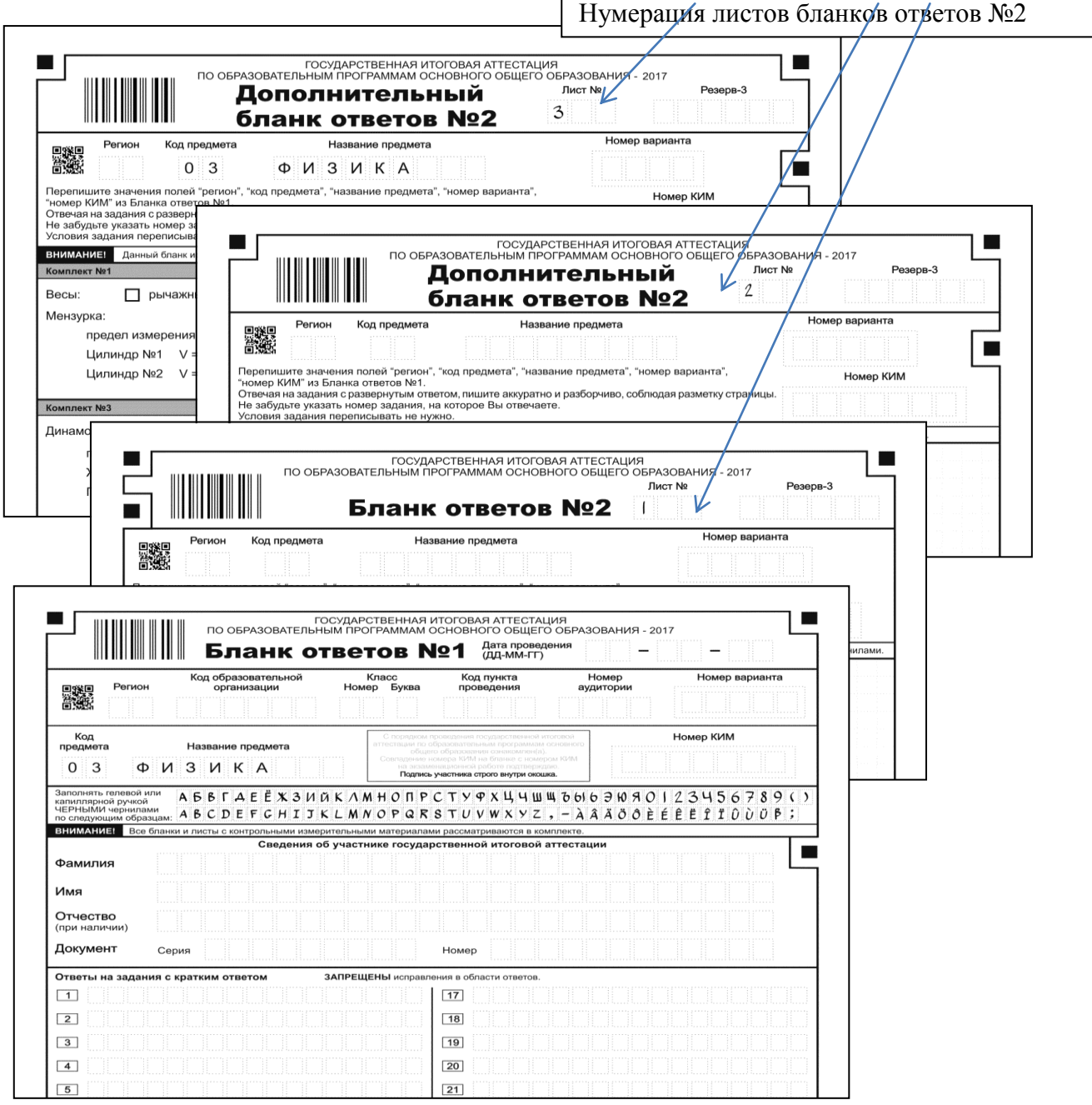

## **Информатика и ИКТ**

При проведении ОГЭ по информатике и ИКТ рекомендуется на каждую аудиторию ППЭ задействовать одного технического специалиста.

ОГЭ по информатике и ИКТ состоит из 2-х частей:

письменная (задания с кратким ответом, выполняемые на бланке ответов №1;

практическая (задания с развернутым ответом, выполняемые на компьютере, названия файлов с заданиями записываются в бланк ответов №2):

задание №19 - результатом выполнения задания является файл с электронной таблицей;

задание №20.1 или №20.2 (на выбор участника) - результатом выполнения является написанная программа.

## **Ко 2-ой части экзамена участники переходят после завершения выполнения заданий части1, сдав бланки ответов №1.**

На выполнение заданий каждой частирекомендуется отводить1 час 15 минут(решение о продолжительности работы принимает участник).

Рекомендуется проводить обе частиэкзамена в одной аудиториис оборудованными рабочими местами для выполнения письменной и практической частей. При выполнении письменной части участники не должны пользоваться персональными компьютерами, компьютеры не должны мешать работе с бланками ответов.

*Число рабочих мест, оборудованных компьютером, должно соответствовать числу участников экзамена в аудитории.* 

Практическая работачасти 2 выполняется за компьютером с использованием специальногоПО. На компьютере должны быть установлены знакомые обучающимся программы.

Послезавершения выполнения части 1 участники экзаменасдают бланки ответов № 1 и занимают места закомпьютерами для выполнения части 2 экзаменационной работы - задания 19 и 20 (20.1 или 20.2).

**После завершения части 1 и сдачи бланков ответов № 1 возврат к выполнению части 1 невозможен!**

Задание №20 дается в 2-х вариантах по выбору участника:

первый вариант задания предусматривает разработку алгоритма для исполнителя «Робот» (например, учебная среда разработки «Кумир»). При отсутствии учебной среды исполнителя «Робот» решение задания записывается в простом текстовом редакторе.

второй вариант задания предусматривает запись алгоритма на изучаемом языке программирования (если изучение темы «Алгоритмизация» проводится с использованием языка программирования). В этом случае для выполнения задания необходима система программирования, используемая при обучении.

Выполнением каждого задания части 2 является отдельный файл, подготовленный в соответствующей программе (системе программирования, текстовом редакторе или электронной таблице).

Участники экзамена сохраняют файлы с выполненными в соответствующих программах заданиями в каталоге с названием, содержащим номер его КИМ.

**Наименования файлов с выполненными заданиями должны иметь вид:**<Номер КИМ>. <расширение>.

После окончания выполнения заданий 19 и 20 участник экзамена сообщает организаторам о завершениипрактической работы и готовности сдать работу.

Организатор приглашает технического специалиста для приема файлов участника экзамена.

Технический специалист проверяет корректность сохранения файлов с результатами выполнения заданий участника на компьютере, заполняет строку с данными участника в Ведомости выполнения практических заданий по информатике и ИКТ в аудитории (форма ИКТ-5.1). Участник своей подписью подтверждает, что им сданы перечисленные в таблице файлы.

После чего участник под контролем технического специалиста вписывает в бланк ответов №2 свой номер КИМ и названияфайлов**с выполненными заданиями**  (по невыполненным заданиям названия файлов не писать!).

## **Особенность работы с бланками ответов на ОГЭ по информатике и ИКТ**

1. Обучающийся выполняет 1-ю часть работы на бланке ответов №1.

2. При выполнении 2-ой части работы обучающийся сохраняет на рабочем столе компьютера в каталоге с названием,соответствующем номеру его КИМ, файлы с результатами выполненных заданий с именами: <Номер КИМ>. <расширение>.

3. После сдачи работы техническому специалисту и росписи в Ведомости выполнения практических заданий по информатике и ИКТ в аудитории (форма ИКТ-5.1), предъявленной техническим специалистом, обучающийся вносит в бланк ответов №2 под контролем технического специалиста свой номер КИМ и наименования файлов: <Номер КИМ>. <расширение>.

## **Образец заполнения бланка ответов №2 на ОГЭ по информатике и ИКТ**

Обучающийся под контролем технического специалиста вносит в бланк ответов №2 свой номер КИМ и наименование файловс выполненными работамис названием:<Номер КИМ>. <расширение>.

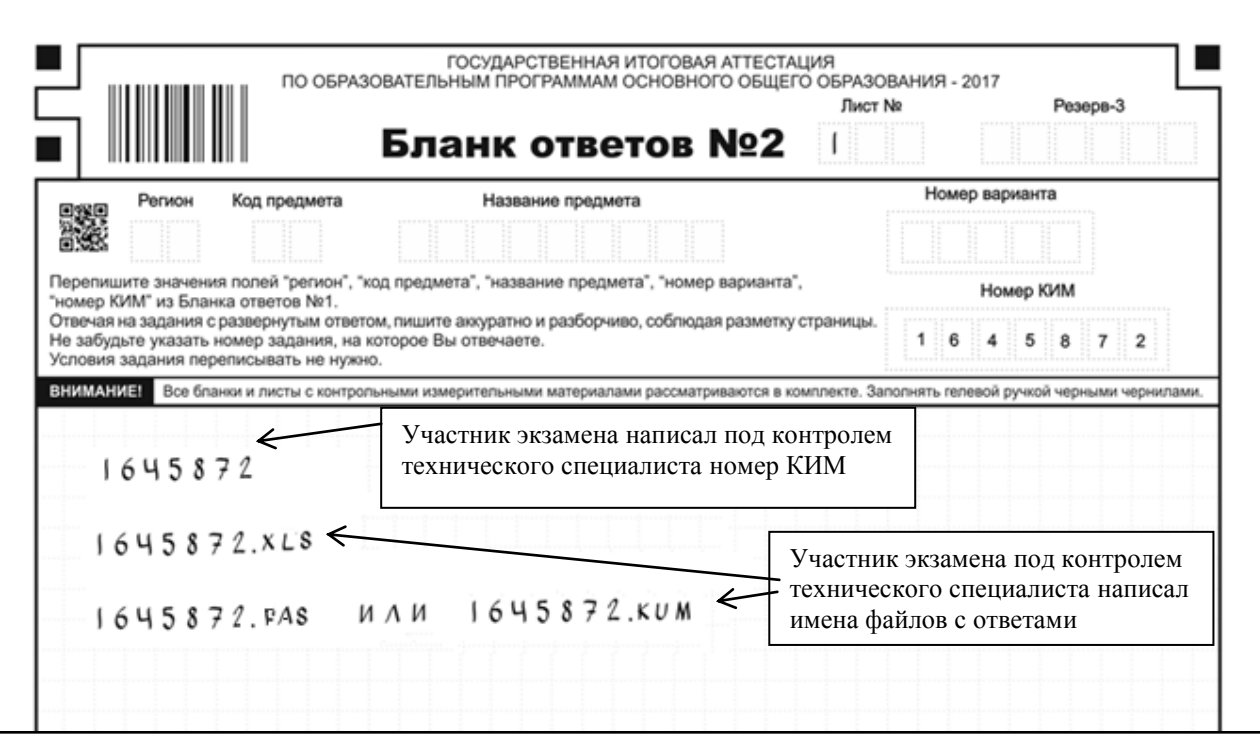

## **Инструкция для участников практической части ОГЭ по информатике и ИКТ**

1. Задания практической части выполняют на компьютере. Ярлыки программ для выполнения заданий расположены на рабочем столе.

2. Файл с результатами выполнения каждого задания сохраните на рабочем столе компьютера в каталог, с названием, соответствующим номеру КИМ.

3. Каждому файлу необходимо присвоить имя вида: <Номер КИМ>. <расширение> (например, 1645872.doc или 1645872.pas, где 1645872 – номер КИМ участника экзамена, doc и pas–расширения).

4. По окончании работы над практической частью экзамена пригласите технического специалиста и предъявите ему сохраненные файлы.

5. Распишитесь в Ведомости выполнения практических заданий по информатике и ИКТ в аудитории (форма ИКТ-5.1), предъявленной техническим специалистом.

6. Под контролем технического специалиста внесите в область ответов бланка ответов №2 свой номер КИМ и наименование файлов с выполненными работами: <Номер КИМ>. <расширение>.(По невыполненным заданиям названия файлов не писать!).

7. Сдайте организатору в аудитории бланк ответов №2 и покиньте аудиторию и ППЭ.

8. При возникновении технических сбоев обратитесь к организатору в аудитории.

9. При выполнении практической части экзамена по информатике и ИКТ запрещается осуществлять любые действия, не связанные с выполнением заданий, а также направленные на нарушение работоспособности компьютера.

При возникновении технических сбоев участник ОГЭ обращается к организатору в аудитории. Если технический сбой не устраним за короткое время (3-5 минут), то участнику ОГЭ должен быть предложен резервный компьютер. При этом работоспособность компьютера, на котором произошел сбой, должна быть восстановлена для возможного использования его в качестве резервного.

После окончанияпрактической работы участник ОГЭ приглашает технического специалиста и предъявляет ему сохраненные файлы.

Технический специалист проверяет корректность сохранения файлов, заполняет Ведомость выполнения практических заданий по информатике и ИКТ в аудитории (форма ИКТ-5.1) для данного участника и предъявляет ее участнику ОГЭ на подпись.

После чего участник сдает бланк ответов №2 организатору и покидает аудиторию проведения экзамена.

По окончании экзамена технический специалист:

1) собирает работы участников со всех компьютеров на два электронных носителя (основной и дублирующий), создав следующую структуру хранения данных: каталог с названием, соответствующим коду ППЭ, внутри него каталоги с названиями, соответствующими номерам аудиторий, внутри каждого из них каталоги с работами участников.

2) подсчитывает количество выполненных работ на задания для каждой аудитории;
3) заполняет Акт выполнения практических заданий по информатике и ИКТ в ППЭ (форма ИКТ-5.3).

4) сдает руководителю ППЭ:

- Ведомость выполнения практических заданий по информатике и ИКТ в аудитории (форма ИКТ-5.1);

- Акт выполнения практических заданий по информатике и ИКТ в ППЭ (форма ИКТ-5.3);

- два электронных носителя с работами участников.

Один носитель информации с ответами участников ОГЭ,Ведомость выполнения практических заданий по информатике и ИКТ в аудитории (форма ИКТ-5.1) и Акт выполнения практических заданий по информатике и ИКТ в ППЭ (форма ИКТ-5.3) в запечатанном виде передается в РЦОИ.

Дублирующий носитель информации с ответами участников ОГЭ, с копиями формы ИКТ-5.1 и форма ИКТ-5.3 запечатываются в пакет и хранятся в сейфе у руководителя ОО-ППЭ в течение месяца после проведения экзамена.

## **11.Особенности проведения ГИАдля отдельных групп участников**

Для обучающихся с ограниченными возможностями здоровья, обучающихся детей-инвалидов и инвалидов, а также тех, кто обучался по состоянию здоровья на дому, в образовательных организациях, в том числе санаторно-курортных, в которых проводятся необходимые лечебные, реабилитационные и оздоровительные мероприятия для нуждающихся в длительном лечении, образовательная организация оборудуется с учетом их индивидуальных особенностей.

При проведении экзамена присутствуют ассистенты, оказывающие указанным обучающимся необходимую техническую помощь с учетом их индивидуальных особенностей, помогающие им занять рабочее место, передвигаться, прочитать задание.

Указанные обучающиеся с учетом их индивидуальных особенностей в процессе сдачи экзамена пользуются необходимыми им техническими средствами.

ГВЭ по всем учебным предметам по их желанию проводится в устной форме.

Для слабослышащих обучающихся аудитории для проведения экзамена оборудуются звукоусиливающей аппаратурой как коллективного, так и индивидуального пользования.

Для глухих и слабослышащих обучающихся привлекается ассистентсурдопереводчик.

Для слепых обучающихся:

экзаменационные материалы оформляются рельефно-точечным шрифтом Брайля или в виде электронного документа, доступного с помощью компьютера;

письменная экзаменационная работа выполняется рельефно-точечным шрифтом Брайля или на компьютере;

предусматривается достаточное количество специальных принадлежностей для оформления ответов рельефно-точечным шрифтом Брайля, компьютер.

Для слабовидящих обучающихся экзаменационные материалы представляются в увеличенном размере, в аудиториях для проведения экзаменов предусматривается наличие увеличительных устройств и индивидуальное равномерное освещение не менее 300 люкс.

Для глухих и слабослышащих, с тяжелыми нарушениями речи по их желанию ГВЭ по всем учебным предметам проводится в письменной форме.

Для лиц с нарушениями опорно-двигательного аппарата (с тяжелыми нарушениями двигательных функций верхних конечностей) письменные задания выполняются на компьютере со специализированным программным обеспечением.

Информация о количестве указанных обучающихся в ППЭ и о необходимости организации проведения ГИА в условиях, учитывающих состояние их здоровья, особенности психофизического развития, направляется в ППЭ не позднее двух рабочих дней до проведения экзамена по соответствующему учебному предмету.

Во время проведения экзамена для указанных обучающихся организуются питание и перерывы для проведения необходимых медико-профилактических процедур.

Для обучающихся, имеющих медицинские показания для обучения на дому и соответствующие рекомендации психолого-медико-педагогической комиссии, экзамен организуется на дому.

# **12.Особенности проведения ГВЭ в письменной форме**

#### **Русский язык**

ГВЭ по русскому языку в письменной форме проводится в нескольких форматах в целях учета возможностей разных категорий его участников: участников без ОВЗ и участников с ОВЗ.

Для участников ГВЭбез ОВЗ номер экзаменационных материалов имеет литеру «А».

Для участников ГВЭс ОВЗномер экзаменационных материалов имеет литеру «А», «С», «К», «Д».

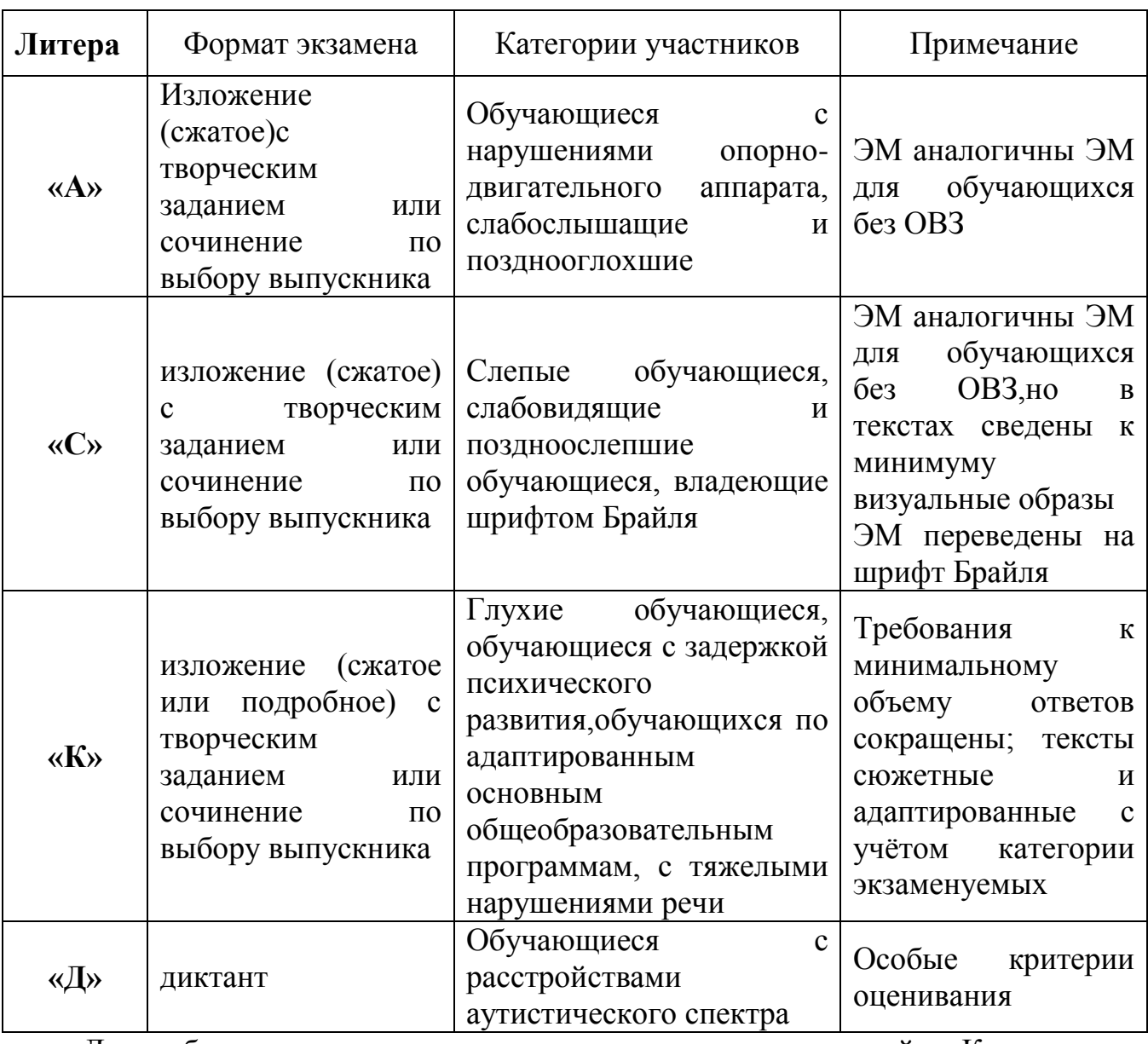

**Форматы экзамена для участников с ОВЗ разных категорий**

Для обучающихся, выполняющих задания с литерой «К», а также слабослышащих и позднооглохших обучающихся, выполняющих задания с литерой «А», предусмотрены особые критерии оценки грамотности и фактической точности речи.

В зависимости от выбора формата ГВЭ по русскому языку и литеры варианта должна быть реализована рассадка участников экзамена по аудиториям.

Для проведения экзамена потребуются разные помещения для обучающихся, выбравших сочинение, и тех, кто выбрал изложение с творческим заданием.

*Наличие плана письменной экзаменационной работы не является обязательным требованием.* 

В качестве организатора проведения экзамена в форме изложения с творческим заданием, диктанта (организатор-чтец) привлекается специалист, владеющий методикой проведения экзамена в форме изложения, диктанта, например, учитель начальных классов.

Не допускается привлекать к проведению экзамена в форме изложения специалиста по этому учебному предмету, а также специалиста, преподававшего данный предмет у данных обучающихся.

Для проведения экзамена у глухих и слабослышащих обучающихся привлекаются сурдопедагоги, работающие с данным контингентом обучающихся, но не ведущие данный предмет (учитель географии, учитель истории, учитель индивидуальных коррекционных занятий по развитию слухового восприятия и формированию произношения и др.). При желании обучающегося с нарушенным слухом обеспечивается сурдоперевод текста изложения.

Дополнительные материалы и оборудование: участникам экзамена разрешается пользоваться орфографическими и толковыми словарями.

Словари предоставляются ОО, на базе которой организован ППЭ, либо заблаговременно (до дня проведения экзамена) ОО, обучающиеся которой сдают экзамен в ППЭ. Пользование личными словарями участникам ГВЭ запрещено.

#### **ГВЭ в форме сочинения**

**Комплект тем сочинений** содержит четыре темы разной проблематики, сгруппированные в соответствии с определенной структурой, инструкции для обучающегося.

*Особенности сочинения с творческим заданием (номера вариантов с литерой «А» или «С»)*

Устанавливается минимально необходимый объѐм сочинения от 250 слов. Если в сочинении менее 200 слов (в подсчѐт слов включаются все слова, в том числе служебные), то такая работа считается невыполненной и оценивается 0 баллов.

## *Особенности сочинения с творческим заданием (номера вариантов с литерой «К»)*

Комплект тем сочинений с номерами вариантов, содержащих литера «К», отличается простыми формулировками тем сочинений, а также требованием к объёму сочинений - от 100 слов (если в сочинении менее 70 слов (в подсчёт слов включаются все слова, в том числе служебные), то работа оценивается 0 баллов).

#### **ГВЭ в форме изложения с творческим заданием**

В качестве организатора проведения экзамена в форме изложения с творческим заданием привлекается специалист (например, учитель начальных классов), владеющий методикой проведения экзамена в форме изложения. Не допускается привлекать к проведению экзамена в форме изложения специалиста по этому учебному предмету, а также специалиста, преподававшего данный учебный предмет у данных обучающихся.

Изложение с творческим заданием содержит текст, творческое задание, инструкцию для обучающегося. Текст для изложенияпредставляет собой фрагмент статьи, очерка, рассказа философской, социальной, нравственной проблематики. Текст рассматривается как стимул для написания сочинения-рассуждения.

Творческое задание формулируется в виде вопроса, связанногос проблематикой текста.

Творческое задание должно быть прочитано и записанона доске (или распечатано для каждого участника экзамена).

При необходимости на доске записываются имена собственные, упомянутые в тексте изложения.

Предложенный для изложения текст читается организатором в аудитории **три раза.**Интервал между прочтениями – 2,5-3 минуты. В это время участники могут работать с черновиками.

*Слабослышащим и позднооглохшим обучающимся, глухим обучающимся, участникам ГИА с задержкой психического развития, обучающимся по адаптированным основным образовательным программам, с тяжелыми нарушениями речи* текст для изложения зачитывается организатором в аудитории **два раза**. Интервал между прочтениями текста для изложения составляет2,5-3 минуты. В это время участники могут работать с черновиками. После второго чтения текста участникам предоставляется текст изложения для чтения и проведения подготовительной работы на 40 минут. В это время участники могут работать с черновиками, выписывая ключевые слова, составляя план изложения. По истечении 40 минут организатор в аудитории забирает текст изложения и обучающиеся приступают к написанию изложения.

*Особенности изложения с творческим заданием (номера вариантов с литерой «А» или «С»)*

Примерный объем текста для изложения – 200-280 слов.

Экзаменуемые должны написать сжатое изложение, передавая главное содержание как каждой микротемы, так и всего текста в целом.

Устанавливается минимально необходимый объем письменной работы в форме изложения с творческим заданием:

сжатое изложение – от 70 слов (если в изложении менее 50 слов (в подсчет слов включаются все слова, в том числе служебные), то изложение оценивается0 баллов);

творческое задание (сочинение) – от 200 слов (если в сочинении менее150 слов (в подсчет слов включаются все слова, в том числе служебные), то сочинение оценивается 0 баллов).

# *Особенности изложения с творческим заданием (номера вариантов с литерой «К»)*

Тексты для изложения имеют повествовательный характер с ясным содержанием, четким изложением последовательности событий, не содержат сложных рассуждений автора, большого числа действующих лиц. В текстах не используются сложные синтаксические конструкции, обилие изобразительных средств и тропов, диалектной, архаичной лексики.

Экзаменуемые должны написать изложение (сжатое или подробное –по выбору выпускника). Устанавливается минимально необходимый объем письменной работы в форме изложения с творческим заданием:

сжатое изложение – от 40 слов (если в изложении менее 30 слов (в подсчет слов включаются все слова, в том числе служебные), то изложение оценивается0 баллов).

объем подробного изложения не регламентируется;

творческое задание (сочинение) – от 70 слов (если в сочинении менее50 слов (в подсчет слов включаются все слова, в том числе служебные), то сочинение оценивается 0 баллов).

## **ГВЭ по русскому языку в форме диктанта (литера «Д»)**

ГВЭ по русскому языку для обучающихся с расстройствами аутистического спектра может проводиться в форме диктанта. Количество слов в диктанте 200-220.

#### **Математика**

Письменный экзамен ГВЭ по математике проводится в нескольких форматах в целях учета возможностей разных категорий его участников:участников без ОВЗ и участников с ОВЗ. Участники экзамена могут быть распределены в одну аудиторию. В распределении обязательно указывается маркировка экзаменационных материалов.

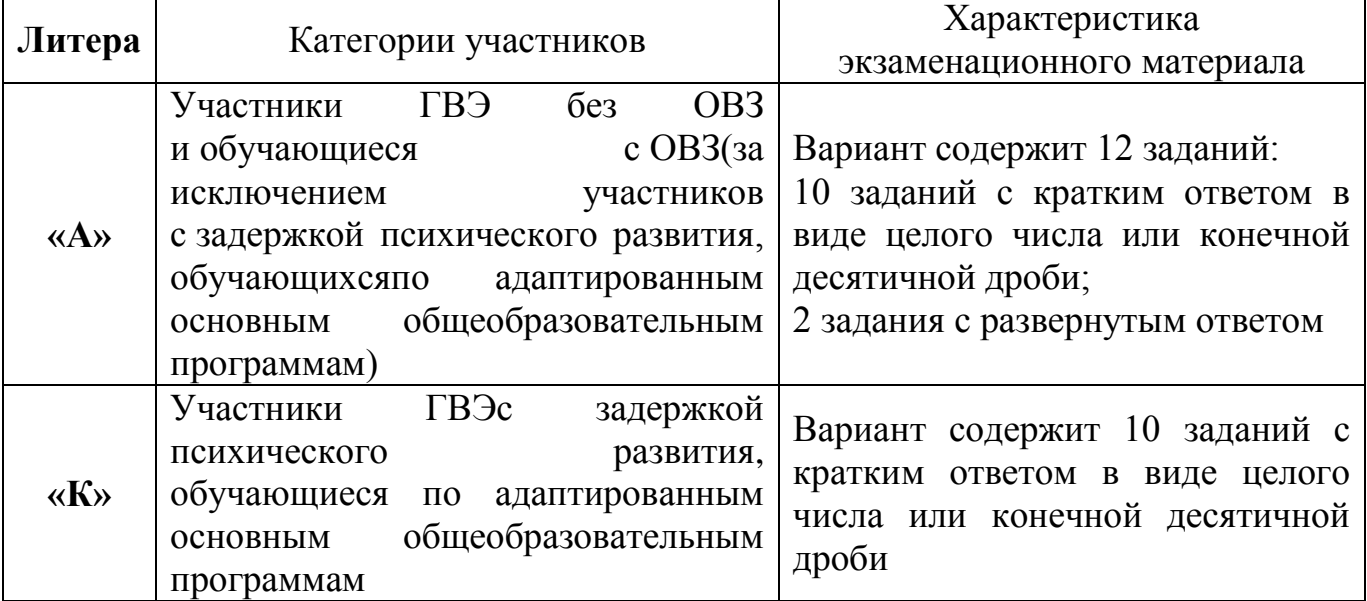

### **Форматы работ и характеристика экзаменационного материала**

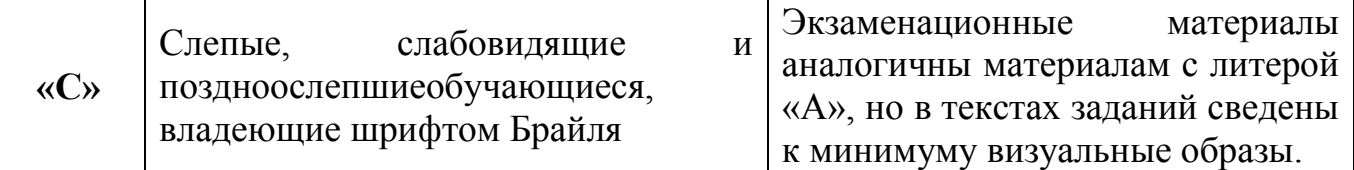

Необходимые справочные материалы, содержащие основные формулы курса математики образовательной программы основного общего образования, для выполнения экзаменационной работы выдаются вместе с текстом экзаменационной работы. При выполнении заданий разрешается пользоваться линейкой.

## **ГВЭ по предметам по выбору**

Задания ГВЭ по предметам по выборув письменной форме одинаковы для всех категорий участников (обучающихся с ОВЗ или обучающихся без ОВЗ).

#### **Биология**

Каждый вариант экзаменационной работы включает в себя 28 заданийи состоит из двух частей. Часть 1 содержит 27 заданий с кратким ответом.Часть 2 содержит 1 задание, на которое следует дать развернутый ответ.

Максимальный первичный балл за выполнение всей работы – 35.

Задание с развернутым ответом оценивается двумя экспертами. Существенным считается расхождение в 2 и более балла оценки за выполнение задания с развернутым ответом.

Дополнительные материалы и оборудование не используются.

## **География**

Вариант экзаменационной работы включает в себя 22 задания. Работа содержит 21 задание с кратким ответом и одно задание с развернутым ответом,к которому требуется записать полный ответ на поставленный вопрос.

Максимальный первичный балл за выполнение всей работы – 23.

Задание с развернутым ответом оценивается двумя экспертами. Существенным считается расхождение в 2 и более балла оценки за выполнение задания с развернутым ответом.

Обучающиеся обеспечиваются непрограммируемыми калькуляторамии географическими атласами для 7, 8 и 9 классов (любого издательства).

## **Информатика и ИКТ**

Вариант экзаменационной работы включает в себя 13 заданий и состоит из трех частей. Часть 1 содержит 6 заданий с выбором одного верного ответа из четырех предложенных. Часть 2 состоит из 6 заданий с кратким ответом в виде цифры, последовательности цифр или букв. Часть 3 содержит 1 задание, которое выполняется на компьютере в среде электронных таблиц.

Максимальный первичный балл за выполнение всей работы – 14.

Задание с развернутым ответом оценивается двумя экспертами. Существенным считается расхождение в 2 и более балла оценки за выполнение задания с развернутым ответом.

Задание части 3 выполняется обучающимися на компьютере (задания частей 1 и 2 выполняются обучающимися без использования компьютерови других технических средств). На компьютере должна быть установлена знакомая обучающимся программа для работы с электронными таблицами. Рекомендуется проводить экзамен в двух аудиториях (проведение экзамена в одной аудитории допускается). В первой аудитории обучающиеся выполняют задания частей 1 и 2 на специальных бланках, после этого сдают бланки работ и переходят в другую аудиторию (компьютерный класс) для выполнения задания части 3.

Решением задания части 3 является отдельный файл, подготовленныйв электронной таблице на основе файла исходных данных, выдаваемого вместес заданием. Обучающиеся сохраняют данный файл в каталог под именем, указанным организаторами экзамена.

#### **История**

Вариант экзаменационной работы включает в себя 31 задание и состоитиз двух частей. Часть 1 содержит 30 заданий с кратким ответом в виде слова (словосочетания), цифры или последовательности цифр. Часть 2 содержит 1 задание с развернутым ответом.

Максимальный первичный балл за выполнение всей работы – 35.

Задание с развернутым ответом оценивается двумя экспертами. Существенным считается расхождение в 2 и более балла оценки за выполнение задания с развернутым ответом.

Дополнительные материалы и оборудование не используются.

#### **Литература**

Экзаменационная работа по литературе состоит из двух частей. Часть 1 включает в себя фрагмент эпического (или драматического, или лироэпического) произведения, к которому относятся два альтернативных задания и одно обязательное. Часть 2 включает в себя лирическое стихотворение (или басню),к которому относятся два альтернативных задания и одно обязательное.

Максимальный балл за всю работу – 28 баллов.

Задания с развернутым ответом оценивается двумя экспертами.

При оценке ответа на любое из заданий 1, 2, 4, 5, существенным является расхождение в 3 или более балла. В этом случае третий эксперт проверяет ответпо всем критериям.

При оценке заданий 3 и 6 существенным является расхождение в 4 или более балла. В этом случае третий эксперт проверяет ответ по всем критериям.

Если один из экспертов поставил 0 баллов (или поставил «Х») по первому критерию любого из заданий, а другой эксперт – ненулевое значение, то третий эксперт должен проверить ответ на это задание по всем критериям.

При выполнении заданий обеих частей экзаменационной работы обучающийся имеет право пользоваться полными текстами художественных произведений, а также сборниками лирики.

#### **Обществознание**

Экзаменационная работа состоит из двух частей, включающих в себя 26 заданий. Часть 1 содержит 25 заданий с кратким ответом, часть 2 содержит1 задание с развернутым ответом.

Максимальный балл за верное выполнение всех заданий работы – 28 баллов

Задание с развернутым ответом оценивается двумя экспертами. Существенным считается расхождение в 2 и более балла оценки за выполнение задания с развернутым ответом.

Дополнительные материалы и оборудование не используются.

#### **Физика**

Вариант экзаменационной работы содержит 19 заданий, различающихся формой и уровнем сложности. В работу включено 18 заданий с кратким ответоми 1 задание с развернутым ответом.

Максимальный балл за верное выполнение всех заданий работы – 25 баллов

Задание с развернутым ответом оценивается двумя экспертами. Существенным считается расхождение в 2 и более балла оценки за выполнение задания с развернутым ответом.

В аудитории во время экзамена у каждого экзаменующегося должен быть непрограммируемый калькулятор.

#### **Химия**

Каждый вариант экзаменационной работы состоит из 2 частей. Часть 1 содержит 12 заданий. Часть 2 содержит однозаданиевысокого уровня сложности, с развернутым ответом.

Максимальный балл за всю работу – 17.

Задание с развернутым ответом оценивается двумя экспертами. Существенным считается расхождение в 2 и более балла оценки за выполнение задания с развернутым ответом.

В аудитории во время экзамена у каждого экзаменующегося должны быть следующие материалы и оборудование:

– Периодическая система химических элементов Д.И. Менделеева;

– таблица растворимости солей, кислот и оснований в воде;

- электрохимический ряд напряжений металлов;
- непрограммируемый калькулятор.

#### **Иностранные языки**

Экзаменационная работа по иностранным языкам (английскому, немецкому, французскому и испанскому) содержит три раздела: «Заданияпо чтению», «Задания по грамматике и лексике» и «Задание по письму». В работу включено 24 задания с кратким ответом и 1 задание открытого типа с развернутым ответом.

Максимальный балл за всю работу – 40.

Задание с развернутым ответом (личное письмо) оценивается двумя экспертами. Существенным считается расхождение в 3 и более балла оценкиза выполнение задания с развернутым ответом.

Дополнительные материалы и оборудование не требуются.

## **13.Особенности организации ППЭ для проведения ГВЭ в устной форме**

При проведении ГВЭ в устной форме устные ответы обучающихся записываются на аудионосители или протоколируются. Ответы обучающихся записываются на носители информации (CD, DVD-диски, «флеш-накопители»).

Аудитории, выделяемые для записи устных ответов, оборудуются аппаратнопрограммными средствами цифровой аудиозаписи.

Рекомендуется организовать для каждого участника отдельное рабочее место для подготовки к ответу.

Участники ГИА могут взять с собой на отведенное место в аудитории медицинские приборы и препараты, показанные для экстренной помощи, необходимое техническое оборудование для выполнения заданий (лупа или иное увеличительное устройство, специальные чертежные инструменты и др.).

На ГВЭ в устной форме необходимо подготовить разрешенные к использованию средства обучения (см. раздел «Разрешенные к использованию средства обучения на ГВЭ в устной форме»).

На подготовку участника ГВЭ к устному ответу должно отводиться 20-60 минут в зависимости от предмета экзамена (см. раздел «Особенности проведения ГВЭ в устной форме»).

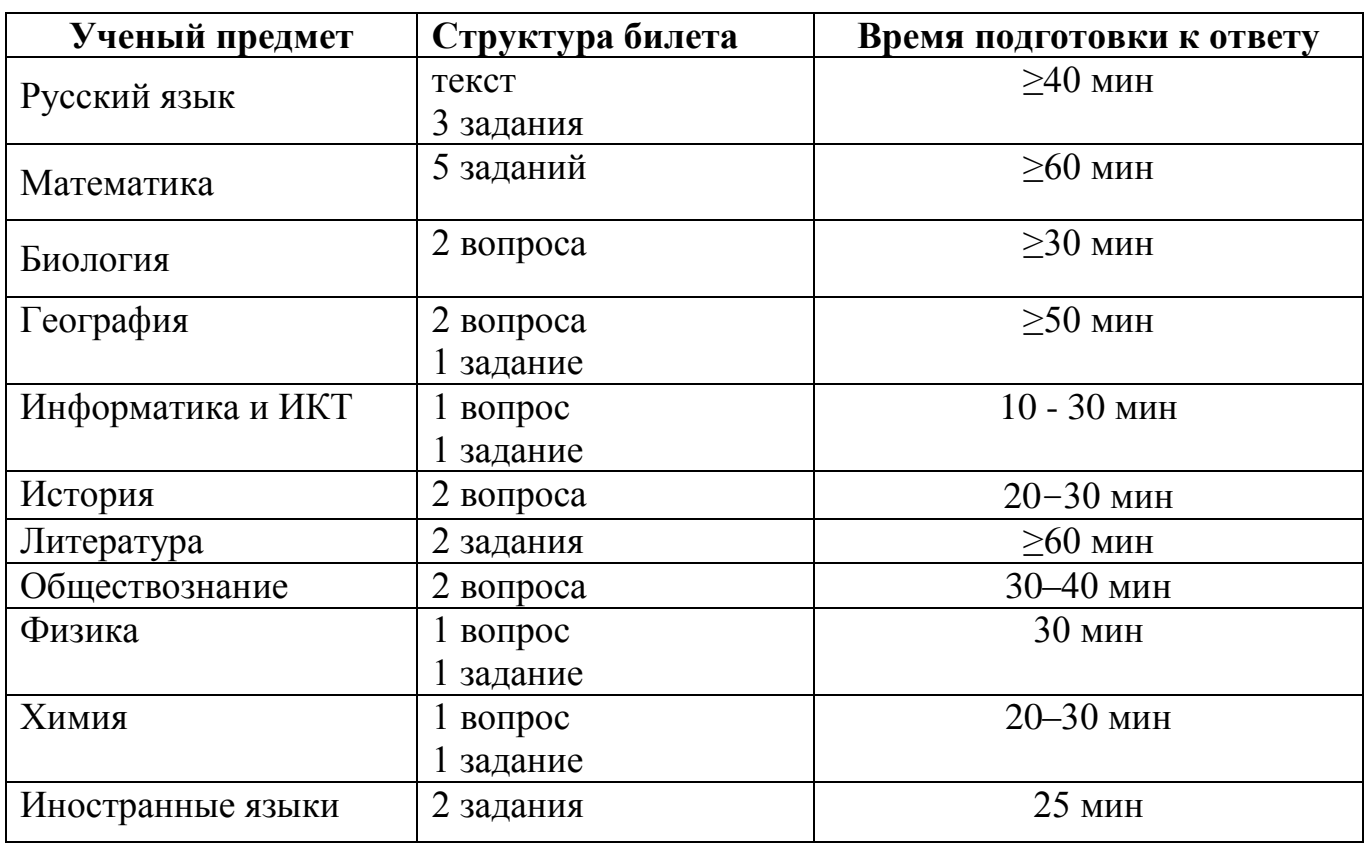

**14.Особенности проведения ГВЭ в устной форме Количество билетов- 15**

Технический специалист или экзаменатор-собеседник для проведения ГВЭ в устной форме дает обучающемуся прослушать запись его ответа и убедиться, что она произведена без технических сбоев.

В случае протоколирования устных ответов обучающемуся предоставляется возможность ознакомиться с протоколом его ответа и убедиться, что он записан верно.

При проведении ГВЭ в устной форме участнику экзамена необходимо заполнить бланки ГВЭ (бланк регистрации, бланк ответов). По окончании экзамена бланкиГВЭ необходимо вложить в возвратный пакет вместе диском с записью устных ответов.

Взаполненный бланк ответов (в область ответов) организатор в аудитории/ технический специалист вписывает название файла с аудиозаписью участника экзамена.

Во время подготовки к устному ответу участники ГВЭ могут делать записи на черновике, а затем использовать свои записи для ответа.

По окончании отведенного на подготовку времени обучающегося приглашают к столу организаторов для устного ответа.

К проведению экзамена привлекается экзаменатор-собеседник для проведения ГВЭ в устной форме.

Технический специалист (организатор) включает средство цифровой аудиозаписи на запись.

Участник экзамена по указанию технического специалиста (организатора) громко и разборчиво называет фамилию, имя, отчество и номер билета, вопрос билета, дает громко и разборчиво устный ответ на задание.

На экзамене экзаменатор-собеседник для проведения ГВЭ в устной форме при необходимости задает вопросы, которые позволяют участнику уточнить и (или) дополнить устный ответ в соответствии с требованиями вопроса экзаменационного задания.

В течение всего времени ответа участника ГВЭ технический специалист (организатор) осуществляет аудиозапись устного ответа, не выключая средство цифровой аудиозаписи и не используя режим «пауза». При любых технических сбоях в записи ответа процедура устного ответа должна быть приостановлена и начата заново после устранения неполадок в работе средства цифровой аудиозаписи.

По окончании устного ответа технический специалист (организатор) дает участнику ГВЭ прослушать запись его ответа и убедиться, что она произведена без технических сбоев. Если во время записи произошел технический сбой, участнику ГВЭ предоставляется право ответить повторно.

Далее технический специалист (организатор) должен сохранить файл с цифровой аудиозаписью, присвоив ему индивидуальное имя (ФИО участника экзамена), и подготовить средство цифровой аудиозаписи к записи устного ответа следующего участника ГВЭ.

После окончания экзамена технический специалист и (организатор):

обеспечивает формирование каталогов файлов с аудиозаписями устных ответов участников ГВЭ с последующей их записью на носитель информации;

собирает все экзаменационные материалы (билеты, носитель информации с записью устных ответов участников ГВЭ), не допуская их выноса за пределы ППЭ. передает все материалы экзамена руководителю ППЭ.

## **Инструкция для участников ГВЭ в устной форме**

1. После заполнения бланков ГВЭ Вы подходите к столу организаторов для получения билетов.

2. Получив билет и убедившись, что его текст не содержит типографских дефектов, Вы занимаете место за рабочим столом для подготовки к ответу (уточните у организаторов продолжительность подготовки ответа – различна в зависимости от учебного предмета экзамена).

3. При необходимости Вы делаете записи ответа на черновике (записи не оцениваются).

4. НЕ разрешается использовать справочные материалы (кроме разрешенных на экзаменах – организаторы ознакомят сданным списком).

5. По истечении отведенного на подготовку времени Вас пригласят к столу организаторов для устного ответа. С собой Вы берете только черновик со своими записями.

6. Вы садитесь за стол организаторов, на котором установлено средство цифровой аудиозаписи, и по указанию технического специалиста (организатора), Вы громко и разборчиво называете свои фамилию, имя, отчество и номер билета, вопрос билета, дает устный ответ на задание.

7. По окончании Вашего ответа Вам могут задать уточняющие вопросы.

8. Ваш ответ на вопросы билета будет записываться в цифровом формате для проведения проверки по аудиозаписям.

9. По окончании ответа Вам дадут прослушать аудиозапись. В случае если запись была произведена с техническим сбоем, Вам будет предложено ответить повторно.

10. Убедиться, что на бланке ответов ГВЭ организатором / техническим специалистом написано название файла с аудиозаписью устного ответа.

11. По окончании экзамена Вы должны покинуть этаж/ППЭ. Хождение по этажу/ППЭ запрещено.

## **15.Организация питания и перерывов для проведения лечебных и проведения профилактических мероприятий для отдельных категорий участников**

Для обучающихся с ограниченными возможностями здоровья, обучающихся детей-инвалидов и инвалидов, а также тех, кто обучался по состоянию здоровья на дому, в образовательных организациях, в том числе санаторно-курортных, в которых проводятся необходимые лечебные, реабилитационные и оздоровительные мероприятия для нуждающихся в длительном лечении, организуются питание и перерывы для проведения необходимых медико-профилактических процедур.

Припродолжительности экзамена четыре и более часа организуется питание участников ГИА.

Время, выделенное на организацию питания и проведение медикопрофилактических процедур, включается в общую продолжительность экзамена.

В ППЭ выделяются помещения (медицинские кабинеты)для организации питания иперерывов для проведения необходимых медико-профилактических процедур для указанных участников ГИА, обозначенные табличками «Место для питания», «Место для медико-профилактических процедур».

Руководитель ППЭ совместно с руководителем ОО, на базе которой организован пункт, создает условия и обеспечивает участников ГИА необходимым для приема пищи оборудованием.

Не позднее двух рабочих дней до проведения экзамена по соответствующему учебному предмету:

Комитет направляет в ППЭ информацию о количестве указанных обучающихся в ППЭ и о необходимости организации проведения ГИА в условиях, учитывающих состояние их здоровья, особенности психофизического развития.

Образовательная организация, направляющая в ППЭ участника ГИА,передаетв ППЭ информацию о перечне лекарственных препаратов и медицинского оборудования, необходимых для проведения медикопрофилактических процедур, подтвержденных справкой медицинского учреждения.

Руководитель ППЭ знакомитмедицинского работника суказаннойинформацией до начала экзамена.

### **Организация питания**

Образовательная организация, направляющая в ППЭ участника ГИА указанных выше категорий, обеспечивает его питанием (сухим пайком), составленным в соответствии с требованиями, установленными федеральными санитарными правилами СанПин 2.4.5.2409-08, СанПин 2.4.2.2821-10. При необходимости участник приносит питание самостоятельно.

Питание размещают в специально отведенном месте в помещении для организации питания илив аудитории проведения экзамена или непосредственно на рабочем столе участника ГИА.

Время и количество приемов пищи определяется участником ГИА самостоятельно.

Во времяорганизации питания участников ГИА в помещении должен находиться организатор вне аудитории.

### **Проведение лечебных и профилактических мероприятий**

Для участников организуются перерывы для проведения необходимых медико-профилактических процедур.

Проводить необходимые медицинские процедуры можно в аудитории, где проходит экзамен, или в медицинском кабинете в присутствии медицинского работника.

Время и количество перерывов для проведения медико-профилактических процедур определяется участникомГИА самостоятельно.

Лекарства и медицинское оборудование, необходимые для проведения медико-профилактических процедур, участники ГИА приносят самостоятельно и размещают в медицинском кабинете (на рабочем месте в аудитории).

Руководитель ППЭ совместно с руководителем образовательной организации, на базе которой организован пункт, создает условия для хранения лекарств и медицинского оборудования, необходимых для проведения медикопрофилактических процедур.

В день экзамена участники ГИА прибывают в ППЭ не позднее 9.00 по местному времени.

Участник ГИА оставляет личные вещи, кроме разрешенных для использования на экзамене, в специально выделенном месте для личных вещей в здании (комплексе зданий), где расположен ППЭ, до входа в ППЭ.

Участник ГИАдопускается в ППЭ только при наличии у него документа, удостоверяющего его личность, и при наличии его в утвержденных Комитетом списках распределения в данный ППЭ.

В случае отсутствия у обучающегося документа, удостоверяющего личность, он допускается в ППЭ после подтверждения его личности сопровождающим. В этом случае сопровождающий заполняет Акт об идентификации личности участника ГИА (Форма ППЭ-20).

На входе в ППЭ сотрудники, осуществляющие охрану правопорядка, и (или) сотрудники органов внутренних дел (полиции) совместно с организаторами ППЭ проверяют наличие указанных документов у обучающихся, а также лиц, указанных в пункте 37 Порядка проведения ГИА, устанавливают соответствие их личности представленным документам, проверяют наличие указанных лиц в списках распределения в данный ППЭ (Формы ППЭ-06-01, ППЭ-07).

Уполномоченный представитель ГЭК присутствует при организации входа участников ГИА в ППЭ и осуществляет контроль за выполнением требования о запрете участникам ГИА, организаторам, ассистентам, медицинским работникам, техническим специалистам, специалистам по проведению инструктажа и обеспечению лабораторных работ, экзаменаторам-собеседникам для проведения ГВЭ в устной форме, экспертам, оценивающим выполнение лабораторных работ по химии, иметь при себе средства связи, в том числе осуществляет контроль за организацией сдачи иных вещей (не перечисленных в п. 42 Порядка ГИА) в специально выделенном до входа в ППЭ месте для хранения личных вещей участников ГИА, работников ППЭ.

Если участник ГИАопоздал на экзамен, он допускается к сдаче ГИАв установленном порядке, при этом время окончания экзамена не продлевается, о чем сообщается участнику ГИА.

В случае проведения ОГЭ по иностранным языкам (письменная часть, раздел «Аудирование»)и русскому языку (прослушивание текста изложения) допуск опоздавших участников в аудиторию после включения аудиозаписи не осуществляется (за исключением, если в аудитории нет других участников или, если участники в аудитории завершили прослушивание аудиозаписи).

Персональное аудирование для опоздавших участников экзамена не проводится (за исключением, если в аудитории нет других участников экзамена).

В этом случае уполномоченный представитель ГЭК составляет акт в свободной форме, который подписывает участник ГИА, руководитель ППЭ и уполномоченный представитель ГЭК.

В ППЭ участник ГИА подходит к информационному стенду (или направляется организатором), где размещены списки распределения по аудиториям, и определяет аудиторию, куда он распределен на экзамен (Форма ППЭ-06-01).

Организаторы оказывают содействие участникам ГИА в размещении в аудиториях, в которых будет проходить экзамен.

Рассадка участников ГВЭ производится в зависимости от выбора формы сдачи экзамена (письменная или устная форма), а также маркировки ЭМ (литера «А», «К», «С»).При организации ГВЭ по русскому языку следует учесть, что для его проведения необходимы разные аудитории для участников экзамена, выбравших написание сочинения, изложения и диктанта.

Участник ГИА по указанию организатора занимает рабочее место в аудитории в соответствии с проведенным распределением (Форма ППЭ-05-01). Изменение рабочего места не допускается.

Во время экзамена на рабочем столе обучающегося, помимо ЭМ, находятся:

а) ручка (гелевая, капиллярная с чернилами черного цвета);

б) документ, удостоверяющий личность;

в) средства обучения и воспитания;

г) лекарства и питание (при необходимости);

д) специальные технические средства (для лиц, указанных в пункте 34 Порядка проведения ГИА);

е) черновики(кроме ОГЭ по иностранным языкам, раздел «Говорение»).

Иные вещи обучающиеся оставляют в специально выделенном до входа в ППЭ месте для хранения личных вещей обучающихся.

До начала экзамена организаторы проводят инструктаж, в том числе информируют обучающихся о порядке проведения экзамена, правилах оформления экзаменационной работы, продолжительности выполнения экзаменационной работы, порядке подачи апелляций о нарушении установленного порядка проведения ГИА и о несогласии с выставленными баллами, а также о времени и месте ознакомления с результатами ГИА.

## *Организаторы информируют обучающихся о том, что записи на КИМ для проведения ОГЭ, текстах, темах, билетах для проведения ГВЭ и черновиках не обрабатываются и не проверяются.*

Организаторы выдают обучающимся ЭМ, которые включают в себя бланки для записи ответов.

В случае обнаружения брака или некомплектности ЭМ организаторы выдают обучающемуся новый комплект ЭМ.

По указанию организаторов обучающиеся заполняют регистрационные поля экзаменационной работы. Организаторы проверяют правильность заполнения обучающимися регистрационных полей экзаменационной работы.

По завершении заполнения регистрационных полей экзаменационной работы всеми обучающимися организаторы объявляют время начала и завершения выполнения экзаменационной работы, фиксируют их на доске (информационном стенде), после чего обучающиеся приступают к выполнению экзаменационной работы.

В случае нехватки места в бланках для ответов на задания с развернутым ответом по просьбе обучающегося организаторы выдают ему дополнительный бланк.

Дополнительный бланквыдается участнику ГИА при условии заполнения

основного бланка с обеих сторон. При этом организаторы фиксируют связь номеров основного и дополнительного бланка в специальных полях бланков.

По мере необходимости обучающимся выдаются черновики (за исключением ОГЭ по иностранным языкам (раздел «Говорение»).

Обучающиеся могут делать пометки в КИМ для проведения ОГЭи текстах, темах, заданиях, билетах для проведения ГВЭ.

Во время экзамена обучающиеся соблюдают установленный порядок проведения ГИА и следуют указаниям организаторов, а организаторы обеспечивают устанавливаемый порядок проведения ГИА в аудитории.

Во время экзамена участники ГИАне имеют права общаться друг с другом,свободно перемещаться по аудитории и ППЭ. Выходить во время экзамена из аудитории участник ГИА может с разрешения организатора, а перемещаться по ППЭ - в сопровождении организатора вне аудитории. При выходе из аудитории обучающиеся оставляют ЭМ, письменные принадлежностии черновики на рабочем столе, а организатор проверяет комплектность оставленныхЭМ.

Во время проведения экзамена в ППЭ запрещается:

а) обучающимся - иметь при себе средства связи, электронно-вычислительную технику, фото-, аудио - и видеоаппаратуру, справочные материалы, письменные заметки и иные средства хранения и передачи информации;

б) организаторам, ассистентам, оказывающим необходимую техническую помощь лицам, указанным в пункте 34 Порядка ГИА, медицинским работникам, техническим специалистам, специалистам по проведению инструктажа и обеспечению лабораторных работ, экспертам, оценивающим выполнение лабораторных работ по химии - иметь при себе средства связи;

в) лицам, перечисленным в пункте 37 Порядка ГИА, - оказывать содействие обучающимся, в том числе передавать им средства связи, электронновычислительную технику, фото-, аудио- и видеоаппаратуру, справочные материалы, письменные заметки и иные средства хранения и передачи информации;

г) обучающимся, организаторам, ассистентам, оказывающим необходимую техническую помощь лицам, указанным в пункте 34Порядка ГИА, техническим специалистам, специалистам по проведению инструктажа и обеспечению лабораторных работ, экспертам, оценивающим выполнение лабораторных работ по химии - выносить из аудиторий и ППЭ ЭМ на бумажном или электронном носителях, фотографировать ЭМ.

Лица, допустившие нарушение устанавливаемого порядка проведения ГИА, удаляются с экзамена. Для этого организаторы или общественные наблюдатели (при наличии) приглашают уполномоченных представителей ГЭК, которые составляют акт об удалении с экзамена (Форма ППЭ-21) и удаляют лиц, нарушивших устанавливаемый порядок проведения ГИА, из ППЭ.

Если факт нарушения участником ГИАпорядка проведения экзамена подтверждается, ГЭК принимает решение об аннулировании результатов участника ГИАпо соответствующему учебному предмету.

Если нарушение совершено лицами, указанными в пункте 37 Порядка ГИА, или иными (неустановленными) лицами, то ГЭК принимает решение об аннулировании результатов ГИА обучающихся, чьи результаты были искажены, по

соответствующему учебному предмету, а также о повторном допуске их к ГИА по соответствующему учебному предмету в дополнительные сроки.

В случае если участник ГИА по состоянию здоровья или другим объективным причинам не может завершить выполнение экзаменационной работы, он досрочно покидает аудиторию. Ответственный организатор должен пригласить организатора вне аудитории, который сопроводит такого участника ГИА к медицинскому работнику и пригласит уполномоченного представителя(уполномоченных представителей) ГЭК в медицинский кабинет. В случае подтверждения медицинским работником ухудшения состояния здоровья участника ГИА и при согласии участника ГИА досрочно завершить экзамен составляется акт о досрочном завершении экзамена по объективным причинам (Форма ППЭ – 22). Организатор ставит в бланке регистрации участника ГИАсоответствующую отметку.

Акты об удалении с экзамена (Форма ППЭ-21) и о досрочном завершении экзамена по объективным причинам (Форма ППЭ-22) в тот же день направляются в ГЭК для учета при обработке экзаменационных работ.

**Завершение ГИА**

*Обучающиеся, досрочно завершившие выполнение экзаменационной работы, сдают ее организаторам и покидают аудиторию, не дожидаясь завершения окончания экзамена.*

За 30 минут и за 5 минут до окончания выполнения экзаменационной работы организаторы сообщают обучающимся о скором завершении экзамена и напоминают о необходимости перенести ответы из черновиков в бланки ответов.

*Процесс информирования обучающихся о скором завершении экзамена должен быть продемонстрирован организаторами на камеру видеонаблюдения*  (**з**а 30 минут и за 5 минут до окончания выполнения экзаменационной работы)*.*

За 15 минут до окончания экзамена организаторы пересчитывают лишниеЭМ в аудитории.

По окончании экзамена организатор должен:

1) Объявить, что экзамен окончен.

2) Собрать у участников ГИА ЭМ.

3) Поставить прочерк «Z» на полях бланков ответов, предназначенных для записи развернутых ответов, но оставшихся незаполненными (в том числе и на его оборотной стороне), а также в выданныхдополнительных бланках ответов № 2.

4) Пересчитать ЭМ.

5) Подготовить ЭМ к упаковке, сложив**комплектамидля каждого участника.**

Если при завершении экзамена в аудитории остается один участник, то организаторы могут пригласить общественных наблюдателей, уполномоченного представителя ГЭК или руководителя ППЭ с целью соблюдения сохранности ЭМ при запечатывании.

6) Собранные экзаменационные материалы организаторы упаковывают **в один возвратный пакет:** комплект бланков 1-го участника, затем 2-го, 3-го и т.д.

#### **Подготовка комплектов ЭМ**

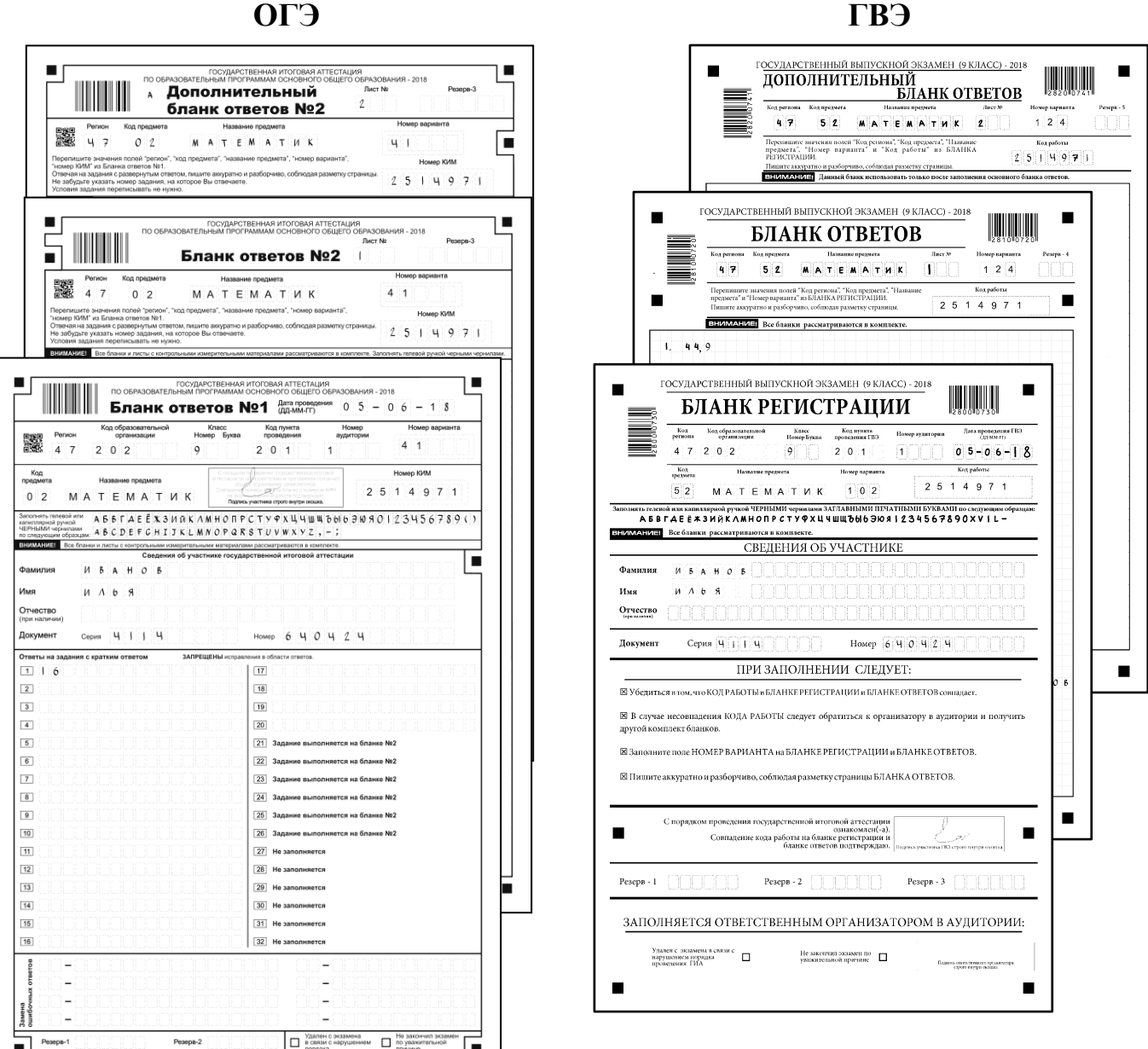

После упаковки всех материалов организаторы запечатывают пакет.

*Процесс упаковки и запечатывания ЭМ должен быть продемонстрирован организаторами на камеру видеонаблюдения.*

На возвратном пакете организаторы отмечают:

- наименование ППЭ;
- код ППЭ;
- адрес ППЭ;
- номер аудитории;
- наименование учебного предмета экзамена;
- количество экзаменационных работ в пакете: \_\_\_ шт.
- фамилию, имя, отчество (при наличии) организаторов.

На возвратном пакете организаторы ставят подписи напротив своей фамилии, имени, отчества.

## **17.Особенности проведения ГИА в ППЭ для лиц с ОВЗ**

#### **Допуск участников ГИА в ППЭ и их рассадка в аудитории**

Руководитель ППЭ не ранее 8.15 по местному времени проводит инструктаж по процедуре проведения экзамена с работниками ППЭ, на котором выдает организаторам стандартные формы, в том числе с указанием ассистентов (форма ППЭ-07).

При организации ППЭ на дому, в медицинской организации не позднее чем за 15 минут до экзамена руководитель ППЭ выдает организаторам стандартные формы, в том числе с указанием ассистентов (форма ППЭ-07).

Руководитель ППЭ при входе ассистентов в ППЭ осуществляет контроль за проверкой документов, удостоверяющих их личность, и наличием указанных лиц в списках на данный экзамен в данном ППЭ.

Организатор при входе ассистентов в аудиторию должен сверить данные документа, удостоверяющего личность ассистента, указать ему место в аудитории.

Участники ГИА могут взять с собой на отведенное место в аудитории медицинские приборы и препараты, показанные для экстренной медицинской помощи, а также необходимое техническое оборудование для выполнения заданий (брайлевский прибор и грифель, брайлевская печатная машинка, лупа или иное увеличительное устройство, специальные чертежные инструменты и др.)

Ассистент выполняет функции, определенные Порядком ГИА, а также настоящейИнструкцией.

#### **Начало проведения экзамена в аудитории**

Не позднее 9.45 по местному времени ответственный организатор в аудитории получает у руководителя ППЭ ЭМ.

При организации ППЭ на дому, в медицинской организации ответственный организатор в аудитории получает ЭМ у руководителя ППЭ не позднее чем за 15 минут до экзамена.

Ответственный организатор в аудитории для слепых участников ГИА обязан не позднее чем за 15 минут до начала ГИА получить у руководителя ППЭ:

доставочные спецпакеты с ЭМ, включающими в себя КИМ, напечатанный рельефно-точечным шрифтом Брайля, специальные тетради для ответов (для письма рельефно-точечным шрифтом с использованием письменного прибора Брайля), в которых участники ГИА оформляют свои ответы на задания КИМ, бланк регистрации, бланки ответов;

черновики для письма по системе Брайля из расчета 10 листов на каждого участника экзамена;

дополнительные листы для записи ответов по системе Брайля (в случае нехватки места в тетради для записи ответов);

возвратные доставочные пакеты для упаковки тетрадей для записи ответов и бланков ГИА.

В случае заполнения слепыми участниками ГИА всей тетради для ответов организатор выдает участнику экзамена дополнительный лист (листы) для письма по системе Брайля. При этом участник экзамена пишет фамилию, имя, отчество на верхней строке листа, организатор также пишет фамилию, имя, отчество участника экзамена на дополнительном листе.

**При проведении ОГЭ** для слабовидящих в аудитории после вскрытия ИК КИМ, бланки ответов масштабируются до формата А3 с использованием увеличительных устройств.

Рекомендуется осуществлять масштабирование ЭМ в аудитории для слабовидящих. Масштабирование производится под контролем уполномоченного представителя ГЭК и общественных наблюдателей (при наличии) не ранее 10.00 по местному времени. При этом по окончании масштабирования каждого ИК в пакет формата А3 складываются и запечатываются следующие материалы:

КИМ стандартного размера;

КИМ масштабированный;

бланки стандартного размера;

бланк ответов № 1 и бланк ответов № 2, увеличенные до формата А3.

Слабовидящие участники ОГЭ могут работать со стандартными или с масштабированными КИМ, бланками ответов № 1 (по своему выбору) и с бланками ответов № 2 (в том числе дополнительными бланками ответов № 2).

Участники ГИА, не имеющие возможности писать самостоятельно и которые могут выполнять работу только на компьютере, могут использовать компьютер без выхода в сеть «Интернет» и не содержащий информации по сдаваемому учебному предмету.

Перенос ответов участника ГИА с компьютера в стандартные бланки ответов осуществляется ассистентом в присутствии общественного наблюдателя (при наличии) и уполномоченного представителя ГЭК.

Для участников ГИА, имеющих сочетанную офтальмологическую и неврологическую патологию, а также для тех, кто вследствие значительного снижения остроты зрения в старшем школьном возрасте не овладел системой Брайля в совершенстве, экзамен проходит в комбинированной форме с использованием масштабированных до формата А3 КИМ и тетрадей для ответов на задания ГИА по системе Брайля.Допускается использование компьютера без выхода в информационно-коммуникационную сеть «Интернет» (со средством индивидуального прослушивания (наушниками), оснащенного специализированным ПО, – экранной лупой и (или) синтезатором речи.

*Глухим и слабослышащим участникам ГИА выдаются правила по заполнению бланков ГИА.*

Во время проведения экзамена для участников ГИА с ОВЗ в аудиториях организуется питание и перерывы для проведения необходимых лечебных и профилактических мероприятий.

Продолжительность экзамена для участников с ОВЗ, детей-инвалидов и инвалидов увеличивается на 1,5 часа (раздел «Говорение» по иностранным языкам – на 30 минут). Если участник ГИА выполнил работу ранее установленного срока, то организаторы принимают ЭМ до окончания экзамена. При этом участники ГИА могут покинуть аудиторию и ППЭ.

В случае нахождения в одной специализированной аудитории вместе со слабовидящими участниками экзамена других лиц с ОВЗ, детей-инвалидов и инвалидов экзамен начинается для всех участников в аудитории единовременно после увеличения ЭМ для слабовидящих.

#### **Завершение экзамена в аудитории**

### *Для слабовидящих участников экзамена:*

В случае использования масштабированных до формата А3 бланков регистрации и бланков ответов № 1 ассистенты в присутствии участников экзамена собирают только КИМ (стандартного размера и масштабированного размера) и черновики. КИМ (стандартного размера и масштабированного размера) и черновики запечатываются в возвратные доставочные пакеты. Бланки ответов остаются на рабочих местах участников экзамена.

Для переноса ответов слабовидящих участников ГИА с масштабированных бланков на бланки стандартного размера рекомендуется назначать специально обученных ассистентов, по возможности, из числа тифлопереводчиков.

В присутствии общественных наблюдателей (при наличии) и уполномоченного представителя ГЭК ассистенты переносят ответы на задания экзаменационной работы участников экзамена с масштабированных бланков ответов № 1 и бланков регистрации на стандартные бланки ответов № 1 и бланки регистрации в полном соответствии с ответами участниками экзамена. Организаторы должны следить за сохранением комплектации выданных ЭМ. Если будет нарушена комплектация ИК, проверка работы участника экзамена окажется невозможной.

При переносе ответов на бланки стандартного размера в поле «Подпись участника» ассистент пишет «Копия верна» и ставит свою подпись.

По окончании переноса ответов слабовидящих участников экзамена на бланки стандартного размера организатор формирует материалы по следующим категориям:

бланки регистрации (стандартные);

бланки регистрации (масштабированные);

бланки ответов № 1 (стандартные);

бланки ответов № 1 (масштабированные);

бланки ответов № 2, в том числе дополнительные бланки ответов № 2.

Бланки стандартного размера запечатываются в стандартные возвратные доставочные пакеты, масштабированные бланки регистрации и бланки ответов №1 запечатываются в пакеты формата А3.

### *Для слепых участников экзамена:*

По истечении времени, отведенного на проведение экзамена, ответственный организатор должен объявить, что экзамен окончен, и участники ГИА должны сложить тетради для ответов в конверт ИК, а КИМ и черновики положить на край рабочего стола.

Организаторы в аудитории самостоятельно собирают у участников ГИА ЭМ (конверты с тетрадями, бланками регистрации, бланками ответов № 1 и бланками ответов № 2, черновики), фиксируют на конверте количество сданных участником ГИА тетрадей, черновиков, бланков, дополнительных листов, ставят свою подпись.

*Примечание.* В случае принятия решения ГЭК об организации работы тифлопереводчиков в аудитории проведения экзамена после его окончания уполномоченный представитель ГЭК приглашает комиссию тифлопереводчиков для работы по переводу. Тифлопереводчики работают в присутствии уполномоченного

представителя ГЭК и организаторов. Во время работы тифлопереводчиков осуществляется видеозапись. После выполнения работы тифлопереводчиков организаторы собирают со столов участников экзамена ЭМ (конверты с тетрадями, бланки регистрации, бланки ответов № 1 и бланки ответов № 2, КИМ, черновики).

По итогам сбора ЭМ у участников ГИА организатор формирует материалы по следующим категориям:

конверты ИК, в которых находятся тетради для ответов на задания ГИА, бланки регистрации, бланки ответов № 1, бланки ответов № 2;

черновики;

КИМ.

Организатор должен пересчитать конверты ИК и запечатать их в пакет<sup>6</sup>. Тетради для записи ответов и бланки ГИА слепых участников экзамена могут быть упакованы в один пакет из аудитории.

В случае если ЭМ не помещаются в один пакет, допускается упаковка тетрадей и бланков каждого участника в пакеты по отдельности.

Организатор заполняет информацию на возвратном доставочном пакете, в котором отмечает информацию о регионе, ППЭ, аудитории, предмете, количестве конвертов ИК в пакете, ответственном организаторе в аудитории.

## *Для участников ГИА, выполняющих работу с использованием компьютера или специального ПО*

В случае использования компьютера или специального ПОорганизаторы в присутствии участников экзамена распечатывают ответы участников с компьютера, ставят отметку на распечатанных бланках о количестве распечатанных листов.

Распечатанные листы упаковываются в отдельный пакет.

В случае отсутствия специального ПОассистент протоколирует ответы участника в бланки ответов в присутствии уполномоченного представителя ГЭК.

В присутствии общественных наблюдателей (при наличии) и уполномоченного представителя ГЭК ассистенты переносят в полном соответствии ответы участников экзамена на бланки регистрации и стандартные бланки ответов.

При переносе ответов на бланки стандартного размера в поле «Подпись участника» ассистент пишет «Копия верна» и ставит свою подпись.

По окончании переноса ответов участников экзамена на бланки стандартного размера организатор формирует стопки материалов:

бланки регистрации;

бланки ответов № 1;

1

бланки ответов  $\mathbb{N}^{\circ}$  2, в том числе дополнительные бланки ответов  $\mathbb{N}^{\circ}$  2; распечатанные листы ответов участников.

## **Особенности завершающего этапа проведения экзамена в ППЭ Передача ЭМ руководителем ППЭ после проведения экзамена**

Руководитель ППЭ в присутствии уполномоченного представителя ГЭК обязан по окончании экзамена получить от всех ответственных организаторов по аудиториям и пересчитать:

 $6$  Присутствие иных лиц в аудитории, в том числе участников ГИА, не требуется.

*Из аудитории для слепых участников экзамена:* конверты ИК, в которых находятся: тетради для ответов на задания ГИА, бланки регистрации,

бланки ответов № 1,

бланки ответов № 2 для передачи их в комиссию тифлопереводчиков, в специально выделенное и оборудованное для этих целей помещение в РЦОИ;

КИМ;

черновики.

*Из аудитории для слабовидящих участников экзамена:*

запечатанные возвратные доставочные пакеты с бланками регистрации (масштабированными - в конверте формата А3; стандартными - в стандартном возвратном доставочном пакете);

бланками ответов № 1 (масштабированными - в конверте формата А3; стандартными - в стандартном возвратном доставочном пакете) и бланками ответов № 2 (включая дополнительные бланки ответов № 2);

запечатанные пакеты с использованными КИМ (стандартными и увеличенными - в конверте формата А3);

черновики.

*Из аудитории для участников ГИА, выполнявших работу с использованием компьютера или специального ПО*:

конверты, в которых находятся:

распечатанные листы ответов участников на задания ГИА,

бланки регистрации;

бланки ответов № 1,

бланки ответов № 2;

КИМ.

Комиссия тифлопереводчиков может осуществлять перенос ответов на бланки ГИА в РЦОИ.

В случае организации переноса ответов слепых участников ГИА на бланки в ППЭ по окончании экзамена тетради с ответами слепых участников ГИА передаются в аудитории, в которых работает комиссия тифлопереводчиков. Также в комиссию передаются памятки по заполнению регистрационных полей.

В аудиториях, оборудованных средствами видеонаблюдения, в которых работает комиссия тифлопереводчиков, в течение всего времени работы комиссии должны находиться уполномоченный представитель ГЭК и, по возможности, общественный наблюдатель.

В случае проведения ГИА для участников ГИА с ОВЗ в специальной аудитории ППЭ по окончании экзамена руководитель ППЭ передает уполномоченному представителю ГЭК материалы отдельно от материалов, сданных из ППЭ для основной части участников ГИА. Доставка ЭМ из ППЭ в РЦОИ производится уполномоченным представителем ГЭК незамедлительно по окончании процедуры сбора и оформления документов экзамена для участников ГИА с ОВЗ.

Хранение и передача ЭМ осуществляется в общем порядке.

#### **18.Инструкция для руководителя ППЭ**

#### **Подготовка к проведениюГИА**

В качестве руководителей ППЭ привлекаются лица, прошедшие соответствующую подготовку.Не допускается привлекать в качестве руководителей ППЭ работников ОО, являющихся учителями обучающихся, сдающих экзамен в данном ППЭ.

Руководители ППЭ информируются о месте расположения ППЭ, в который они направляются, не ранее чем за три рабочих дня до проведения экзамена по соответствующему учебному предмету.

РаботникОО, направляемый для проведения ГИА в качестве руководителя ППЭ, под роспись информируется по месту работыо сроках, местах и порядке проведения ГИА, о порядке проведения ГИА, в том числе о ведении в ППЭ и аудиториях видеозаписи, об основаниях для удаления из ППЭ, о применении мер дисциплинарного и административного воздействия в отношении лиц, привлекаемых к проведению ГИА и нарушивших установленный порядок проведения ГИА.

#### **Руководитель ППЭ должен знать:**

 нормативные правовые документы, регламентирующие порядок проведенияГИА, методические документы Рособрнадзора, рекомендуемые к использованию при организации и проведении ГИА, региональные Инструкции по проведению ГИА;

инструкции, определяющие порядок работы руководителя ППЭ.

**Руководитель ППЭ совместно с руководителем организации, на базе которой организован ППЭ, обязан:** 

 обеспечить готовность ППЭ к проведению ГИА в соответствии с требованиями к ППЭ, заполнить Акт готовности ППЭ (Форма ППЭ-01);

 проверить наличие и готовность помещений (аудиторий), необходимых для проведенияГИА;

 проверить готовность рабочих мест для организаторов вне аудитории, обеспечивающих вход участниковГИА;

проверить готовность рабочих мест для организаторов в аудитории;

 обеспечить аудитории для проведения ГИА заметным обозначением их номеров;

 обеспечить каждое рабочее место участника ГИА в аудитории заметным обозначением его номера;

 обеспечить помещения ППЭ заметным обозначением о ведении видеонаблюдения;

 обеспечить каждую аудиторию функционирующими часами, находящимися в поле зрения участниковГИА;

 убрать (закрыть) в аудиториях стенды, плакаты и иные материалы со справочно-познавательной информацией по соответствующим общеобразовательным предметам;

 запереть и опечатать помещения, не использующиеся для проведения экзамена;

61

 предусмотреть отдельное помещение для хранения личных вещей участников ГИА до входа в ППЭ;

 предусмотреть аудитории до входа в ППЭ для лиц, сопровождающих участников ГИА, а также в ППЭ – для общественных наблюдателей, представителей СМИ и других лиц, имеющих право присутствовать в ППЭ в день проведения ГИА;

 проверить готовность аудиторий и необходимого оборудования для участников ГИА с ОВЗ (в случае распределения такой категории участников ГИА в ППЭ);

 проверить работоспособность технических средств, обеспечивающих качественное воспроизведение аудиозаписей для проведения письменной части ОГЭ по иностранным языкам и ОГЭ по русскому языку, а также средств цифровой аудиозаписи в случае проведения ОГЭ по иностранным языкам с включенным разделом «Говорение», устные ответы на задания которого записываются на аудионосители;

 проверить готовность аудиторий для сдачи экзаменов по физике (укомплектованность аудитории необходимым лабораторным оборудованием);

 припроведении ОГЭ по информатике и ИКТ проверить готовность персональных компьютеров;

 подготовить ножницы для вскрытия доставочных пакетов с ЭМ для каждой аудитории;

 подготовить черновики со штампом образовательной орнаизации, на базе которой расположен ППЭ, из расчета по два листа на каждого участникаГИА, а также дополнительные черновики (за исключением ОГЭ по иностранным языкам (раздел «Говорение»);

 обеспечить размещение в ППЭ и работу в день экзамена пункта медицинской помощи;

 подготовить журнал учета участников ГИА, обратившихся к медицинскому работнику (Приложение);

 обеспечить ведение медицинскими работниками журнала учета участников ГИА, обратившихся к медицинскому работнику (Приложение);

 обеспечить ознакомление организаторов с инструктивными материалами под роспись в ведомости произвольной формы;

 за день до экзамена проверить пожарные выходы, средства первичного пожаротушения, иметь комплект ключей от всех рабочих аудиторий.

Ознакомить под роспись всех работников ППЭ со следующими материалами:

 нормативными правовыми документами, регламентирующими проведениеГИА;

инструкциями, определяющими порядок работы в ППЭ;

 правилами заполнения бланков ответов участниками ОГЭ и оформления работы участниками ГВЭ;

 порядком оформления форм, ведомостей, протоколов актов и служебных документов в аудитории и ППЭ.

Подготовить в необходимом количестве:

 инструкцию, зачитываемую организатором в аудитории перед началом экзамена для участников ОГЭ/ для участников ГВЭ;

 при проведении ОГЭ по информатике и ИКТ инструкцию для каждого участника практической части ОГЭ по информатике и ИКТ;

 информацию о разрешенном перечне средств обучения и воспитания, используемых на экзамене,о сроках ознакомления участников ГИА с результатами и сроках подачи и рассмотрения апелляций о несогласии с выставленными баллами.

## **Проведение ГИА в ППЭ:**

 приступить к своим обязанностям в ППЭ не позднее 8.00 дня проведения экзамена.

*Помещения, не использующиеся для проведения экзамена, в день проведения экзамена должны быть заперты и опечатаны!*

**Не позднее 8.30 дня проведения экзамена** получить от уполномоченного представителя ГЭК в ППЭ:

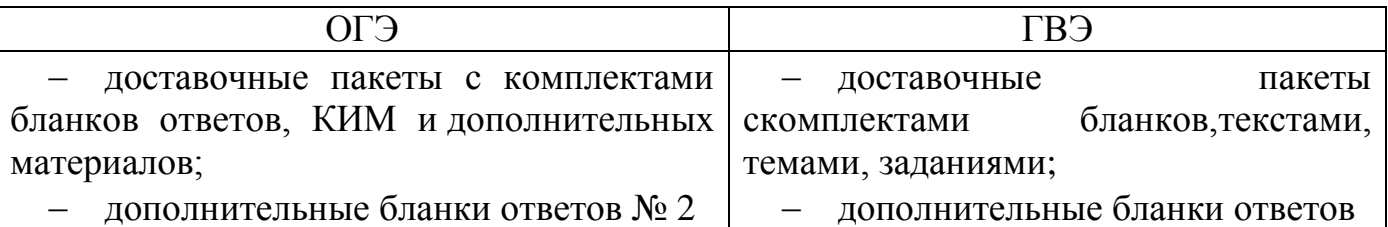

### *Вскрытие и переупаковка комплектов запрещаются!*

### **Не позднее 8.30 дня проведения экзамена:**

 обеспечить регистрацию прибывающих в ППЭ работников ППЭ (и ассистентов для лиц с ОВЗ);(Форма ППЭ-07);

 провести краткий инструктаж всех категорий организаторов, назначенных в данный ППЭ.

Организовать выдачу ответственным организаторам в аудиториях следующих материалов:

 Список участников ГИА в аудитории ППЭ(Форма ППЭ-05-01) – вывешивается на входе в аудиторию проведения экзамена;

– Протоколы проведения ГИА в аудитории ППЭ (Форма ППЭ-05-02);

табличекс номерами аудиторий;

 возвратные пакеты – 1 шт. на аудиторию (форма надписи для печати на пакетах - см. файл в Пакете руководителя);

Выдать организаторам вне аудитории, которые дежурят на входе в ППЭ и на этажах ППЭ:

 Списки участников ГИА образовательной организации (Форма ППЭ-06-01). Списки необходимо вывесить на входе в ППЭ и на этажах ППЭ.

Направить сотрудников ППЭ по местам их работы в соответствии соСпискомработников ППЭ (Форма ППЭ-07).

#### **Не позднее 9.00 дня проведения экзамена**

- дать указание начать организованный вход участников экзаменов в ППЭ;

- организовать распределение обучающихся по аудиториям в соответствии со Списком участников ГИА образовательной организации (Форма ППЭ-06-01).

**Не позднее 9.45 дня проведения экзамена** выдать в Штабе ППЭответственному организатору в аудиториидоставочные пакеты с ЭМ, дополнительные материалы, дополнительные бланки ответов на задания с развернутым ответом;

В течение экзамена контролировать ситуацию в ППЭ, решать возникающие в процессе экзамена вопросы.

После окончания экзаменавприсутствии уполномоченного представителя ГЭК в ППЭ получить от каждого из ответственных организаторов в аудиториях и пересчитать:

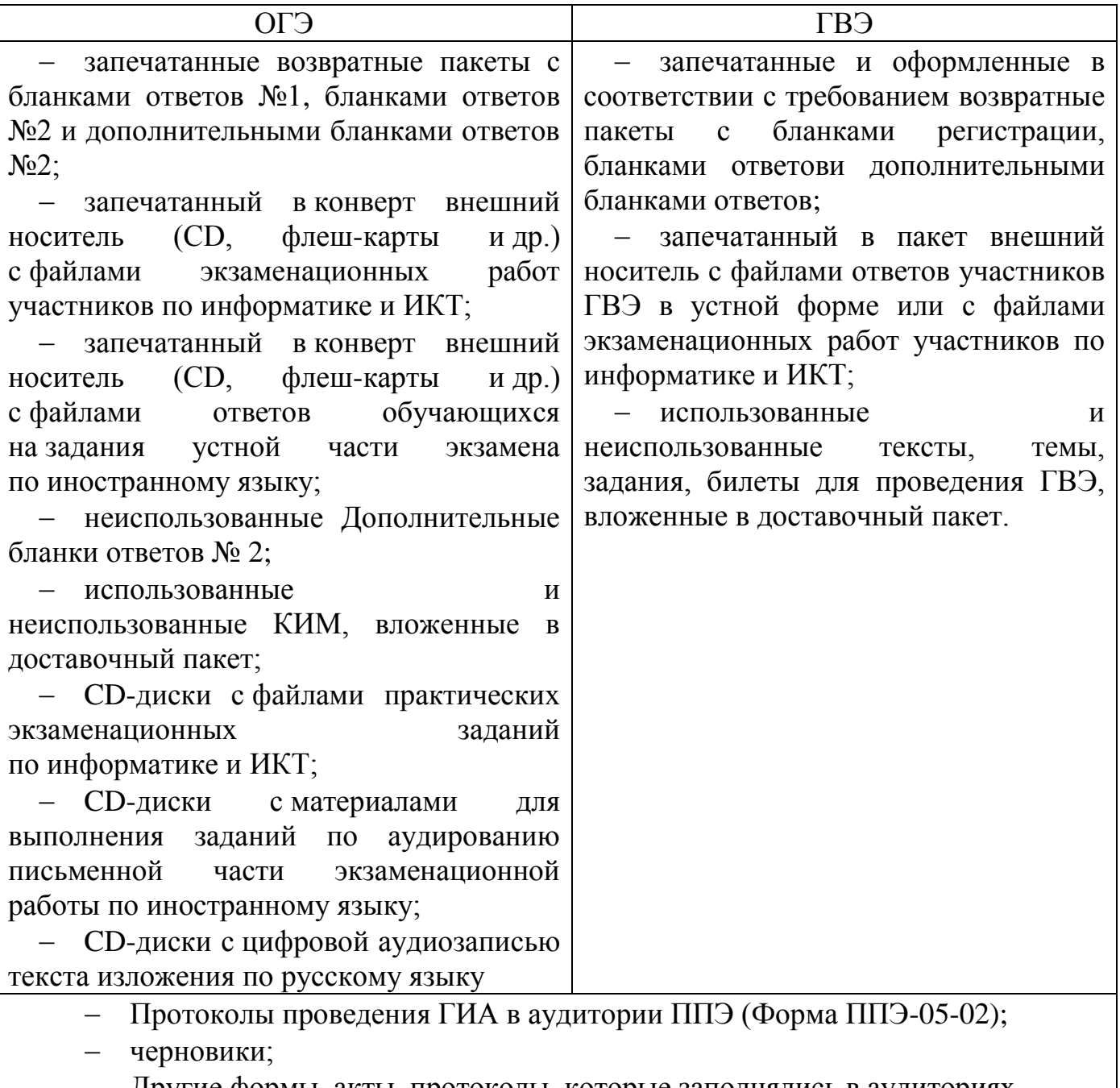

Другие формы, акты, протоколы, которые заполнялись в аудиториях

 Сформировать и передать уполномоченному представителю ГЭК в ППЭ по акту приѐмки-передачи следующие материалы (Форма ППЭ-14-01):

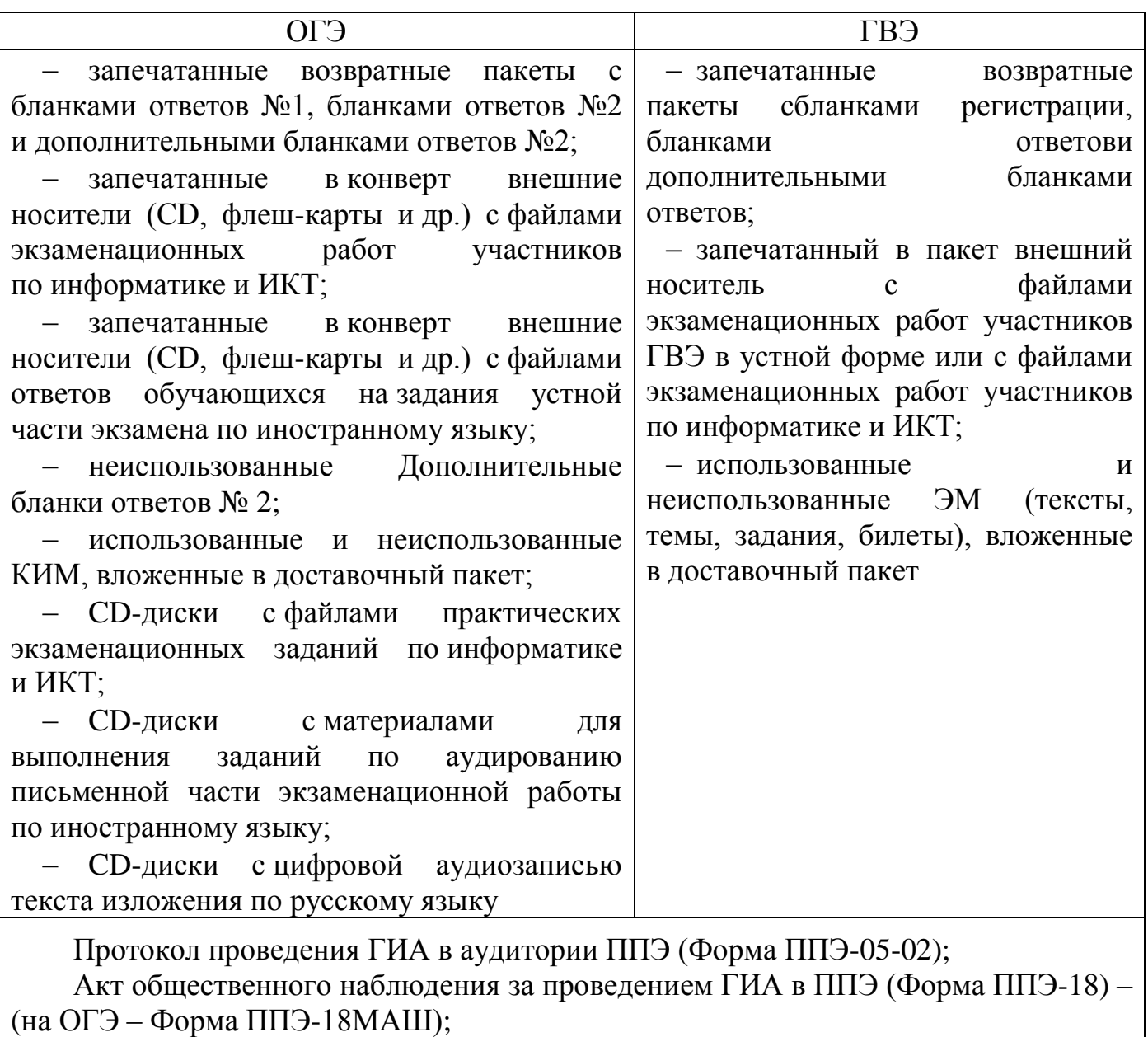

Сводную ведомость учета участников и использования экзаменационных материалов в ППЭ (Форма ППЭ-13-02 МАШ) – на ОГЭ;

другие документы и материалы экзамена для передачи в РЦОИ

Передать руководителю ОО-ППЭ (или уполномоченному им лицу): помещения, оборудование и разрешѐнные средства обучения; на хранение в сейфе ОО – ППЭ в течение 1 месяца после экзамена:

- черновики участниковГИА;
- Списки участников ГИА аудитории ППЭ (Форма ППЭ-05-01);
- Список участников ГИА образовательной организации (Форма ППЭ-06-01);
- Список работников ППЭ (Форма ППЭ-07);
- другие формы, не требующие передачи в РЦОИ.

## **19.Инструкция для уполномоченного представителя ГЭК**

Уполномоченные представители ГЭК информируются о месте расположения ППЭ, в который они направляются, не ранее чем за три рабочих дня до проведения экзамена по соответствующему учебному предмету.

Работники ОО, ОМСУ, привлекаемые к проведению ГИА в качестве уполномоченных представителей ГЭК, по месту работы информируются под роспись о сроках, местах и порядке проведения ГИА, о порядке проведения ГИА, в том числе о ведении в ППЭ и аудиториях видеозаписи, об основаниях для удаления из ППЭ, о применении мер дисциплинарного и административного воздействия в отношении лиц, привлекаемых к проведению ГИА инарушивших установленный порядок проведения ГИА.

## **Уполномоченные представители ГЭК в ППЭ должны знать:**

 нормативные правовые документы, регламентирующие порядок проведенияГИА, методические документы Рособрнадзора, рекомендуемые к использованию при организации и проведении ГИА, региональные Инструкции по проведению ГИА;

 инструкции, определяющие порядок работы уполномоченного представителя ГЭК в ППЭ.

### **На подготовительном этапе проведения экзамена:**

 не позднее чем за 2 рабочих дня до проведения экзамена по соответствующему учебному предмету по решению ГЭК проверяют готовность ППЭ.

**В день проведения экзамена** получают:

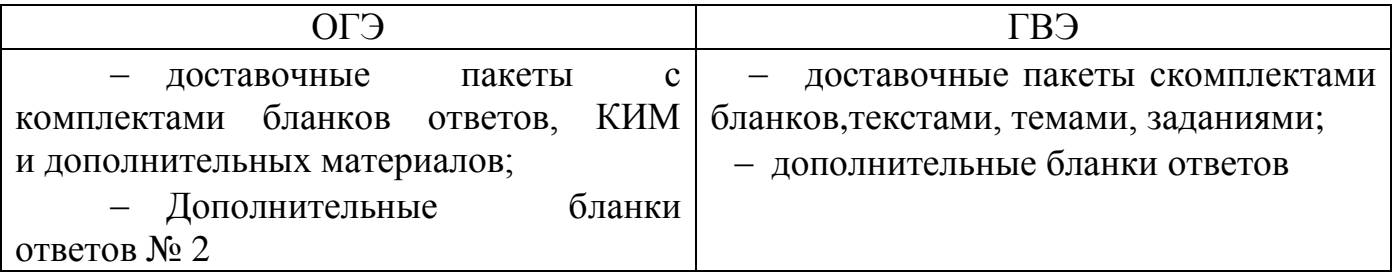

### *Вскрытие и переупаковка комплектов запрещаются!*

 обеспечивают надежное хранение полученных ЭМ до передачи их руководителю ППЭ;

доставляют ЭМ в ППЭ не позднее 8.30 дня проведения экзамена;

 осуществляют контроль за исполнением требований Порядка ГИА к наличию и использованию в ППЭ средств связи, личных вещей при организации входа в ППЭ участников ГИА, работников ППЭ, общественных наблюдателей, представителей СМИ, ассистентов, оказывающим необходимую техническую помощь обучающимся с ОВЗ, экзаменаторов-собеседников, технических специалистов, а также представителей Рособрнадзора, органов исполнительной власти, осуществляющих переданные полномочия в сфере образования, а также в ППЭ при проведении экзамена.

# **На этапе проведения экзамена: Не позднее 8.30 дня проведения экзамена**

- передают руководителю ППЭ:

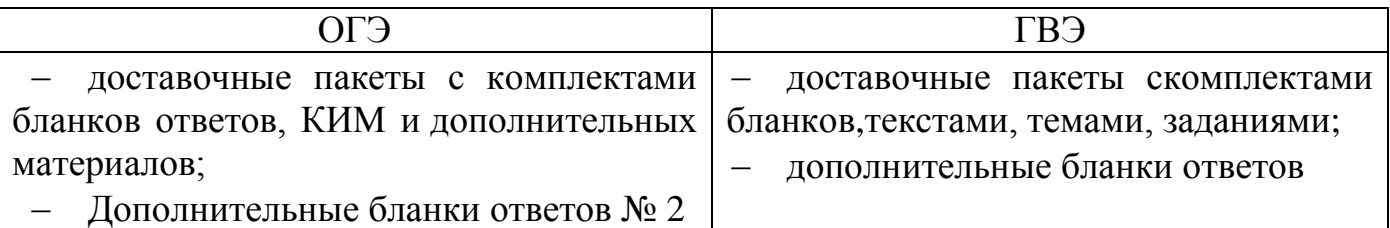

 оформляют акт приѐмки-передачи материалов руководителю ППЭ (Форма ППЭ-14-01);

 контролируют проведение экзамена в ППЭ и решают возникающие вопросы совместно с руководителем ППЭ;

 составляют акт о досрочном завершении участником ГИА экзамена по объективным причинам (Форма ППЭ-22) при наличии участников, досрочно завершившим ГИА;

 принимают от участников ГИА апелляции о нарушении процедуры проведения экзамена (Форма ППЭ-02);

обеспечивают соблюдение установленного порядка проведения ГИА.

 в случае опоздания участника ГИА на экзамен составляют акт в свободной форме об опоздании на экзамен участника. Указанный акт подписывают уполномоченный представитель ГЭК, руководитель ППЭ, участник ГИА.

 организуют проведение проверки при участии организаторов, технических специалистов по работе с программным обеспечением, специалистов по проведению инструктажа и обеспечению лабораторных работ, не задействованных в аудитории, в которой сдавал экзамен участникГИА, общественных наблюдателей, работников, осуществляющих охрану правопорядка, медицинских работников, а также ассистентов, оказывающих необходимую техническую помощь обучающимся с ОВЗ в целях проверки изложенных в апелляции сведений о нарушении установленного порядка проведения ГИА;

 оформляют в форме заключения результаты указанной проверки (Форма ППЭ-03) и в тот же день передают в КК.

В случае выявления нарушений процедур проведения экзамена уполномоченные представители ГЭК имеют право:

 удалять с экзамена участников ГИА, нарушающих порядок проведения ГИА;

 удалять из ППЭ общественных наблюдателей и других лиц, привлекаемых к проведению экзамена в ППЭ, но нарушающих установленный порядок его проведения;

В указанных выше случаях уполномоченные представители ГЭК:

 составляют акт об удалении с экзаменаи удаляют лиц, нарушивших устанавливаемый порядок проведения ГИА, из ППЭ;

 направляют в ГЭК для учета при обработке экзаменационных работ акты об удалении с экзамена участника ГИА (Форма ППЭ-21) и о досрочном завершении экзамена по объективным причинам (Форма ППЭ-22) в день проведения соответствующего экзамена;

#### **На завершающем этапе проведения экзамена**

 составляют отчет о проведении экзамена в ППЭ (Форма ППЭ-10) и передают в ГЭК.

#### **Уполномоченные представители ГЭК должны:**

1) Проконтролировать правильность оформления протоколов, актов, списков по результатам проведения экзамена в ППЭ;

2)После окончания экзамена принять от руководителя ППЭ по акту приѐмки(Форма ППЭ-14-01):

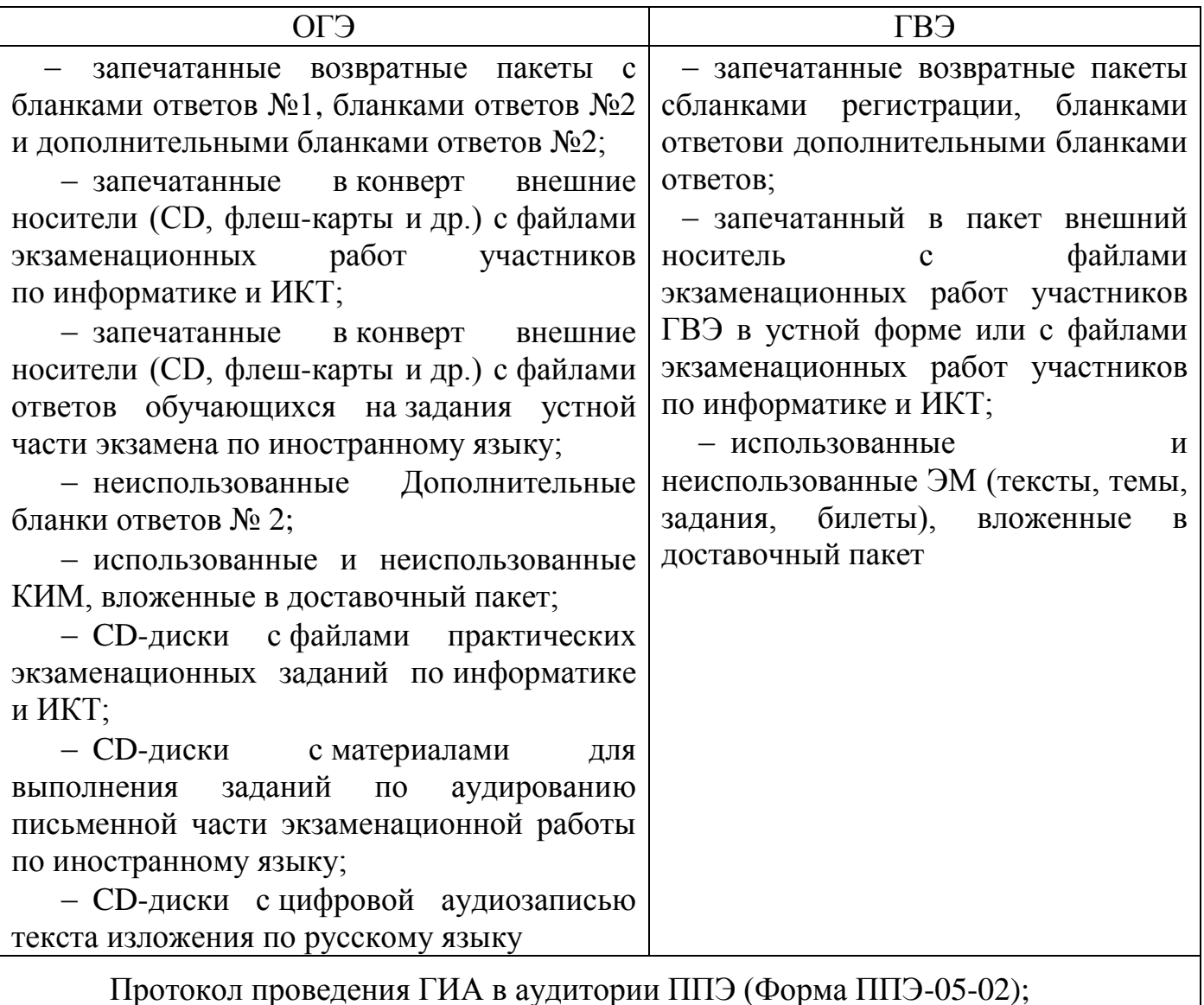

Акт общественного наблюдения за проведением ГИА в ППЭ (Форма ППЭ-18). На ОГЭ – Форма ППЭ-18МАШ;

Сводную ведомость учета участников и использования экзаменационных материалов в ППЭ (Форма ППЭ-13-02 МАШ) – на ОГЭ;

другие документы и материалы экзамена для передачи в РЦОИ.

Уполномоченному представителю ГЭК необходимо помнить, что экзамен проводится в спокойной и доброжелательной обстановке.

В день проведения экзамена уполномоченному представителю ГЭК в ППЭ **запрещается:**

а) оказывать содействие участникам ГИА, в том числе передавать им средства связи, электронно-вычислительную технику, фото, аудио и видеоаппаратуру, справочные материалы, письменные заметки и иные средства хранения и передачи информации;

б)пользоваться средствами связи вне Штаба ППЭ (пользование средствами связи допускается только в Штабе ППЭ в случае служебной необходимости).

### **20.Инструкция для организаторов в аудитории**

В качестве организаторов в аудитории ППЭ привлекаются лица, прошедшие соответствующую подготовку.

При проведении ГИАпо учебному предмету в состав организаторов не входят специалисты по этому учебному предмету(за исключением ОГЭ по физике при выполнении участниками лабораторных работ).

Не допускается привлекать в качестве организаторов ППЭ работников образовательных организаций, являющихся учителями обучающихся, сдающих экзамен в данном ППЭ (за исключением ППЭ, организованных в образовательных учреждениях уголовно-исправительной системы)

Организаторы информируются о месте расположения ППЭ, в который они направляются, не ранее чем за 3 рабочих дня до проведения экзамена по соответствующему учебному предмету.

Работники ОО, привлекаемые к проведению ГИА в качестве организаторов в аудитории, по месту работы информируются под роспись о сроках, местах и порядке проведения ГИА, о порядке проведения ГИА, в том числе о ведении в ППЭ и аудиториях видеозаписи, об основаниях для удаления из ППЭ, о применении мер дисциплинарного и административного воздействия в отношении лиц, привлекаемых к проведению ГИА и нарушивших установленный порядок проведения ГИА.

#### **Организаторы должны знать:**

нормативные правовые документы, регламентирующие проведение ГИА;

- инструкции, определяющие порядок работы организатора в аудитории;
- правила заполнения бланков ответов участников экзамена.

### **В день проведения экзамена организатор в аудитории ППЭ должен:**

1) Прибыть в ППЭ **не позднее 8.30 дня проведения экзамена** и зарегистрироваться уруководителя ППЭ;

2) Получить у руководителя ППЭ информацию о назначении ответственных организаторов в аудитории и распределении по аудиториям ППЭ;

3)Пройти инструктаж у руководителя ППЭ по процедуре проведенияГИА,специфике процедур ОГЭ и ГВЭ;

4)Получить у руководителя ППЭ:

 информацию о сроках ознакомления участников ГИА с результатами, о сроках подачи и рассмотрения апелляций;

 дополнительные материалы для проведения ГИА (см. раздел «Разрешенные к использованию на ГИА средства обучения»);

листы для записи ответов и бланки регистрации участников ГВЭ;

- краткую инструкцию для участников ОГЭ / ГВЭ;
- ножницы для вскрытия пакета с ЭМ;
- Список участников ГИА в аудитории (Форма ППЭ-05-01);

Протокол проведения ГИА в аудитории ППЭ (Форма ППЭ-05-02);

Примечание. Другие формы организатор получает при необходимости (например, Акт о досрочном завершении экзамена).

 черновики (за исключением ОГЭ по иностранным языкам, раздел «Говорение»);

 возвратный пакет для упаковки ЭМ после окончания экзамена (1 шт. на аудиторию).

 **носители информации** («флеш-накопители», CD- или DVD-диски) для сохранения экзаменационных работ участников (по отдельным предметам).

5) **Не позднее 9.00 дня проведенияэкзамена** пройти в свою аудиторию, проверить ее готовность к экзамену, вывесить у входа в аудиторию один экземпляр списка участников ГИАи приступить к выполнению обязанностей организатора в аудитории;

6) Раздать на рабочие места участников экзамена черновики по 2 листа (за исключением ОГЭ по иностранным языкам, раздел «Говорение») на каждого участника экзамена;

7) Подготовить на доске необходимую информацию для заполнения регистрационных полей в бланках ответовучастников ОГЭ / бланков регистрации участников ГВЭ.

#### *Проведение экзамена*

*Во время проведения экзамена в ППЭ организаторузапрещается:*

*- иметь при себе средства связи;*

*-оказывать содействие участникам ГИА, в том числе передавать им средства связи, электронно-вычислительную технику, фото-, аудиои видеоаппаратуру, справочные материалы, письменные заметки и иные средства хранения и передачи информации;*

*-выносить из аудиторий и ППЭ ЭМ на бумажном или электронном носителях, фотографировать, переписывать в черновики задания КИМ*

**Ответственный организатор при входе ассистентов в аудиторию должен** сверить данные документа, удостоверяющие личность ассистента, указать его место в аудитории.

**Ответственный организатор при входе участников экзамена в аудиторию должен:**

 провести идентификацию личности по документу, удостоверяющему личность участника экзамена;

– сообщить участнику ГИАномер его места в аудитории.

### **До начала экзамена организатор в аудитории:**

 **не позднее 9.45 минут дня экзамена** ответственный организатор получаету руководителя ППЭ в Штабе ППЭ ЭМ участников экзамена;

Организатор в аудитории должен:

- помочь участнику ГИА занять отведенное ему место, при этом следить, чтобы участники экзамена не менялись местами;

- напомнить участникам ГИА о ведении видеонаблюдения в ППЭ (в случае его наличия) и о запрете иметь при себе во время проведения экзамена в ППЭ средства связи, электронно-вычислительную технику, фото-, аудио- и видеоаппаратуру, справочные материалы, письменные заметки и иные средства хранения и передачи информации;

- проверить, что черная гелевая или капиллярная ручка участника экзамена пишет неразрывной черной линией (при необходимости заменить ручку);

- провести инструктаж участников ГИА, в том числе проинформировать участников ГИА о порядке проведения экзамена, правилах оформления экзаменационной работы, продолжительности экзамена, порядке подачи апелляций о нарушении установленного порядка проведения ГИА и о несогласии с выставленными баллами, а также о времени и месте ознакомления с результатами ГИА;

- проинформировать участников ГИА о том, что записи на КИМ для проведения ОГЭ, текстах, темах, заданиях, билетах для проведения ГВЭ и черновиках не обрабатываются и не проверяются.

#### **Выдача ЭМ:**

 продемонстрировать участникам ГИАцелостность упаковки доставочного пакета с ЭМ;

вскрыть доставочный пакет с ЭМ**(не ранее 10.00);**

 выдать участникам ГИАЭМ, которые включают в себя Бланки для записи ответов, в произвольном порядке;

 в случае обнаружения брака или некомплектности ЭМ организаторы выдают участнику ГИА новый комплект ЭМ;

 по указанию организаторов обучающиеся заполняют регистрационные поля экзаменационной работы (регистрационных полей в бланках ответов участников ОГЭ / бланков регистрации участников ГВЭ);

 в случае если участник ГИА отказывается ставить личную подпись в бланке регистрации, организатор в аудитории ставит в бланке регистрации свою подпись;

 проверить правильность заполнения регистрационных полей экзаменационной работыи соответствие данных участника экзамена (ФИО, серии и номера документа, удостоверяющего личность) и документе, удостоверяющем личность.

 после проверки правильности заполнения всеми участниками регистрационных полей экзаменационной работы объявить начало выполнения экзаменационной работы и время ее окончания и зафиксировать на доске (информационном стенде), после чего участники ГИА приступают к выполнению экзаменационной работы.

В продолжительность выполнения экзаменационной работы не включается время, выделенное на подготовительные мероприятия (инструктаж участников ОГЭ, выдачу им ЭМ, заполнение ими регистрационных полей экзаменационных работ, настройку необходимых технических средств, используемых при проведении экзаменов).

#### **Начало экзамена:**

Участники ГИА начинают выполнение экзаменационных заданий.

### **Во время экзамена организатор в аудитории должен:**

1) Следить за порядком в аудитории и не допускать:

разговоровучастников ГИА между собой;

обмена любыми материалами и предметами между участниками ОГЭ;
наличия средств связи, электронно-вычислительной техники, фото, аудио и видеоаппаратуры, справочных материалов, кроме разрешенных, которые содержатся в КИМ, письменных заметок и иных средств хранения и передачи информации;

 произвольный выход участника ГИА из аудитории и перемещения по ППЭ без сопровождения организатора вне аудитории;

 выноса из аудиторий и ППЭ ЭМ на бумажном или электронном носителях, фотографирования ЭМ участниками ГИА, а также ассистентами или техническими специалистами;

Также запрещается содействовать участникам ГИА, в том числе передавать им средства связи, электронно-вычислительную технику, фото, аудио и видеоаппаратуру, справочные материалы, письменные заметки и иные средства хранения и передачи информации;

2) Следить за состоянием участников ГИА и при ухудшении самочувствия направлять участников ГИА в сопровождении организаторов вне аудиторий в медицинский пункт. Ответственный организатор должен пригласить организатора вне аудитории, который сопроводит такого участника ГИА к медицинскому работнику и пригласит уполномоченного представителя(уполномоченных представителей) ГЭК в медицинский кабинет. В случае подтверждения медицинским работником ухудшения состояния здоровья участника ГИА и при согласии участника ГИА досрочно завершить экзамен, организатор ставит в бланке ответов №1 участника ОГЭ / бланке регистрации участника ГВЭ соответствующую отметку.

3) Следить за работой системы видеонаблюдения (при наличии) и сообщать обо всех случаях неполадок руководителю ППЭ и уполномоченному представителю ГЭК;

4) В случае если участник ГИА предъявил претензию по содержанию задания своего КИМ, необходимо зафиксировать суть претензии в служебной записке и передать ее руководителю ППЭ (служебная записка должна содержать информацию об уникальном номере КИМ, задании и содержании замечания).

### **Удаление с экзамена**

При установлении факта наличия у участников ГИА средств связи и электронно-вычислительной техники, фото, аудио и видеоаппаратуры, справочных материалов, письменных заметок и иных средств хранения и передачи информации во время проведения ГИА или иного нарушения ими установленного порядка проведения ГИА, такой участник удаляется с экзамена.

Для этого организаторы или общественные наблюдатели приглашают уполномоченных представителей ГЭК, которые составляют акт об удалении с экзамена и удаляют лиц, нарушивших установленный порядок проведения ГИА, из ППЭ (Форма ППЭ-21).

#### **Выдача дополнительных бланков**

В случае нехватки места в бланках для ответов на задания с развернутым ответом по просьбе обучающегося организаторы выдают ему дополнительный бланк. При этом организаторы фиксируют связь номеров основного и дополнительного бланка в специальных полях бланков.

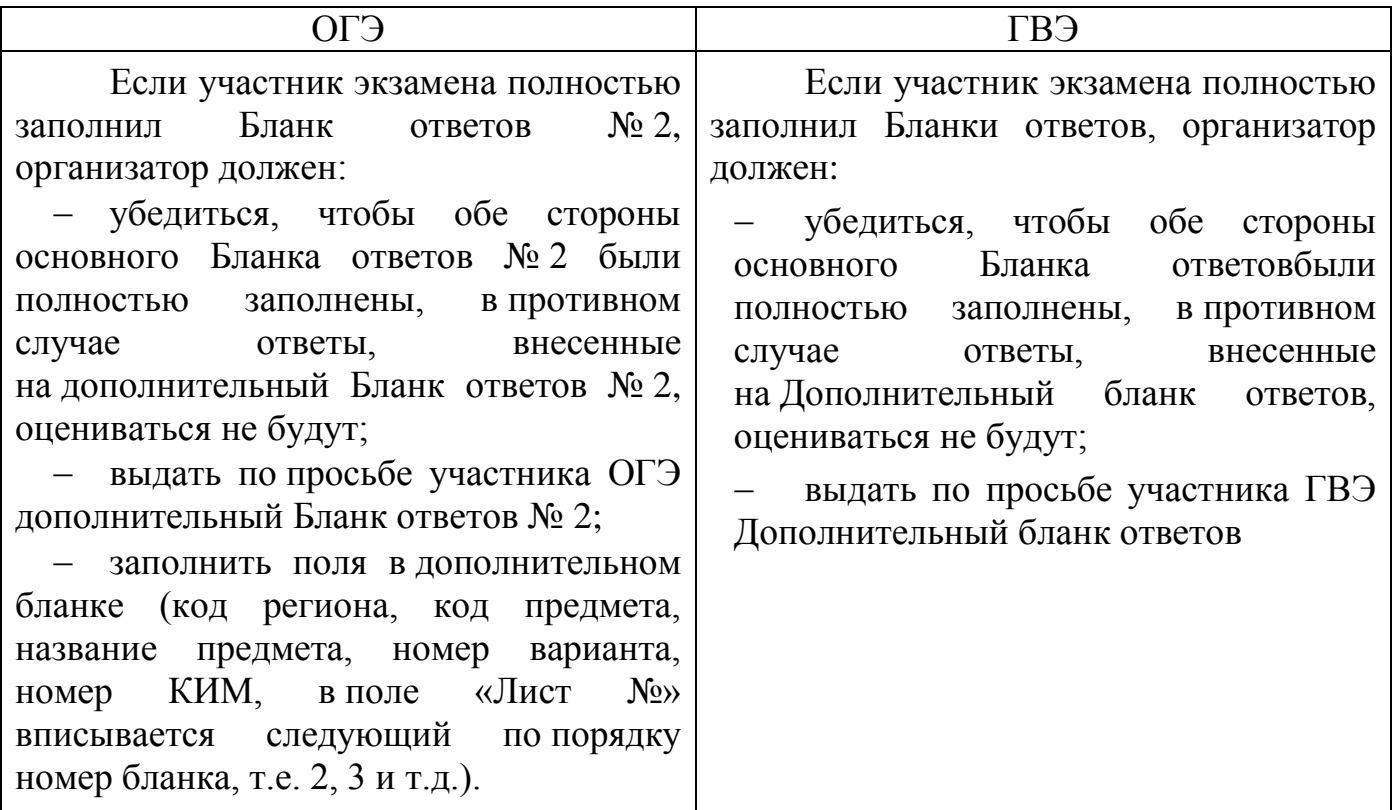

**Завершение экзамена и организация сбора экзаменационных материалов у участников ГИА**

За 30 минут и за 5 минут до окончания выполнения экзаменационной работы уведомить участников ГИА о скором завершении экзамена и о необходимости перенести ответы из черновиков в бланки.

*За 15 минут до окончания экзамена:*

пересчитать лишние комплекты экзаменационных материалов в аудитории.

По окончании экзамена организатор должен:

1) Объявить, что экзамен окончен;

2) Собрать у участников ГИА ЭМ:

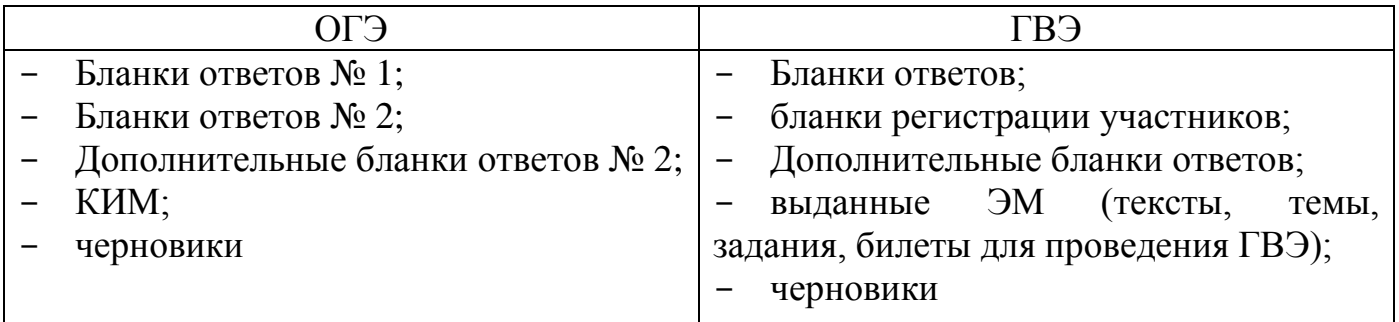

3) Поставить прочерк «Z»

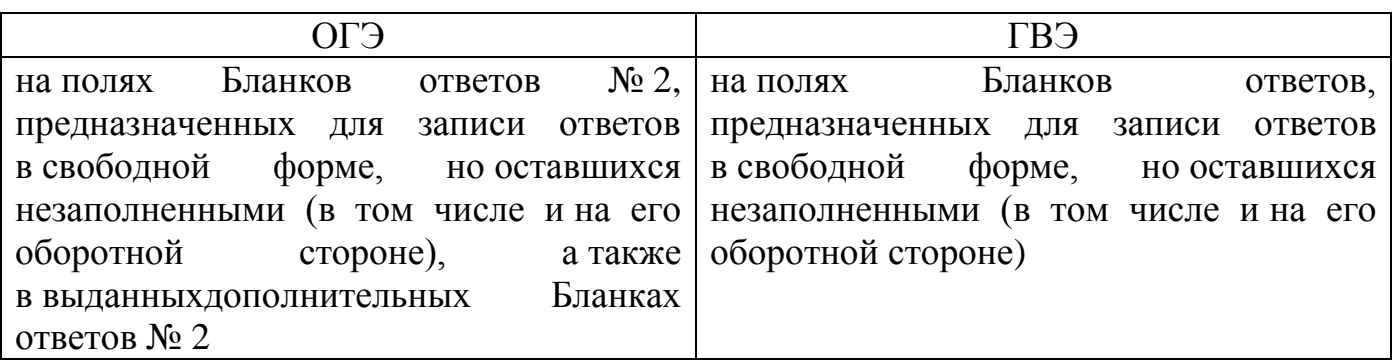

4) Пересчитатьи сложитьЭМ**комплектамидля каждого участника** в следующей последовательности:

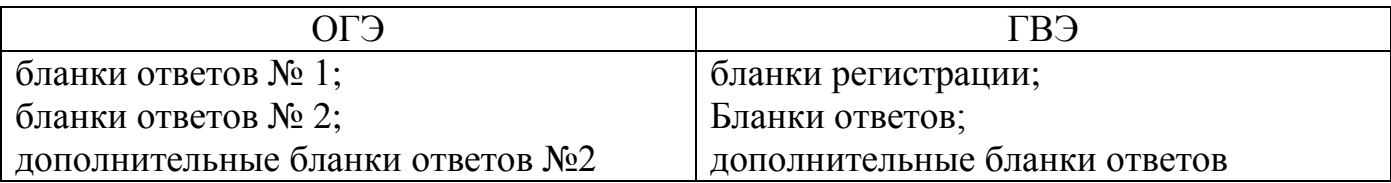

5) Сложитьв пакетесобранные ЭМ*:*

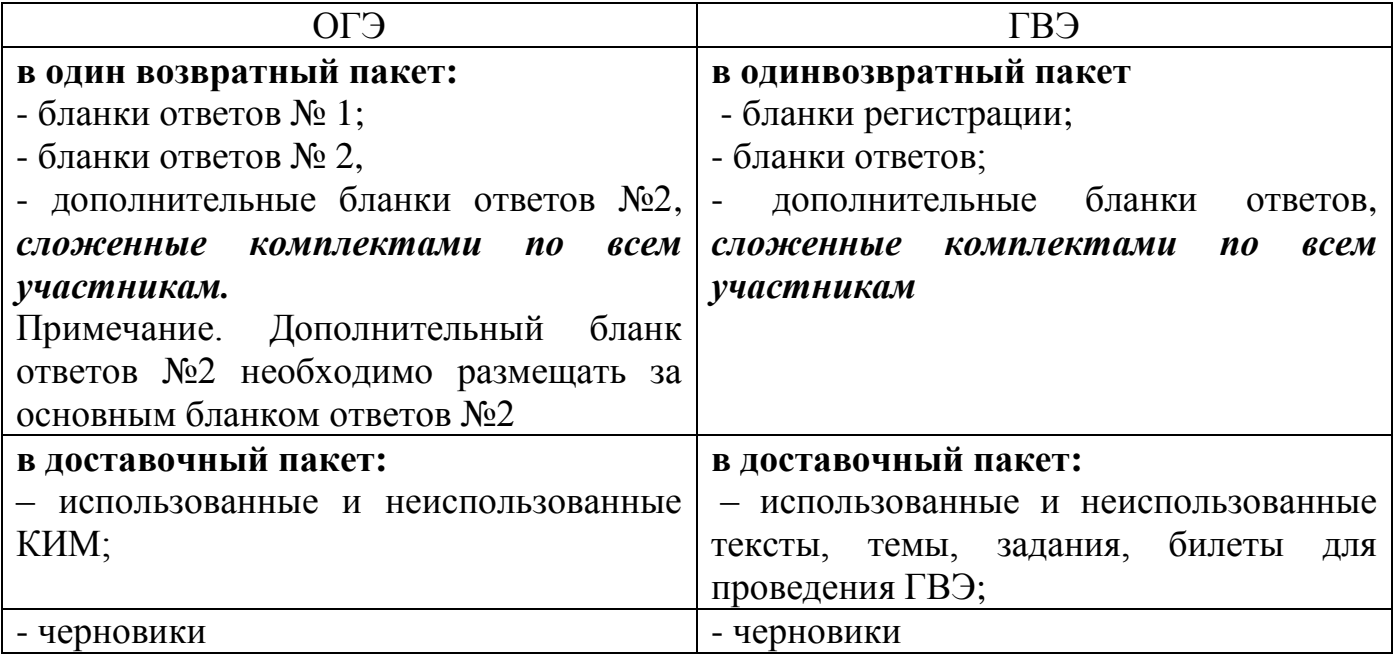

Если при завершении экзамена в аудитории остается один участник, то организаторы приглашают общественных наблюдателей, уполномоченного представителя ГЭК или руководителя ППЭ.

При наличии видеонаблюдения в ППЭ организаторы осуществляют упаковку ЭМ таким образом, чтобы данный факт был зафиксирован на камеру.

**Возвратный пакет**запечатывается.

# **Запрещается:**

- использовать какие-либо иные пакеты вместо выданных пакетов;
- вкладывать вместе с бланками какие-либо другие материалы;
- скреплять бланки (скрепками, степлером и т.п.);
- менять ориентацию бланков в пакете (верх-низ, лицевая-оборотная сторона).

**На каждом пакете организаторы отмечают:**

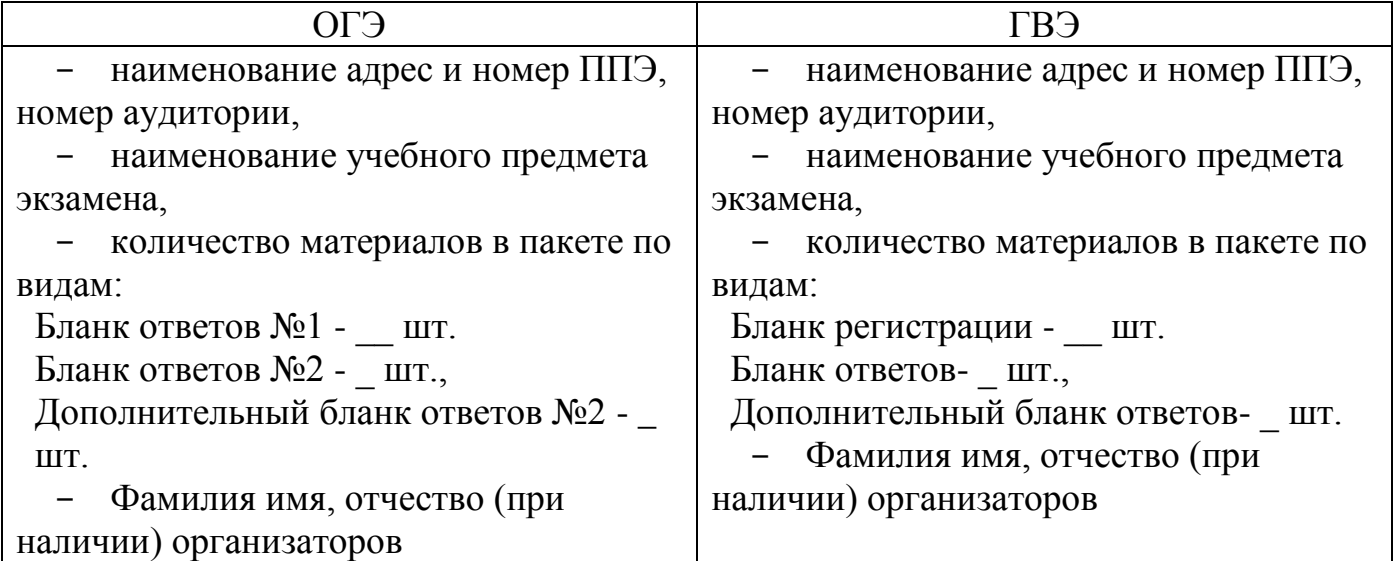

# **Сдать руководителю ППЭ:**

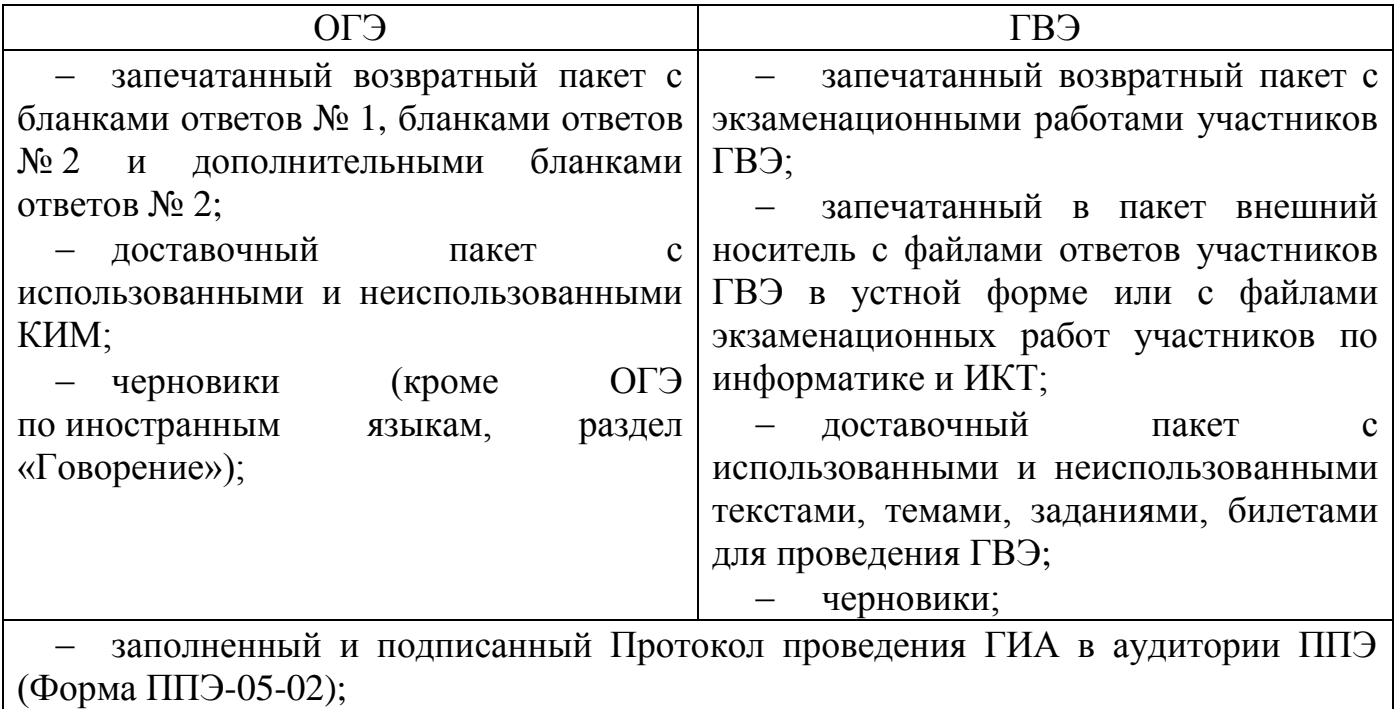

 служебные записки, другие материалы и документы, которые были заполнены в аудитории

Организаторы покидают ППЭ после передачи всех материалов, оформления необходимых документов и материалов и только по разрешению руководителя ППЭ.

### **21.Инструкция для участника ОГЭ, зачитываемая организатором в аудитории перед началом экзамена**

Текст, который выделен жирным шрифтом, должен быть прочитан участникам ОГЭ **слово в слово**. Это делается для стандартизации процедуры проведения ОГЭ. *Комментарии, отмеченные курсивом, не читаются участникам. Они даны в помощь организатору*. *Инструктаж и экзамен проводятся в спокойной и доброжелательной обстановке.*

*Подготовительные мероприятия:*

*Не позднее 8.45 оформить на доске в аудиторииобразец регистрационных полей Бланка ответа № 1 участника ОГЭ<sup>7</sup> . Указать код региона,код пункта проведения экзамена (ППЭ), номер аудитории, код предмета и его название, дату проведения ОГЭ. Код образовательной организации, направившей участника ОГЭ, класс участники ОГЭ заполняют самостоятельно. ФИО, данные паспорта, участники ОГЭ заполняют, используя свои данные из документа, удостоверяющего личность. Код региона, код образовательной организации, код ППЭ, номер аудитории следует писать, начиная с первой позиции.*

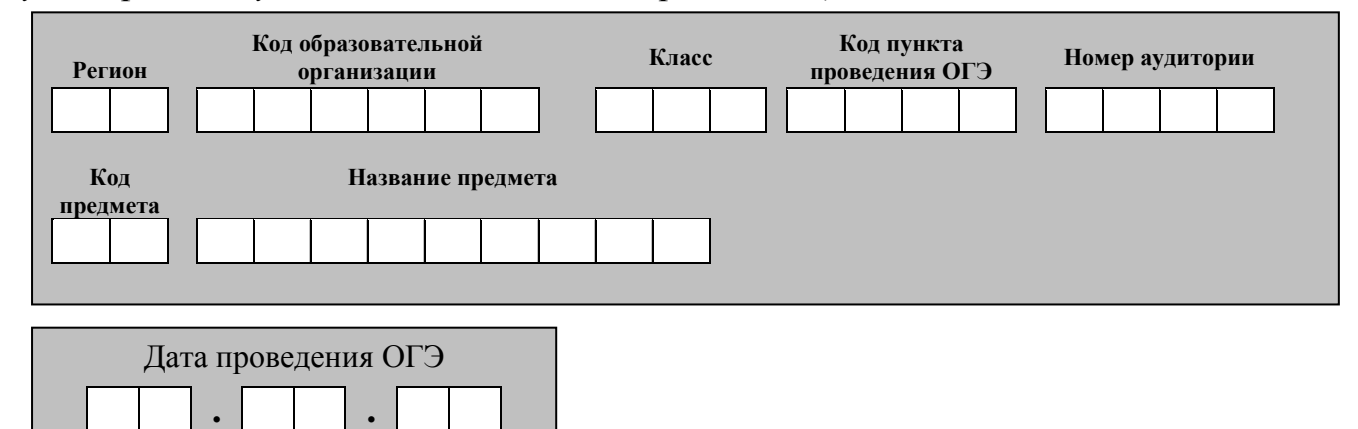

*Во время экзамена на рабочем столе участника ОГЭ, помимо ЭМ, могут находиться:*

*черная гелевая или капиллярная ручка;*

*документ, удостоверяющий личность;*

1

*лекарства и питание (при необходимости);*

*дополнительные материалы, которые можно использовать на ОГЭ по отдельным учебным предметам;*

*специальные технические средства (для участников ОГЭ с ОВЗ, детейинвалидов, инвалидов);*

*черновики со штампом образовательной организации, на базе которой расположен ППЭ (черновики не выдаются в случае проведения ОГЭ по иностранным языкам с включенным разделом «Говорение»).*

<sup>&</sup>lt;sup>7</sup>Оформление на доске регистрационных полей бланка регистрации участника ОГЭ может быть произведено за день до проведения экзамена или накануне его проведения

*Первая часть инструктажа (начало проведения с 9.50)*

**Уважаемые участники экзамена!**

**Сегодня Вы сдаете экзамен по \_\_\_\_\_\_\_\_\_\_\_\_\_\_\_** (*назовите соответствующий учебный предмет)***в форме ОГЭ.** 

**Основной государственный экзамен – это лишь одно из жизненных испытаний, которое вам предстоит пройти. Будьте уверены: каждому по силам сдать ОГЭ.** 

**Во время проведения экзамена вы должны соблюдать порядок проведения ГИА.** 

**В день проведения экзамена (с момента входа в ППЭ и до окончания экзамена) запрещается:**

**иметь при себе средства связи, электронно-вычислительную технику, фото-, аудио- и видеоаппаратуру, справочные материалы, письменные заметки и иные средства хранения и передачи информации;**

**выносить из аудиторий и ППЭ черновики, экзаменационные материалы на бумажном или электронном носителях, фотографировать экзаменационные материалы;**

**пользоваться справочными материалами, кроме тех, которые указаны в тексте КИМ;**

**переписывать задания из КИМ в черновики (при необходимости можно делать заметки в КИМ);**

**перемещаться по ППЭ во время экзамена без сопровождения организатора.**

**Во время проведения экзамена запрещается:**

**выносить из аудиторий письменные принадлежности;** 

**разговаривать, пересаживаться, обмениваться любыми материалами и предметами.**

**В случае нарушения указанных требований порядка проведения ГИА вы будете удалены с экзамена.** 

**В случае нарушения порядка проведения экзамена работниками ППЭ или другими участниками экзамена вы имеете право подать апелляцию о нарушении установленного порядка проведения ГИА. Апелляция о нарушении установленного порядка проведения ГИА подается в день проведения экзамена уполномоченному представителю ГЭК до выхода из ППЭ.**

**Ознакомиться с результатами ОГЭ вы сможете в своей школе.** 

**Плановая дата ознакомления с результатами:** *(назвать дату).*

**После получения результатов ОГЭ вы сможете подать апелляцию о несогласии с выставленными баллами. Апелляция подается в течение двух рабочих дней после официального дня объявления результатов ОГЭ. Апелляция подается в образовательную организацию, в которой вы были допущены к экзамену, или непосредственно в конфликтную комиссию.**

**Апелляция по вопросам содержания и структуры экзаменационных материалов по учебным предметам, а также по вопросам, связанным с нарушением участником ОГЭ требований Порядка или неправильным оформлением экзаменационной работы, не рассматривается.** 

**Обращаем внимание, что во время экзамена на вашем рабочем столе, помимо экзаменационных материалов, могут находиться только:**

**-черная гелевая или капиллярная ручка;**

**-документ, удостоверяющий личность;**

**- черновики со штампом школы,в которой расположен ППЭ** *(черновики не выдаются в случае проведения ОГЭ по иностранным языкам с включенным разделом «Говорение»);*

**-лекарства и питание (при необходимости);**

**-дополнительные материалы, которые можно использовать на ОГЭ по отдельным учебным предметам;**

**- специальные технические средства (для обучающихся с ОВЗ, детейинвалидов, инвалидов).**

*Организатор обращает внимание участников ОГЭ на доставочный пакет с экзаменационными материалами.*

**Экзаменационные материалы в аудиторию поступили в доставочном пакете. Упаковка пакета не нарушена.**

*Вторая часть инструктажа (начало проведения не ранее 10.00):*

*Продемонстрировать пакет с экзаменационными материалами и вскрыть его не ранее 10.00, используя ножницы).*

**В пакетенаходятся комплекты с экзаменационными материалами, которые сейчас будут вам выданы.**

*(организатор раздает участникам комплекты материалов).*

**До начала работы с бланками ОГЭ проверьте комплектацию выданных экзаменационных материалов.Вкомплекте находятся:** 

**-Бланк ответов № 1;** 

**-Бланк ответов № 2;**

**-КИМ.**

**Проверьте, совпадает ли номер КИМ на всех выданных материалах.**

**Внимательно просмотрите текст КИМ, проверьте качество текста на полиграфические дефекты, количество страниц КИМ.**

**В случае если вы обнаружили несовпадения, обратитесь к нам.**

*При обнаружении лишних (нехватки) бланков, типографских дефектов необходимо заменить полностью индивидуальный комплект.*

**Приступаем к заполнению регистрационных полей Бланка № 1.**

**Записывайте буквы и цифры в соответствии с образцом на бланке. Каждая цифра, символ записывается в отдельную клетку, начиная с первой клетки.**

**Заполните регистрационные поля в соответствии с информацией на доске (информационном стенде) гелевой или капиллярной черной ручкой. При отсутствии такой ручки обратитесь к нам, так как бланки, заполненные иной ручкой, не обрабатываются и не проверяются.**

*Обратите внимание участников на доску.*

**Заполните код региона, код образовательной организации, класс, код ППЭ, номер аудитории, дату проведения ОГЭ. При заполнении поля «код образовательной организации» обратитесь к нам.** 

**Код предмета и название предмета автоматически внесены в регистрационные поля бланка ответов №1. Служебные поля «Резерв-1» и «Резерв-2» не заполняются.**

**Заполните сведения о себе: фамилия, имя, отчество, данные документа, удостоверяющего личность.** 

*Сделать паузу для заполнения участниками полей* 

*Организаторы проверяют правильность заполнения регистрационных полей на Бланке ответа №1 у каждого участника ОГЭ и соответствие данных участника ОГЭ в документе, удостоверяющем личность, и регистрационных полях Бланка ответов№ 1.*

**Ознакомьтесь с информацией в верхней части Бланка ответов № 1 ипоставьте вашу подпись в поле «подпись участника», расположенном в верхней части Бланка.**

**Приступаем к заполнению регистрационных полей Бланка ответов № 2.**

**Перепишите значения полей «регион», «код предмета», «название предмета», «номер варианта», «номер КИМ» из Бланка ответов № 1.**

**Напоминаем основные правила по заполнению бланков ответов.**

**При выполнении заданий внимательно читайте инструкции к заданиям, указанные у вас в КИМ. Записывайте ответы, начиная с первой клетки, в соответствии с этими инструкциями.**

**При выполнении заданий c кратким ответом записывайте ответ справа от номера соответствующего задания.** 

**Вы можете заменить ошибочный ответ.**

**Для этого в поле «Замена ошибочных ответов» следует внести номер задания, ответ на который надо исправить, а в строку записать новое значение верного ответа на указанное задание.**

**Обращаем ваше внимание, на Бланке ответа № 1 и Бланке ответов № 2 запрещается делать какие-либо записи и пометки, не относящиеся к ответам на задания, в том числе информацию о личности участника ОГЭ. Вы можете делать пометки в черновиках и КИМ. Также обращаем ваше внимание на то, что ответы, записанные в черновиках и КИМ, не проверяются.** 

**По всем вопросам, связанным с проведением экзамена (за исключением вопросов по содержанию КИМ), вы можете обращаться к нам. В случае необходимости выхода из аудитории оставьте ваши экзаменационные материалы и черновики на своем рабочем столе. Организатор проверит комплектность оставленных вами экзаменационных материалов и черновиков, после чего вы сможете выйти из аудитории. На территории пункта вас будет сопровождать организатор.** 

**В случае плохого самочувствия незамедлительно обращайтесь к нам. В пункте присутствует медицинский работник. Напоминаем, что по состоянию здоровья и по заключению медицинского работника, присутствующего в данном пункте, вы можете досрочно завершить экзамен и прийти на пересдачу.**

**Инструктаж закончен. Перед началом выполнения экзаменационной работы, пожалуйста, успокойтесь, сосредоточьтесь, внимательно прочитайте инструкцию к заданиям и сами задания. Желаем вам удачи!**

**Начало выполнения экзаменационной работы:** *(объявить время начала)* **Окончание выполнения экзаменационной работы:** *(указать время)*

*Запишите на доскевремя начала и окончания выполнения экзаменационной работы.* 

*Время, отведенное на инструктаж и заполнение регистрационных частей бланков ОГЭ, в общее время выполнения экзаменационной работы не включается.*

**Не забывайте переносить ответы из черновика и КИМ в бланки ответов чернойгелевой или капиллярной ручкой.**

**Вы можете приступать к выполнению заданий.**

*За 30 минут до окончания экзамена необходимо объявить*

**До окончания выполнения экзаменационной работы осталось 30 минут.** 

**Не забывайте переносить ответы из текста работы и черновика в бланки ответов черной гелевой или капиллярной ручкой.**

*За 5 минут до окончания выполнения экзаменационной работы необходимо объявить:*

**До окончания выполнения экзаменационной работы осталось 5 минут. Проверьте, все ли ответы вы перенесли из КИМ и черновиков в бланки ответов.**

*По окончании времени экзаменационной работы объявить:*

**Выполнение экзаменационной работы окончено. Положите на край стола свои бланки, отдельно КИМ.**

*Организаторы осуществляют сбор экзаменационных материалов с рабочих мест участников ОГЭ.*

### **22.Инструкция для участника ГВЭ, зачитываемая организатором в аудитории перед началом экзамена**

Инструкция зачитывается организатором в аудитории перед началом экзамена.

Текст, который выделен жирным шрифтом, должен быть прочитан участникам ГВЭ **слово в слово**. *Комментарии, отмеченные курсивом, не читаются участникам. Они даны в помощь организатору*. *Инструктаж и экзамен проводятся в спокойной и доброжелательной обстановке.*

*Подготовительные мероприятия:*

*Не позднее 8.45 оформить на доске в аудитории образец заполнения Бланка регистрации участника ГВЭ<sup>8</sup> . Указать:*

*код ППЭ;* 

*номер аудитории;* 

#### **Образец выдаваемого бланка регистрации ГВЭ**

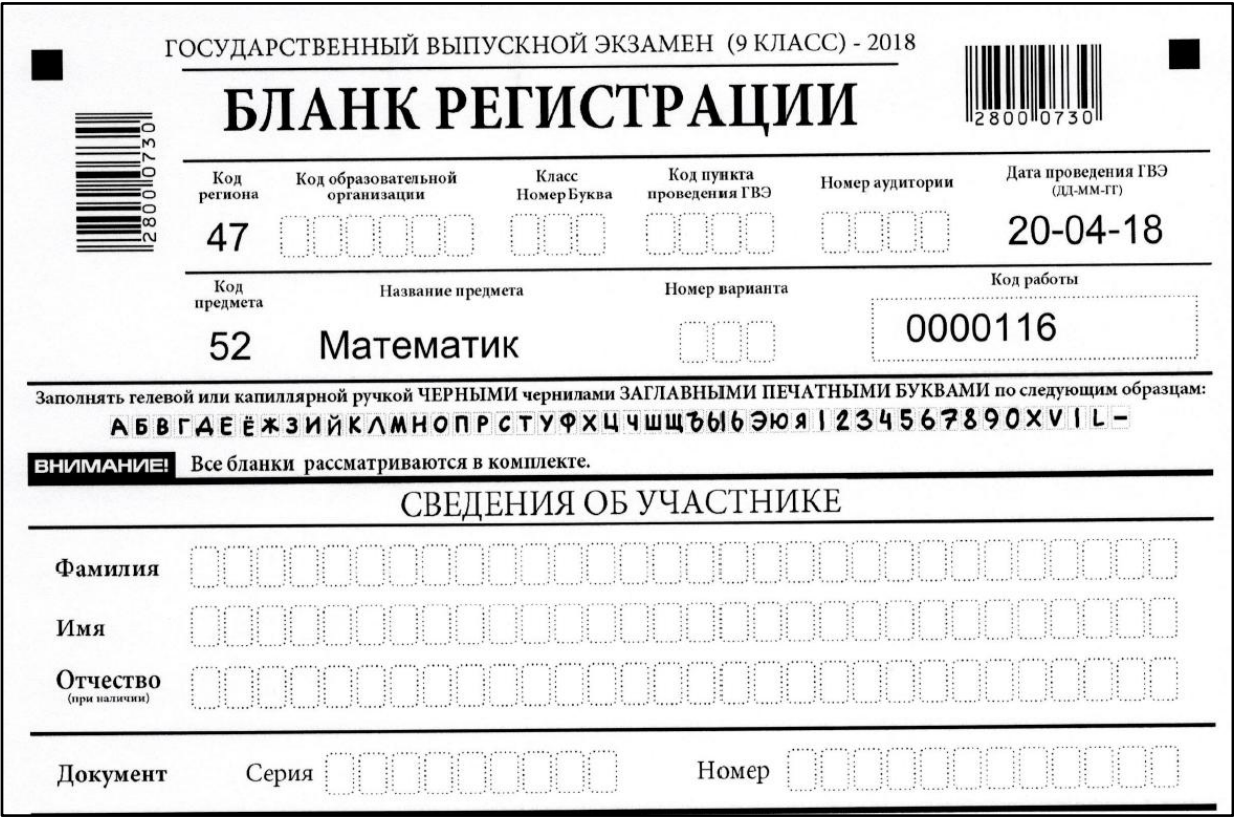

*Следующие поля будут заполнены на бланке регистрации в печатном виде и не требуют заполнения участником:*

*код региона - 47;* 

*дата проведения экзамена (ДД-ММ-ГГ);* 

*код предмета(в соответствии с кодировкой предметов ГВЭ);*

*название предмета;* 

1

 *код работы (индивидуальный код участника, напечатанный на бланке регистрации и бланке ответов).*

*По указанию ответственного организатора в аудитории участники ГВЭ заполняют в бланке регистрации следующие поля:* 

 $8$ Оформление на доске регистрационных полей бланка регистрации участника ГВЭ может быть произведено за день до проведения экзамена или накануне его проведения

*код ОО;* 

*номер и буква класса (при наличии);* 

*код ППЭ;* 

*номер аудитории;* 

*номер варианта(указывается номер варианта, указанный в КИМ);*

*фамилия;* 

*имя;* 

*отчество (при наличии);* 

*серия и номер документа, удостоверяющего личность.* 

*подпись участника.* 

*ФИО, данные паспорта, участники ГВЭ заполняют, используя свои данные из документа, удостоверяющего личность.* 

*Все поля следует заполнять, начиная с первой позиции.*

*Во время экзамена на рабочем столе участника ГВЭ, помимо ЭМ, могут находиться:*

*черная гелевая или капиллярная ручка;*

*документ, удостоверяющий личность;*

*лекарства и питание (при необходимости);*

*дополнительные материалы, которые можно использовать на ГВЭ по отдельным учебным предметам;*

*специальные технические средства (для участников ГВЭ с ОВЗ, детейинвалидов, инвалидов);*

*черновики со штампом образовательной организации, на базе которой расположен ППЭ.*

*Первая часть инструктажа (начало проведения с 9.50 по местному времени)*

**Уважаемые участники экзамена!**

**Сегодня Вы сдаете экзамен по \_\_\_\_\_\_\_\_\_\_\_\_\_\_\_** (*назовите соответствующий учебный предмет)***вформе ГВЭ.** 

**Государственный выпускной экзамен – это лишь одно из жизненных испытаний, которое вам предстоит пройти.Все задания составлены на основе школьной программы. Поэтому каждый может успешно сдать экзамен.**

**Вместе с тем напоминаем, что во время проведения экзамена вы должны соблюдать порядок проведения ГИА.** 

**В день проведения экзамена (в период с момента входа в ППЭ и до окончания экзамена) запрещается:** 

**иметь при себе средства связи, электронно-вычислительную технику, фото-, аудио- и видеоаппаратуру, справочные материалы, письменные заметки и иные средства хранения и передачи информации;**

**выносить из аудиторий и ППЭ черновики, экзаменационные материалы на бумажном или электронном носителях, фотографировать экзаменационные материалы;**

**пользоваться справочными материалами, кроме тех, которые указаны в тексте выданных материалов;**

переписывать задания из выданных экзаменационных материалов (текстов, тем, заданий, билетов) в черновики;

**перемещаться по ППЭ во время экзамена без сопровождения организатора.**

**Во время проведения экзамена запрещается:**

**выносить из аудиторий письменные принадлежности;** 

**разговаривать, пересаживаться, обмениваться любыми материалами и предметами.**

**В случае нарушения указанных требований порядка проведения ГИА вы будете удалены с экзамена.** 

**В случае нарушения порядка проведения экзамена работниками ППЭ или другими участниками экзамена вы имеете право подать апелляцию о нарушении установленного порядка проведения ГИА. Апелляция о нарушении установленного порядка проведения ГИА подается в день проведения экзамена уполномоченному представителю ГЭК до выхода из ППЭ.**

**Ознакомиться с результатами ГВЭ вы сможете в своей школе.** 

**Плановая дата ознакомления с результатами:** *(назвать дату).*

**После получения результатов ГВЭ вы сможете подать апелляцию о несогласии с выставленными баллами. Апелляция подается в течение двух рабочих дней после официального дня объявления результатов ГВЭ. Апелляция подается в образовательную организацию, в которой вы были допущены к экзамену, или непосредственно в конфликтную комиссию.**

**Апелляция по вопросам содержания и структуры экзаменационных материалов по учебным предметам, а также по вопросам, связанным с нарушением участником ГВЭ требований Порядка ГИА или неправильным оформлением экзаменационной работы, не рассматривается.** 

**Обращаем внимание, что во время экзамена на вашем рабочем столе, помимо экзаменационных материалов, могут находиться только:**

**-черная гелевая или капиллярная ручка;**

**-документ, удостоверяющий личность;**

**- черновики со штампом ОО***;*

**-лекарства и питание (при необходимости);**

**- дополнительные материалы** *(назвать какие);*

**- специальные технические средства (для обучающихся с ОВЗ, детейинвалидов, инвалидов).**

*Организатор обращает внимание участников ГВЭ на доставочный пакет с ЭМ.*

**Экзаменационные материалы в аудиторию поступили в доставочном пакете. Упаковка пакета не нарушена.**

*Вторая часть инструктажа (начало проведения не ранее 10.00):*

*Продемонстрировать пакет с ЭМ и вскрыть его не ранее 10.00, используя ножницы).*

**В пакете находятся ЭМ, которые сейчас будут вам выданы.** *(организатор раздает участникам).*

**До начала работы проверьте комплектацию выданныхЭМ.**

**Внимательно просмотрите выданные экзаменационные материалы**  (текст, темы, задания, билеты для проведения ГВЭ)**, проверьте качество текста на полиграфические дефекты, количество страниц.**

**В случае если вы обнаружили несовпадения, обратитесь к нам.**

*При обнаружении лишних (нехватки) бланков, типографских дефектов необходимо его заменить.*

**Приступаем к заполнению полей Бланка регистрации.**

**Каждая цифра, символ записывается в отдельную клетку, начиная с первой клетки.**

**Заполните поля в соответствии с информацией на доске (информационном стенде) гелевой или капиллярной черной ручкой.**

*Обратите внимание участников на доску.*

**Заполните код образовательной организации, класс, код ППЭ, номер аудитории,вариант.** 

**Заполните сведения о себе: фамилия, имя, отчество, данные документа, удостоверяющего личность.** 

*Сделать паузу для заполнения участниками полей.*

*Организаторы проверяют правильность заполнения Бланка регистрации у каждого участника ГВЭ и соответствие внесенных данных в документе, удостоверяющем личность, и бланке регистрации,варианта и кода работы с полученным экзаменационным материалом.*

**Поставьте вашу подпись в поле «подпись участника», расположенном в нижней части Бланка.**

**При выполнении заданий внимательно читайте инструкции к заданиям.** 

**При выполнении заданий c кратким ответом необходимо указать номер задания и записать соответствующий ответ.** 

**Вы можете заменить ошибочный ответ, зачеркнув его рядом записать новое значение верного ответа на указанное задание.**

**Обращаем ваше внимание, на Бланках ответов запрещается делать какие-либо записи и пометки, не относящиеся к ответам на задания, в том числе информацию о личности участника ГВЭ.** 

**Вы можете делать пометки в текстах, темах, заданиях, билетах для проведения ГВЭ, черновиках. Ответы, записанные в черновиках и текстах, темах, заданиях, билетах для проведения ГВЭ, не проверяются.**

**По всем вопросам, связанным с проведением экзамена (за исключением вопросов по содержанию заданий), вы можете обращаться к нам. В случае необходимости выхода из аудитории оставьте ваши экзаменационные материалы и черновики на своем рабочем столе. Организатор проверит комплектность оставленных вами материалов, после чего вы сможете выйти из аудитории. На территории ППЭ вас будет сопровождать организатор.** 

**В случае плохого самочувствия незамедлительно обращайтесь к нам. В пункте присутствует медицинский работник. Напоминаем, что по состоянию здоровья и по заключению медицинского работника вы можете досрочно завершить экзамен и прийти в резервный день.**

**Инструктаж закончен. Перед началом выполнения экзаменационной работы, пожалуйста, успокойтесь, сосредоточьтесь, внимательно прочитайте инструкцию к заданиям и сами задания. Желаем вам удачи!**

**Начало выполнения экзаменационной работы:** *(объявить время начала)* **Окончание выполнения экзаменационной работы:** *(указать время)*

*Запишите на доске время начала и окончания выполнения экзаменационной работы.* 

*Время, отведенное на инструктаж и заполнение бланков регистрации, в общее время выполнения экзаменационной работы не включается.*

**Не забывайте переносить ответы из текстов, тем, заданий, билетов для проведения ГВЭ и черновиков в Бланки ответов.**

**Вы можете приступать к выполнению заданий.**

*За 30 минут до окончания экзамена необходимо объявить*

**До окончания выполнения экзаменационной работы осталось 30 минут.** 

**Не забывайте переносить ответы из текстов, тем, заданий, билетов для проведения ГВЭ и черновиков в Бланки ответов.**

*За 5 минут до окончания выполнения экзаменационной работы объявить:*

**До окончания выполнения экзаменационной работы осталось 5 минут. Проверьте, все ли ответы вы перенесли из текстов, тем, заданий, билетов для проведения ГВЭ и черновиков в Бланки ответов.**

*По окончании времени экзаменационной работы объявить:*

**Выполнение экзаменационной работы окончено.** 

**Положите на край стола экзаменационные задания (тексты, темы, задания, билеты для проведения ГВЭ) и черновики.Сложите бланки регистрации и Бланки ответов вместе и положите перед собой.**

*Организаторы осуществляют сбор экзаменационных материалов с рабочих мест участников ГВЭ.*

### **23.Инструкция для организатора вне аудитории**

В качестве организаторов вне аудитории ППЭ привлекаются лица, прошедшие соответствующую подготовку и удовлетворяющие требованиям,предъявляемым к работникам ППЭ.

При проведении ГИА по учебному предмету в состав организаторов не входят специалисты по этому учебному предмету. Не допускается привлекать в качестве организаторов ППЭ педагогических работников, являющихся учителями обучающихся, сдающих экзамен в данном ППЭ.

Работники образовательных организаций, привлекаемые к проведению ГИА в качестве организаторов вне аудитории, по месту работы информируются под роспись о сроках, местах и порядке проведения ГИА, о порядке проведения ГИА, в том числе о ведении в ППЭ и аудиториях видеозаписи, об основаниях для удаления из ППЭ, о применении мер дисциплинарного и административного воздействия в отношении лиц, привлекаемых к проведению ГИА инарушивших установленный порядок проведения ГИА.

### **Подготовка к проведению ГИА**

### **До начала экзамена организатор вне аудитории должен:**

пройти инструктаж по порядку и процедуре проведения ГИА;

 ознакомиться с нормативными правовыми документами, регламентирующими проведение ГИА, и инструкциями, определяющими порядок работы организаторов вне аудитории;

 пройти инструктаж у руководителя ППЭ по процедуре проведения экзамена.

### **В день проведения экзамена организатор вне аудитории ППЭ должен:**

 явиться в ППЭ не позднее 8.30 дня проведения экзамена и зарегистрироваться уруководителя ППЭ;

 получить у руководителя ППЭ информацию о назначении организаторов и распределении на места дежурства;

 не позднее 9.00 пройти на свое место дежурства и приступить к выполнению своих обязанностей.

### **Проведение экзамена**

*Организатору вне аудитории во время проведения экзамена в ППЭ запрещается:*

*иметь при себе средства связи;*

*оказывать содействие обучающимся, в том числе передавать им средства связи, электронно-вычислительную технику, фото, аудио и видеоаппаратуру, справочные материалы, письменные заметки и иные средства хранения и передачи информации;*

*выносить из аудиторий и ППЭ экзаменационные материалы на бумажном или электронном носителях, фотографировать экзаменационные материалы.*

#### **Организатор вне аудитории должен:**

 обеспечить организацию входа участников ГИА в ППЭ, при этом осуществлять проверку документов, удостоверяющих личность, и наличие участника в списках распределения в данный ППЭ;

 указывать участникам ГИАо необходимости оставить иные личные вещи (не перечисленные в п. 42 Порядка ГИА) до входа в ППЭ в специально выделенном месте /аудитории;

 помогать участникам ГИА ориентироваться в помещениях ППЭ, указывать местонахождение нужной аудитории, а также осуществлять контроль за перемещением по ППЭ лиц, имеющих право присутствовать в ППЭ в день проведения экзамена;

следить за соблюдением тишины и порядка в ППЭ;

 сопровождать участников ГИА при выходе из аудитории во время экзамена. **Завершение экзамена**

Организатор внеаудитории должен:

 контролировать организованный выход из ППЭ участников ГИА, завершивших экзамен;

 выполнять все указания руководителя ППЭ и уполномоченных представителей ГЭК, оказывая содействие в решении ситуаций, не предусмотренных настоящей инструкцией.

Организаторы вне аудитории покидают ППЭ после завершения экзамена по разрешению руководителя ППЭ.

# **24.Инструкция для технического специалиста при проведении ОГЭ по русскому языку, ГВЭ в устной форме**

Не допускается привлекать в качестве технических специалистов работников образовательных организаций, являющихся учителями обучающихся, сдающих экзамен в данном ППЭ.

Образовательные организации, ОМСУ информируют под роспись работников, привлекаемых к проведению ГИА в качестве технических специалистов, о сроках, местах и порядке проведения ГИА, о порядке проведения ГИА, в том числе о ведении в ППЭ и аудиториях видеозаписи, об основаниях для удаления из ППЭ, о применении мер дисциплинарного и административного воздействия в отношении лиц, привлекаемых к проведению ГИА и нарушивших установленный порядок проведения ГИА.

### **Технический специалиств ППЭ должен:**

явиться в ППЭ не позднее 8.30дня экзамена;

 при проведении ОГЭ по русскому языку настроить звуковоспроизводящие средства для прослушивания диска с экзаменационным заданием в каждой аудитории,убедиться в работоспособности устройства;

 при проведении ГВЭ в устной форме обеспечить работоспособность устройства цифровой аудиозаписи каждую аудиторию;

 провести контрольную запись и сохранение соответствующего файла в предусмотренный каталог на жестком диске или съемном носителе.

При возникновении любых технических неполадок в ходе проведения экзамена технический специалист должен выявить и устранить причину неполадок. В случае если технический специалист не может исправить технические неполадки, возникшие в ходе проведения экзамена, за короткий промежуток времени, он долженсообщить об этом руководителю ППЭ.

При проведенииГВЭ в устной форме после завершения ответов всеми участниками в каждой аудиториисохранить файлы с компьютера из аудитории на съемный носитель («флеш-накопитель») и передать руководителю ППЭ (файлы сохраняются в отдельной папке с именем (номером) данной аудитории.Все папки аудиторий располагаются в папке с именем (номером) данного ППЭ).

#### **25.Инструкция для технического специалиста при проведении ОГЭ по информатике и ИКТ**

Не допускается привлекать в качестве технических специалистов работников образовательных организаций, являющихся учителями обучающихся, сдающих экзамен в данном ППЭ.

Образовательные организации, ОМСУ информируют под роспись работников, привлекаемых к проведению ГИА в качестве технических специалистов, о сроках, местах и порядке проведения ГИА, о порядке проведения ГИА, в том числе о ведении в ППЭ и аудиториях видеозаписи, об основаниях для удаления из ППЭ, о применении мер дисциплинарного и административного воздействия в отношении лиц, привлекаемых к проведению ГИА и нарушивших установленный порядок проведения ГИА.

#### **Технический специалист в ППЭ должен:**

#### *Не позднее, чем за день до проведения экзамена*

Подготовить рабочее место для каждого участника, установив на каждый компьютер участников экзамена все необходимые версии программного обеспечения:

- для работы с электронными таблицами (например, OpenOffice) - задание №19;

- текстовый редактор и необходимые среды программирования (например, FreePascal, КуМир) - задания №20.1 или №20.2;

На каждом компьютере участникана рабочем столе создать ярлыки для доступа к программам (рабочий стол должен быть очищен от информации, не относящейся к экзамену по информатике и ИКТ).

При отсутствии локальной сети подготовить минимум 3 носителя информации (например, USB-накопитель или внешний жесткий диск):

рабочий носитель информации для сбора файлов с практической частью с компьютеров участников (один на аудиторию или группу аудиторий);

основной носитель информации для передачи файлов ППЭ в РЦОИ;

дублирующий носитель информации для резервной копии архивов в ППЭ.

#### *В день экзамена*

прибыть в ППЭ не позднее 8.30;

после получения информации о рассадке участников отметить одинаковым номером место с компьютером и место для выполнения письменной части экзамена (номера необходимо использовать из формы рассадки участников);

заблокировать на физическом или программном уровне выход компьютеров участников в сеть «Интернет» и доступ по локальной сети за рамки компьютера участника;

заблокировать выход компьютера организатора в сеть «Интернет» и проверить настройку доступа к компьютерам участников при наличии локальной сети.

До начала практической части работы технический специалист переносит на рабочий столкомпьютера участника полученный от РЦОИ файл для выполнения задания № 19.*Важно: копируемый файл должен соответствовать номеру варианта участника, а формат файла должен соответствовать версии программного обеспечения, используемого участником экзамена* (.xls – для MSOfficeExcel 2003, .xlsx – для OfficeExcel 2007 и выше .ods – для OpenOfficeCalc).

Файл с результатами выполнения каждого задания практической части экзамена участник сохраняет нарабочем столе компьютера в личном каталоге с названием, соответствующим номеру его КИМ.

Имя файла с заданиями должно иметь следующий вид: <Номер КИМ>. <расширение>.

Например, 1000045.xls, 1000045.kum,

1000045 - номер КИМ, xls, kum и pas - расширения файлов.

В случае если ответ на задание №20 содержит проект, включающий в себя более одного файла, проект архивируется, используя установленную на персональном компьютере программу для архивации, с форматом имени файла, описанном выше (примеры: 1000045.rar, 202\_1000045.zip, 201\_1000045.7z). Одно задание - один файл или архив.

После завершения работы над практической частью по приглашению ответственного организатора технический специалист должен подойти к участнику, проверить наличие файлов с результатами практических заданий, убедиться в их целостности, открыв каждый файл на компьютере, проверить правильность наименования файлов. В случае обнаружения поврежденного файла, участнику экзамена предоставляется возможность его исправить. Поврежденные файлы с практическими ответами не принимаются, в обработку не допускаются.

Примечание. В случае если в задании № 20 участник выполнил оба варианта (20.1 и 20.2) и сохранил два файла, технический специалист должен объяснить, что по регламенту проведения экзамена на проверку должен быть передантолько один файл и предложить участнику выбрать файлс выполненным заданием (20.1 или 20.2).

Технический специалист заполняет в Ведомости выполнения практических заданий по информатике и ИКТ в аудитории (форма ИКТ-5.1)строку с данными участника и предлагает участнику расписаться в ней.

После чего технический специалист должен проконтролировать внесение участником имен файлов выполненных заданий в бланк ответов №2(по невыполненным заданиям названия файлов не писать!).

Если участник экзамена ошибся в написании названия файла, то он зачеркивает написанное и в новой строке указывает корректное название файла. Если участник ошибочно указал наличие несуществующего задания, он должен зачеркнуть эту запись.

После правильного заполнения бланка ответов №2 участник сдает организатору в аудитории экзаменационные материалы и покидает аудиторию проведения экзамена.

По окончании экзамена технический специалист:

1) собирает работы участников со всех компьютеров на два электронных носителя (основной и дублирующий), создав следующую структуру хранения данных: каталог с названием, соответствующим коду ППЭ, внутри него каталоги с названиями, соответствующими номерам аудиторий, внутри каждого из них каталоги с работами участников.

2) подсчитывает количество выполненных работ на задания для каждой аудитории;

3) заполняет Акт выполнения практических заданий по информатике и ИКТ в ППЭ (форма ИКТ-5.3).

4) сдает руководителю ППЭ:

- Ведомость выполнения практических заданий по информатике и ИКТ в аудитории (форма ИКТ-5.1);

- Акт выполнения практических заданий по информатике и ИКТ в ППЭ (форма ИКТ-5.3);

- два электронных носителя с работами участников.

**Важно!**Один носитель информации с ответами участников ОГЭ, Ведомость выполнения практических заданий по информатике и ИКТ в аудитории (форма ИКТ-5.1) и Акт выполнения практических заданий по информатике и ИКТ в ППЭ (форма ИКТ-5.3) в запечатанном виде передается в РЦОИ.

Дублирующий носитель информации с ответами участников ОГЭ, с копиями формы ИКТ-5.1 и форма ИКТ-5.3 запечатываются в пакет и хранятся в сейфе у руководителя ОО-ППЭ в течение месяца после проведения экзамена.

### **26.Инструкция для специалистов по физике по подготовке аудитории для проведения ОГЭ по физике**

1. КИМ ОГЭ по физике содержат экспериментальное задание (№23), которое выполняется с использованием реального лабораторного оборудования. Общий перечень комплектов оборудования, используемых во все дни проведения экзамена, приведѐн ниже.

2. Комплекты лабораторного оборудования для выполнения экспериментальных заданий в ППЭформируются заблаговременно, за 1-2 дня до проведения экзамена при получении от Комитета информации о номерах комплектов оборудования, используемых наэкзамене.

При замене какого-либо элемента оборудования на аналогичное с другими характеристиками необходимо внести соответствующие изменения в бланк «Характеристика комплектов оборудования».

3. Число комплектов оборудования для каждого дня проведения экзаменаготовится исходя из численности участников экзамена с некоторым превышением числа комплектов.

Расчет количества наборов оборудования производится следующим образом:

Количество учащихся, записавшихся на экзамен, делится на 15 (число участников в аудитории), получаем количество задействованных в экзамене аудиторий, результат округляется в большую сторону. Например, записано на экзамен 27 учащихся:  $27:15 = 1,8 = 2$ 

Если в аудитории при проведении экзамена предлагается четыре экспериментальных задания (например,№1, №4, №5, №6), это значит, что в аудитории на 15 экзаменуемых, будут использоваться одновременно 4 комплекта № 1 (измерение плотности вещества), 4 комплекта № 4 (измерение коэффициента трения, исследование зависимости силы тренияот веса тела), 4 комплекта № 5 (измерение сопротивления одного из резисторов, измерение мощности электрического тока, выделяемой на другомрезисторе, и т.д.), 4 комплекта № 6 (набор по оптике).

Тогда необходимо подготовить:

- комплектов  $\text{N}_2$ 1 – 4x2=8 наборов

- комплектов  $N_24 4x2=8$  наборов
- комплектов №5 8х2=8 наборов
- комплектов №6 8х2=8 наборов

Если в аудитории при проведении экзамена предлагается три экспериментальных задания (например, №1,№4, №5), это значит, что в аудитории на 15 экзаменуемых, будут использоваться одновременно 5 комплектов № 1 (измерение плотности вещества), 5 комплектов № 4 (измерение коэффициента трения, исследование зависимости силы трения от веса тела), 5 комплектов № 5 (измерение сопротивления одного из резисторов, измерение мощности электрического тока, выделяемой на другом резисторе, и т.д.).

Тогда необходимо подготовить:

- комплектов  $\text{N}$ <sup>o</sup> $1 5x$ 2=10 наборов
- комплектов №4 5х2=10 наборов
- комплектов №5 5х2=10 наборов

Если в аудитории при проведении экзамена предлагается два экспериментальных задания (например №1,№4), это значит, что в аудитории на 15 экзаменуемых, будут использоваться одновременно 8 комплектов № 1 (измерение плотности вещества), 8 комплектов № 4 (измерение коэффициента трения, исследование зависимости силы тренияот веса тела).

Тогда необходимо подготовить:

- комплектов  $N_21 - 4x2 = 16$  наборов

- комплектов  $N_24 - 4x2 = 16$  наборов

4. Каждый комплект оборудования должен быть помещѐн в собственный лоток. Цилиндры из комплектов №1 и №2 и резисторы из комплекта №5 должны иметь обозначения, соответствующие перечню оборудования. На каждом лотке со СТАНДАРТНЫМ оборудованием указывается номер, состоящий из номера комплекта и букв: ГИА (если используется ГИА - лаборатория) или НЛО. Стандартное оборудование маркируется следующим образом:

набор оборудования по электротехнике, сформированный на базе ГИА лаборатории, комплекта №5 из перечня Комплектов, будет иметь номер: 5– ГИА

набор оборудования по оптике, сформированный на базе набора лабораторного оборудования, комплекта №6 из перечня Комплектов будет иметь номер: 6 - НЛО

Для ЗАМЕНЕННОГО оборудования нумерация комплектов оборудования осуществляется следующим образом:

Порядковый номер района – Номер ППЭ - номер комплекта (из Перечня комплектов оборудования по физике (см. Приложение)- порядковыйномер замененного набора для проведения экзамена в данном ППЭ – ГИА (если используется ГИА-лаборатория) или НЛО (если используется типовые наборы лабораторного оборудования).Так, например:

12-ый набор оборудования по электротехнике, сформированный с заменой оборудования на базе «ГИА-лаборатории», комплекта №5 из перечня Комплектов, в ППЭ 0029 Бокситогорского района, будет иметь номер:  $01 - 0029 - 5 - 12$ 

7-ой набор оборудования по оптике, сформированный с заменой оборудования на базе «наборы лабораторного оборудования», комплекта №6 из перечня Комплектов, в ППЭ 0036 Гатчинского района, будет иметь номер: 06 – 0036  $-6 - 7$ 

Каждый набор оборудования формируется для выполнения задания одним экзаменуемым.

Необходимо перед экзаменом проверить работоспособность комплектов оборудования по электричеству и оптике!

5. После проверки работоспособности всех приготовленных для проведенияэкзамена комплектов оборудования заполняется таблица «Характеристикакомплектов замененного оборудования». Если комплект оборудования используется в стандартной комплектации, то в таблицу он не вносится. Если же используются какие-либо измерительные приборы или оборудование с другими характеристиками, то в третьем столбце таблицы записываются соответствующие характеристики приборов и оборудования.

94

# Пример заполнения таблицы

# *Характеристика комплектов замененного оборудования*

Район\_\_\_\_\_\_\_\_\_

Сведения о ППЭ

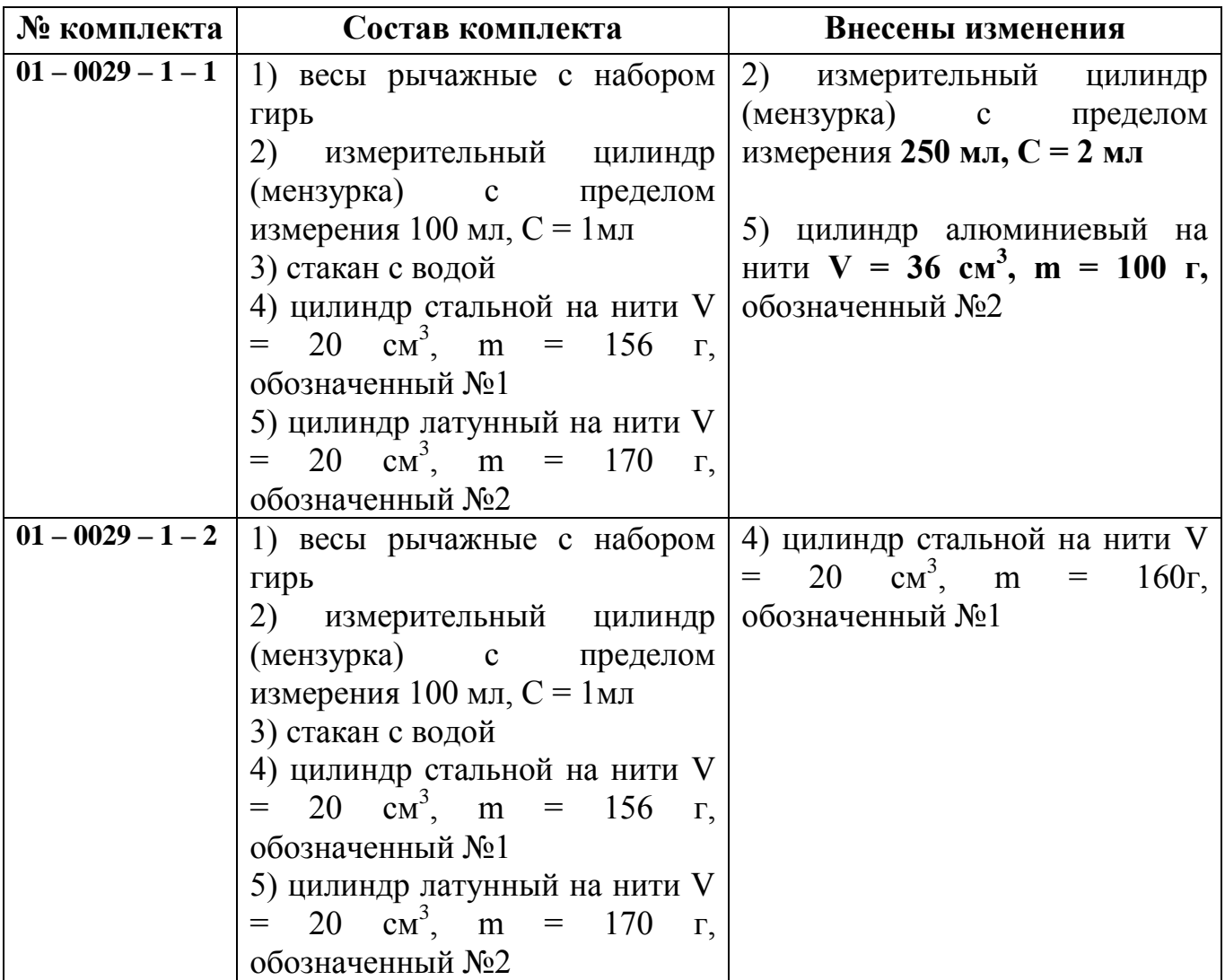

**6.** Таблица «Характеристика комплектов замененного оборудования» должна быть подготовлена для передачи специалисту по физике, участвующему в проведении экзамена. На основании таблицы «Характеристика комплектов замененного оборудования» в ходе экзамена вносятся данные в Дополнительные бланки ответов №2 по физике каждого обучающегося.

# **Перечень комплектов оборудования**

Перечень комплектов оборудования для проведения экспериментальных заданий составлен на основе типовых наборов для фронтальных работ по физике, а также на основе новых специально разработанных комплектов оборудования «ГИА-ЛАБОРАТОРИЯ».

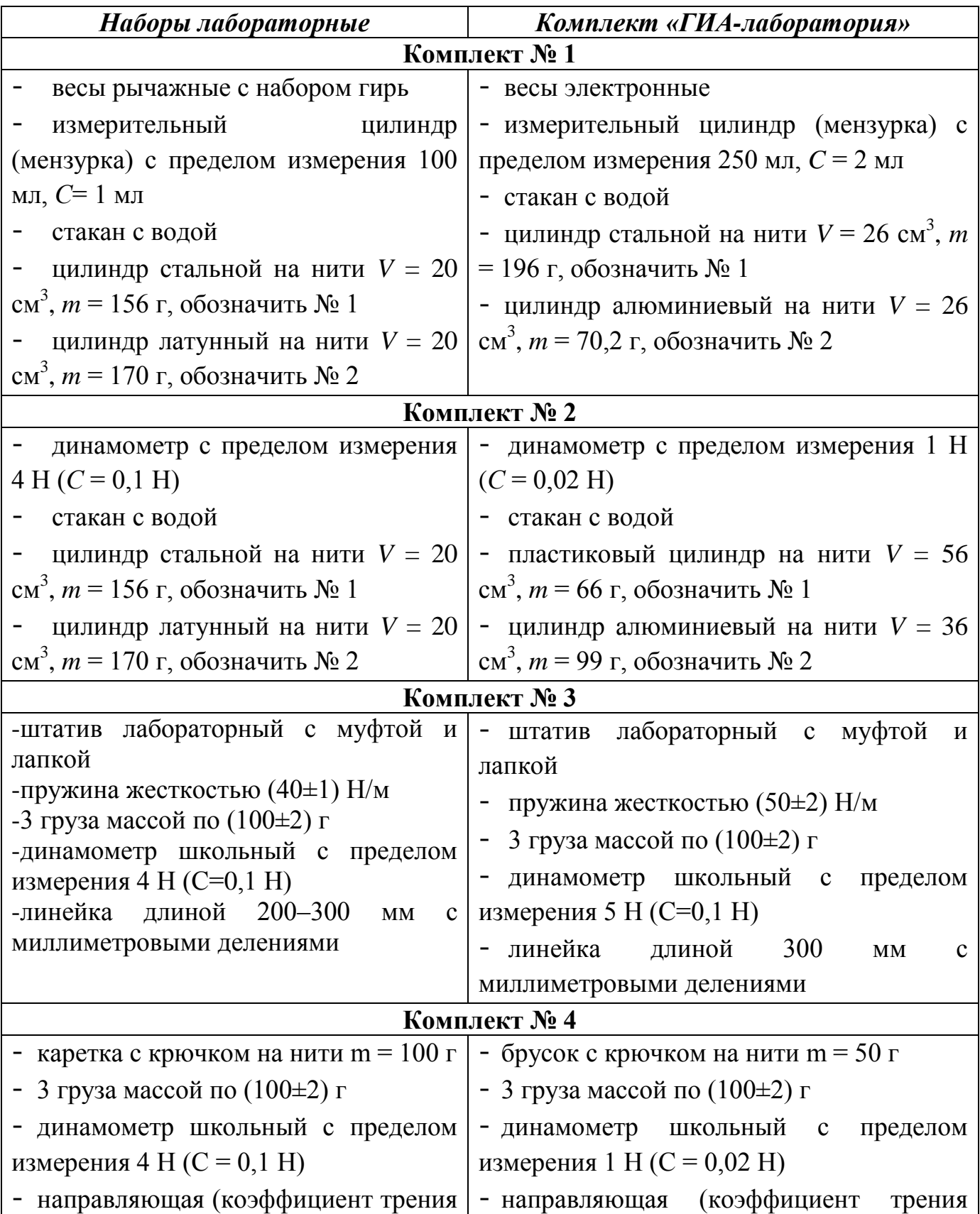

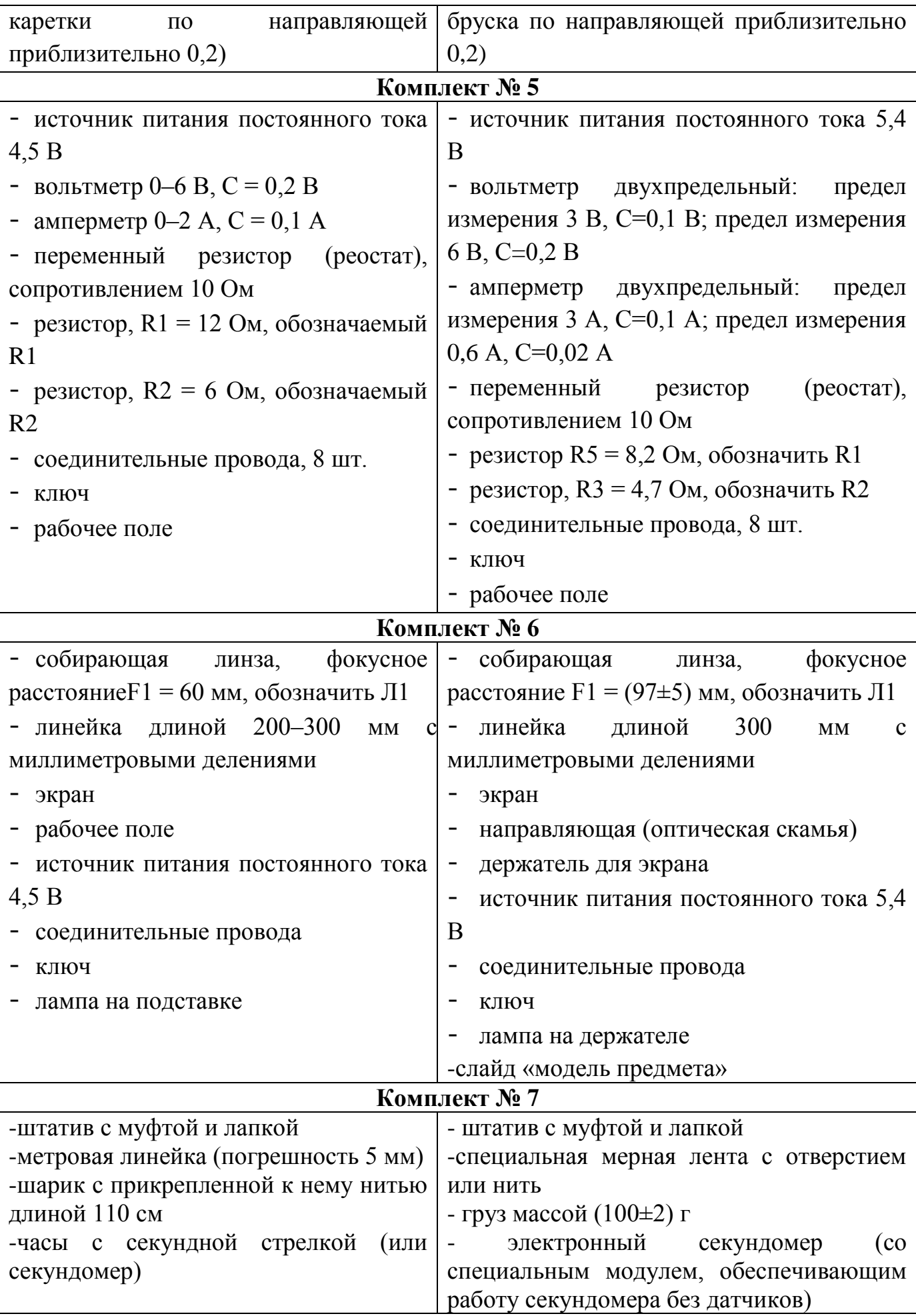

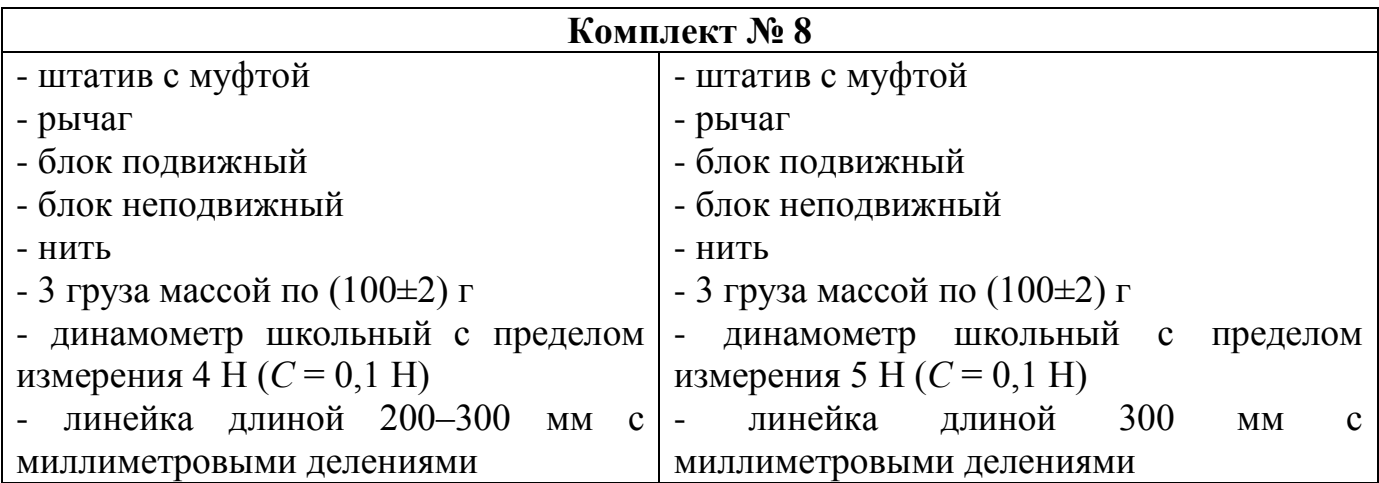

# **27.Инструкция по правилам безопасности труда для обучающихся при проведении ОГЭ по физике**

1. Будьте внимательны и дисциплинированны, точно выполняйте указания организатора экзамена.

2. Не приступайте к выполнению работы без разрешения организатора экзамена.

3. Размещайте приборы, материалы, оборудование на своем рабочем месте таким образом, чтобы исключить их падение или опрокидывание.

4. Перед выполнением работы внимательно изучите ее содержание и порядок выполнения.

5. Для предотвращения падения стеклянные сосуды (пробирки, колбы) при проведении опытов осторожно закрепляйте в лапке штатива. При работе с приборами из стекла соблюдайте особую осторожность.

6. При проведении опытов не допускайте предельных нагрузок измерительных приборов.

7. При сборке экспериментальных установок используйте провода(с наконечниками и предохранительными чехлами) с прочной изоляцией без видимых повреждений. Запрещается пользоваться проводником с изношенной изоляцией.

8. При сборке электрической цепи избегайте пересечения проводов.

9. Источник тока к электрической цепи подключайте в последнюю очередь.

Собранную цепь включайте только после проверки и с разрешения организатора экзамена.

10. Не производите пересоединения в цепях до отключения источника электропитания.

11. Пользуйтесь инструментами с изолирующими ручками.

12. По окончании работы отключите источник электропитания, после чего разберите электрическую цепь.

13. Не уходите с рабочего места без разрешения организатора экзамена.

14. Обнаружив неисправность в электрических устройствах, находящихся под напряжением, немедленно отключите источник электропитания и сообщите об этом организатору экзамена.

### **28.Инструкция для специалиста по проведению инструктажа и обеспечению лабораторных работ ОГЭ по физике**

#### **За 30 мин до начала экзамена**

Специалист по проведению инструктажа и обеспечению лабораторных работОГЭ по физикепроверяет готовность аудитории к проведению экзамена:

- соблюдение условий безопасного труда;

- наличие комплектов оборудования;

- правильность заполнения *таблицы «Характеристика комплектов замененного оборудования»(в случае замены оборудования).*

#### **В начале экзамена**

После окончания инструктажа (до начала выполнения экзаменационной работы) специалист по проведению инструктажа и обеспечению лабораторных работ:

- проводит инструктаж по технике безопасности.

Инструктаж имеет целью ознакомить участников экзамена с требованиями правильной организации и содержания рабочего места при выполнении экспериментального задания экзаменационной работы, с безопасными методами работы и правилами пользования защитными средствами, с возможными опасными моментами и правилами поведения при их возникновении.

Инструктаж должен быть кратким, содержать чѐткие и конкретные указания и в необходимых случаях сопровождаться показом правильных и безопасных приѐмов выполнения работы. Примерная инструкция приведена в разделе «Проведение инструктажа по правилам безопасности труда».

- ставит на стол каждому участнику экзамена индивидуальный комплект оборудования в соответствии с заданием его варианта КИМ.

- просит участников экзамена внести номер комплекта в бланк ответов №2.

*Вы получили комплект оборудования для выполнения экспериментального задания. Комплект обозначен цифрой и буквой. Запишите на бланке ответов: «Используется комплект №…»*

*Например: «Используется комплект №5-ГИА» или «Используется комплект 06 – 0036 – 6 – 7 – НЛО»*

- собирает Дополнительные бланки ответов №2 с перечнем оборудования.

Далее организаторы объявляют время начала работы.

### **В процессе экзамена**

Специалист по проведению инструктажа и обеспечению лабораторных работ находится в аудитории проведения экзамена:

- вносит в Дополнительные бланки ответов №2 с перечнем оборудования необходимые сведения в соответствии с данными таблицы «Характеристика комплектов замены оборудования» В случае использования стандартного оборудованияв дополнительном бланке ответов №2 ставится отметка («ГИАлаборатория»или «L-микро», см. рис ниже).В случае замены оборудованияставится отметка«Другое» и вносятсяданные комплектаоборудования экзаменующегося в соответствии с даннымитаблицы «Характеристика комплектов замены оборудования».

- передает Дополнительные бланки ответов №2 организатору экзамена.

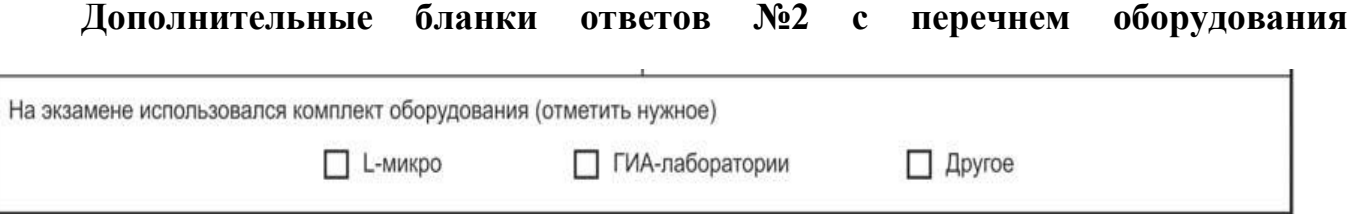

При недостатке места для ответа используйте оборотную сторону бланка.

### **обучающимся не возвращаются!**

- заполняет Журнал инструктажа по правилам безопасности труда кабинета физики, в котором проводится экзамен. В журнал вносится список экзаменуемых и подпись лица, проводившего инструктаж.

- следит за соблюдением экзаменуемыми правил безопасности труда. В случаенарушения экзаменуемым правил безопасного труда при выполнении экспериментального задания специалист делает соответствующие замечания участнику экзамена.

### **После окончания экзамена**

Специалист по проведению инструктажа и обеспечению лабораторных работследит за тем, чтобы в конверт с работами (бланками ответов) также содержал и *Дополнительные бланки ответов №2* с указанием изменений в характеристиках оборудования.

После проведения экзамена специалист по проведению инструктажа иобеспечению лабораторных работ убирает со столов комплекты оборудования.

### **29.Инструкция для медицинского работника, привлекаемого при проведении ГИА**

В день проведения ГИА медицинский работник ППЭ должен:

в 8.30 явиться в ППЭ и зарегистрироваться у ответственного организатора вне аудитории, уполномоченного руководителем ППЭ;

оставить личные вещи в месте для хранения личных вещей до входа в ППЭ;

получить от руководителя ППЭ или руководителя ОО-ППЭинструкцию и ознакомиться с ней, а также Журнал учета участников ГИА, обратившихся к медицинскому работнику (далее – Журнал) (Приложение);

запросить у руководителя ППЭ информацию о распределении в данный ППЭ участников ГИА с ОВЗ;

пройти в отведенное для него помещение в ППЭ и приступить к выполнению своих обязанностей.

### **Проведение экзамена**

В день проведения экзамена (в период с момента входа в ППЭ и до окончания экзамена) в ППЭ медицинскому работнику запрещается:

а) иметь при себе средства связи (в случае необходимости вызова бригады скорой помощи в Штабе ППЭ есть стационарный телефон), электронновычислительную технику, фото-, аудио- и видеоаппаратуру, справочные материалы, письменные заметки и иные средства хранения и передачи информации, художественную литературу и т.д.;

б) оказывать содействие участникам ГИА, в том числе передавать (получать от них средства связи) им средства связи, электронно-вычислительную технику, фото-, аудио- и видеоаппаратуру, справочные материалы, письменные принадлежности, письменные заметки и иные средства хранения и передачи информации;

в) выносить из аудиторий и ППЭ экзаменационные материалы на бумажном или электронном носителях, фотографировать экзаменационные материалы.

# **Учет участников ГИА, обратившихся в медицинский пункт, и составление акта о досрочном завершении экзамена по объективным причинам**

Медицинский работник должен вести Журналучета участников ГИА, обратившихся к медицинскому работнику. Все поля Журнала обязательны к заполнению. Участник ГИА, получивший необходимую медицинскую помощь, вправе отказаться от составления акта о досрочном завершении экзамена по объективным причинам и вернуться в аудиторию проведения экзамена для продолжения выполнения экзаменационной работы. Медицинскому работнику необходимо поставить «Х» в соответствующем поле Журнала.

В случае если участник ГИА желает досрочно завершить экзамен, медицинский работник подтверждает ухудшение состояния здоровья участника ГИА и при помощи организаторов вне аудитории приглашает уполномоченного члена ГЭК в медицинский кабинет для составления акта о досрочном завершении экзамена по объективным причинам. Медицинскому работнику необходимо поставить «Х» в соответствующем поле Журнала.

# **30.Инструкцияпо организации системы видеонаблюдения при проведении государственной итоговой аттестации по образовательным программам основного общего образования**

ППЭ в соответствии с п. 33 Порядка проведения ГИА оборудуются средствами видеонаблюдения.

Объектом видеонаблюдения являются аудитории для проведения экзаменовв ППЭ.

Для обеспечения работы системы видеонаблюдения образовательные организации обеспечивают:

размещение,сохранность, работоспособность оборудования для организации видеонаблюдения в аудиториях ППЭ;

ведение и хранение документов, относящихся к системе видеонаблюдения в ППЭ (журнал доступа к средствам видеонаблюдения).

Муниципальный координатор по вопросам организации и проведения ГИА отвечает за координацию действий образовательных организаций по обеспечению видеонаблюдения в ППЭ, обеспечивает согласование мест размещений оборудования, предоставляет в Комитет сводную информацию о наличии и работе систем видеонаблюдения в период проведения ГИА в муниципальном районе / городском округе.

Средства видеонаблюдения должны обеспечивать сохранение видеоизображения.

### **Требования к размещению средств видеонаблюдения**

Средства видеонаблюдения размещаются в аудиториях ППЭ с соблюдением следующих требований:

технические параметры камеры средства видеозаписи должны обеспечиватьполный обзор аудитории;

обзор камеры не должны загораживать различные предметы.

### **Особенности сохранения видеозаписей**

Запись видеоизображения может производиться на жесткий диск устройства видеонаблюдения,карту памяти,регистратор для камер.

Название видеофайлов должно содержать следующую информацию:

код и название ППЭ, код аудитории, дата экзамена, предмет экзамена (например, 0804\_МОУ Киришская СОШ№2\_03\_26.05.2017\_география).

Видеофайлы из ППЭ сохраняются на внешний носитель в папки. Название папки: код ППЭ, дата и предмет экзамена.

Внешний носитель направляется на хранение в сейф ОО-ППЭ.

После каждой даты экзамена технический специалист систематизирует видеоматериалы данного ППЭ на внешнем носителе.

# **Подготовка к видеозаписи в ППЭ**

Видеозапись в аудиториях ППЭ начинается с 9.30 и завершается после того, как организатор продемонстрировал на камеру видеонаблюдения вложение ЭМ участников ГИА в возвратный пакет. Технический специалист по команде

руководителя ППЭ проходит по аудиториям и выключает средства видеонаблюдения.

В аудиториях ППЭ, оснащенных видеонаблюдением, должна быть размещена информация оведении видеонаблюдения.

За один день до начала экзамена в ППЭ технический специалист совместно с руководителем ППЭ проводят тестирование, в ходе которого необходимо: включить запись видеоизображения, проверить работу камер видеонаблюдения, убедиться, что ракурс камер соответствует требованиям настоящих методических рекомендаций, внести запись в журнал доступа к средствам видеонаблюдения (далее – журнал) (Приложение 1). Журналразмещается в помещении руководителя образовательной организации или в штабе ППЭ и заполняется техническим специалистом при каждом действии со средствами видеонаблюдения. После завершения всех экзаменов журнал передается на хранение в организацию, на базе которой был организован ППЭ (ОО-ППЭ).

В Акте готовности ППЭ [\(ППЭ-01\)](consultantplus://offline/ref=B0F5139906020350E43B08DFC9869DE8A8A9611CAA155814EF75C04672813461BB5789B74200C1B5i535F) руководитель ППЭ делает отметку отом, что ППЭ оборудован средствами видеонаблюдения ссоблюдением требований законодательства киспользованию указанных технических средств.

Если в ППЭ не установлены (или неисправны) средства видеонаблюдения, руководитель ППЭ незамедлительно сообщает об этом муниципальному координатору.

### **Проведение видеозаписи в ППЭ**

В день экзамена руководитель ППЭ дает указание техническому специалисту проверить работоспособность средств видеонаблюдения во всех аудиториях ППЭ.

Не позднее чем за час до начала экзамена в аудиториях ППЭ технический специалист должен убедиться, что средства видеозаписи находятся в рабочем состоянии.

Контроль за фактом ведения видеозаписи во время экзамена осуществляется организаторами в аудитории ППЭ и техническим специалистом.

При возникновении нештатных ситуаций в аудитории (видеозапись не ведется, или установить факт ведения видеозаписи не представляется возможным), организатор или технических специалист информирует уполномоченного представителя ГЭК о возникших проблемах. Ответственность за дальнейшие действия возлагается на уполномоченного представителя ГЭК.

По факту неисправного состояния, отключения средств видеонаблюдения или отсутствия видеозаписи экзамена уполномоченным представителем ГЭК составляется акт (Приложение 2), который в тот же день также передается председателю ГЭК.

Технический специалист должен произвести работу по восстановлению работоспособности средств видеонаблюдения.

По окончании экзамена в аудитории руководитель ППЭ дает указание выключить режим записи видеозаписи техническому специалисту. Технический специалист выключает видеозапись в аудиториях, сделав соответствующую запись в журнале.

#### **Передача и хранение видеозаписи**

ОО-ППЭ обеспечивают сбор, систематизацию и хранение видеозаписей от разных дат экзаменов, проведенных в ППЭ.

Срок хранения видеозаписей – до 1 марта года, следующего за годом проведения экзамена.

Материалы видеонаблюдения используются лицами, привлекаемыми к проведению ГИА, в целях обнаружения фактов нарушения Порядка проведения ГИА.

В случае необходимости видеозаписи на внешних носителях предоставляются по соответствующему запросу ОМСУ, Комитета, департамента надзора и контроля за соблюдением законодательства в области образованияКомитета.

# **Приложение 1 к Инструкции по организации видеонаблюдения Образец журнала доступа к средствам видеонаблюдения**

Наименование МО \_\_\_\_\_\_\_\_\_\_\_\_\_\_\_\_\_\_\_\_\_\_\_\_\_\_\_\_\_\_\_\_\_\_\_\_\_\_\_\_\_\_\_\_\_\_\_\_\_\_\_\_\_\_\_\_\_\_\_\_\_

Наименование и адрес ППЭ \_\_\_\_\_\_\_\_\_\_\_\_\_\_\_\_\_\_\_\_\_\_\_\_\_\_\_\_\_\_\_\_\_\_\_\_\_\_\_\_\_\_\_\_\_\_\_\_\_\_\_\_\_

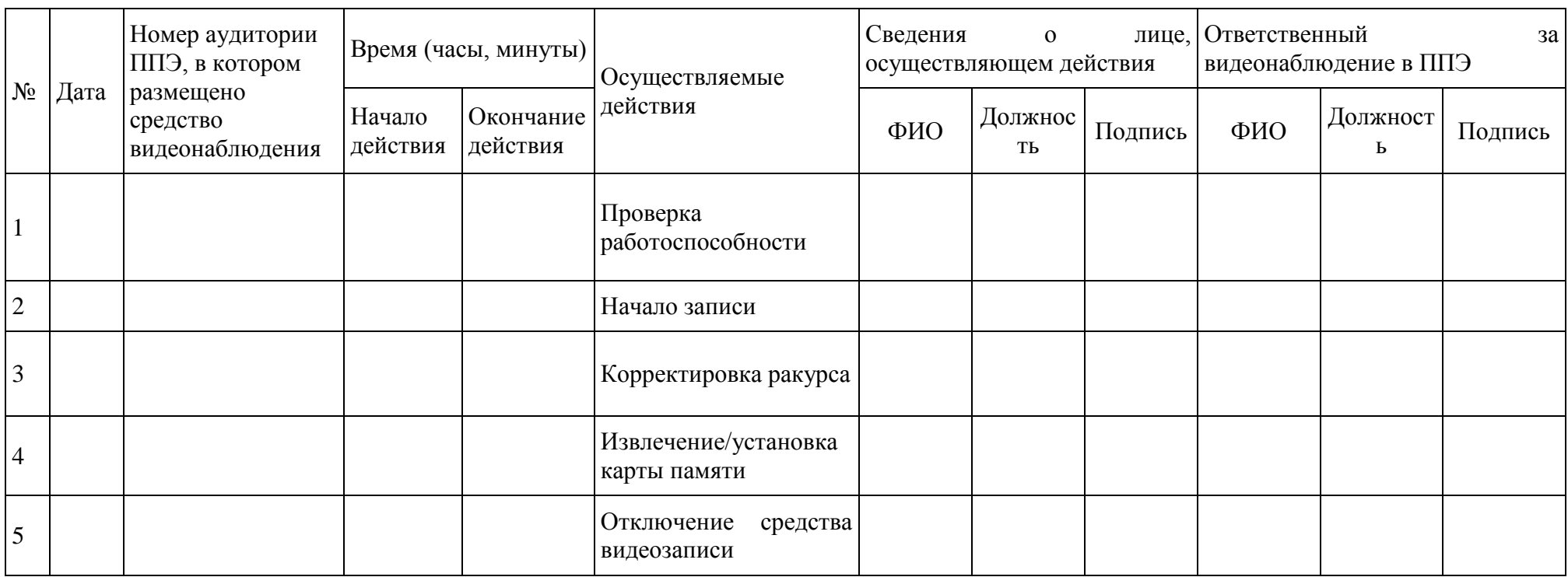

# **Приложение 2 к Инструкции по организации видеонаблюдения Акт об отключении средств видеонаблюденияили отсутствия видеозаписи экзамена**

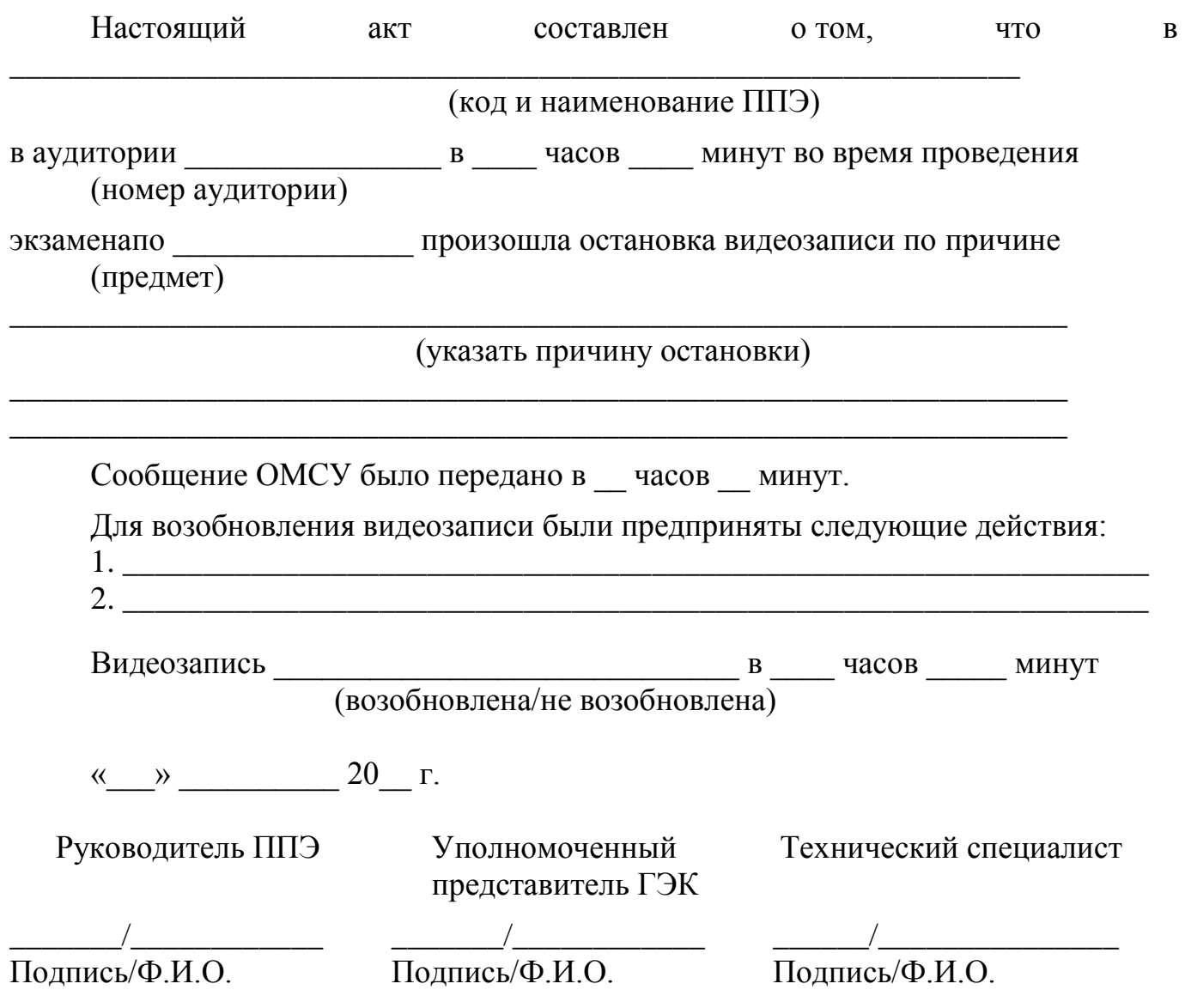

**Ж У Р Н А Л**

**учета участников ГИА, обратившихся к медицинскому работнику во время проведения экзамена**

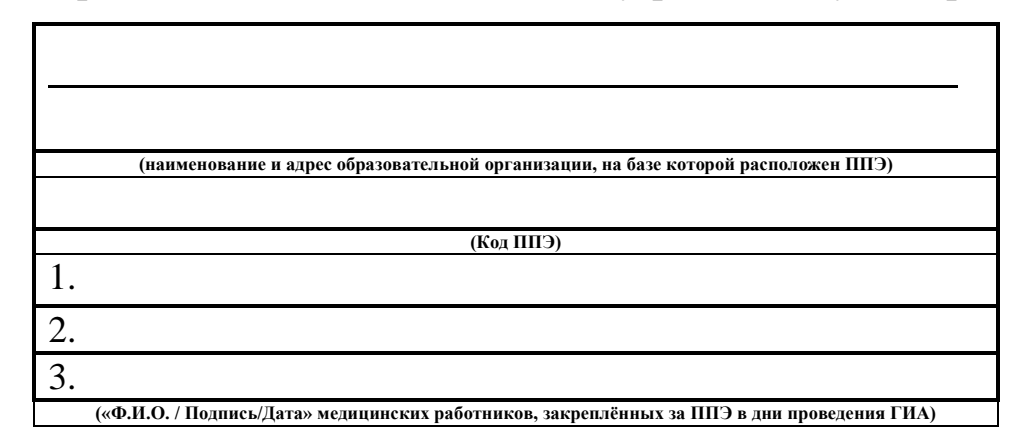

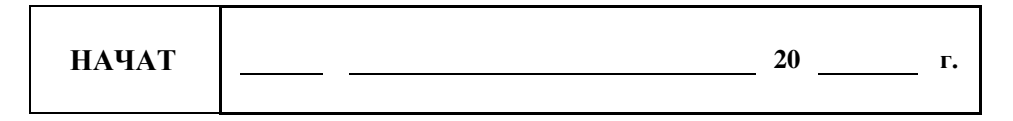

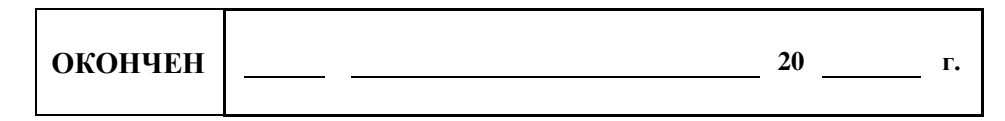

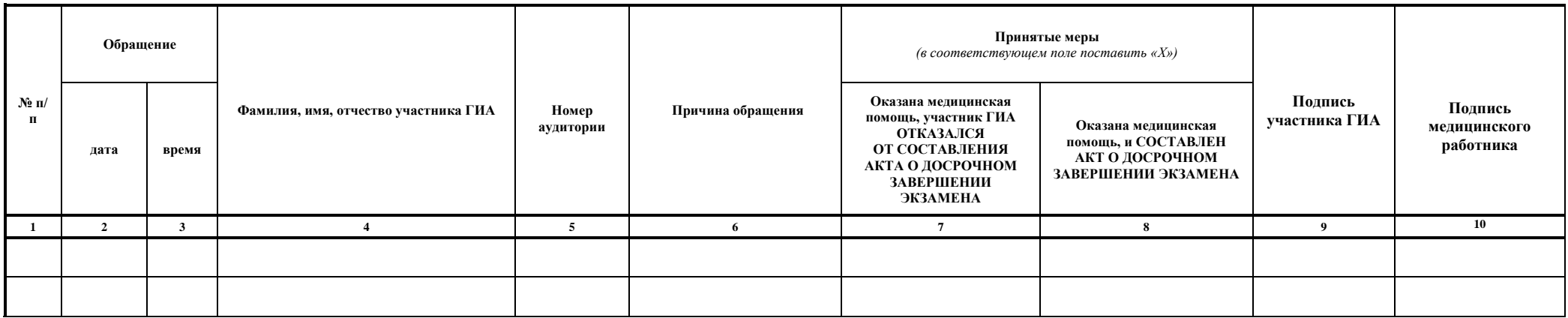

# **32.Особенности организации ППЭ для участников ГИА с ОВЗ, детей-инвалидов и инвалидов**

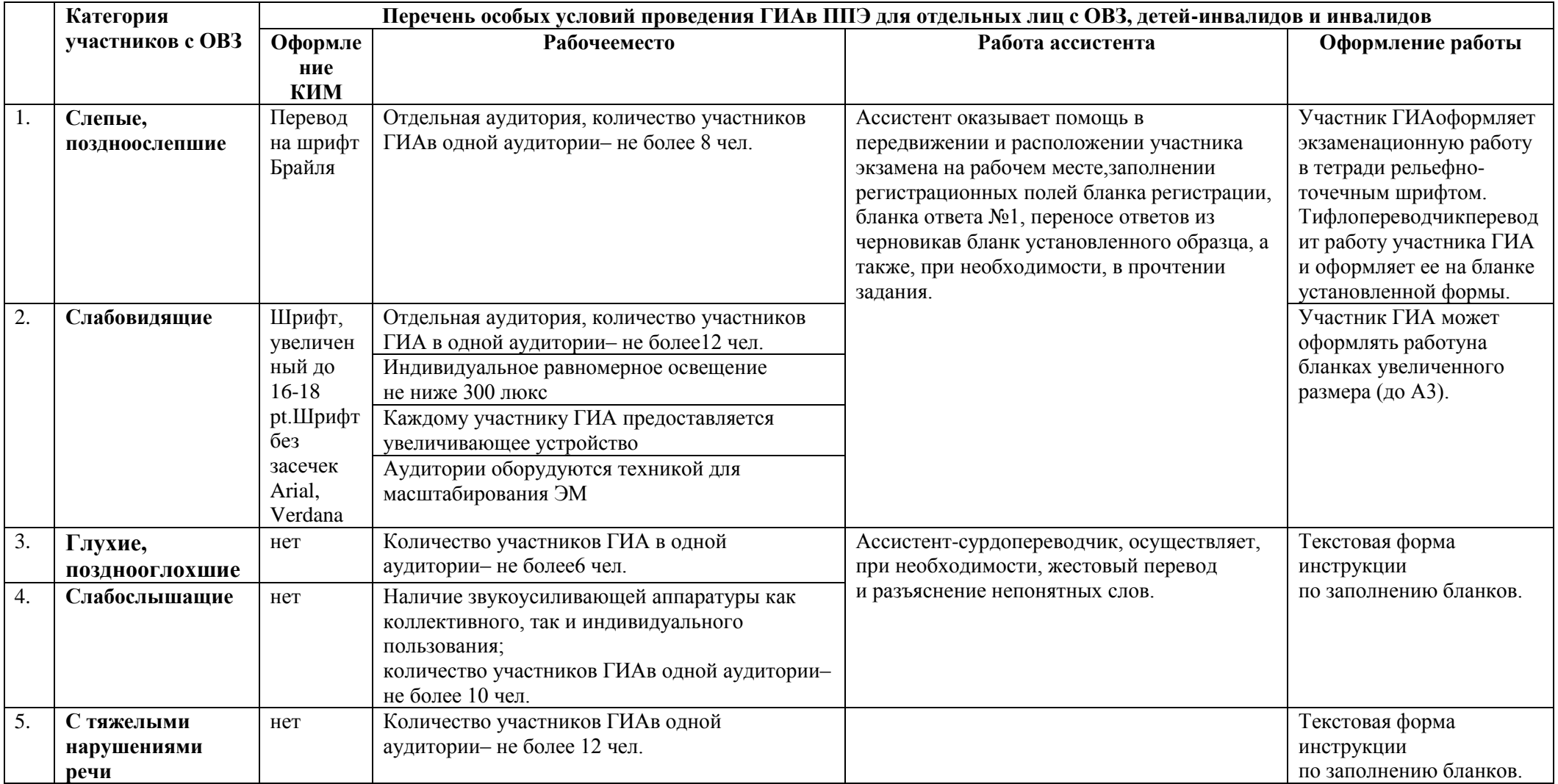
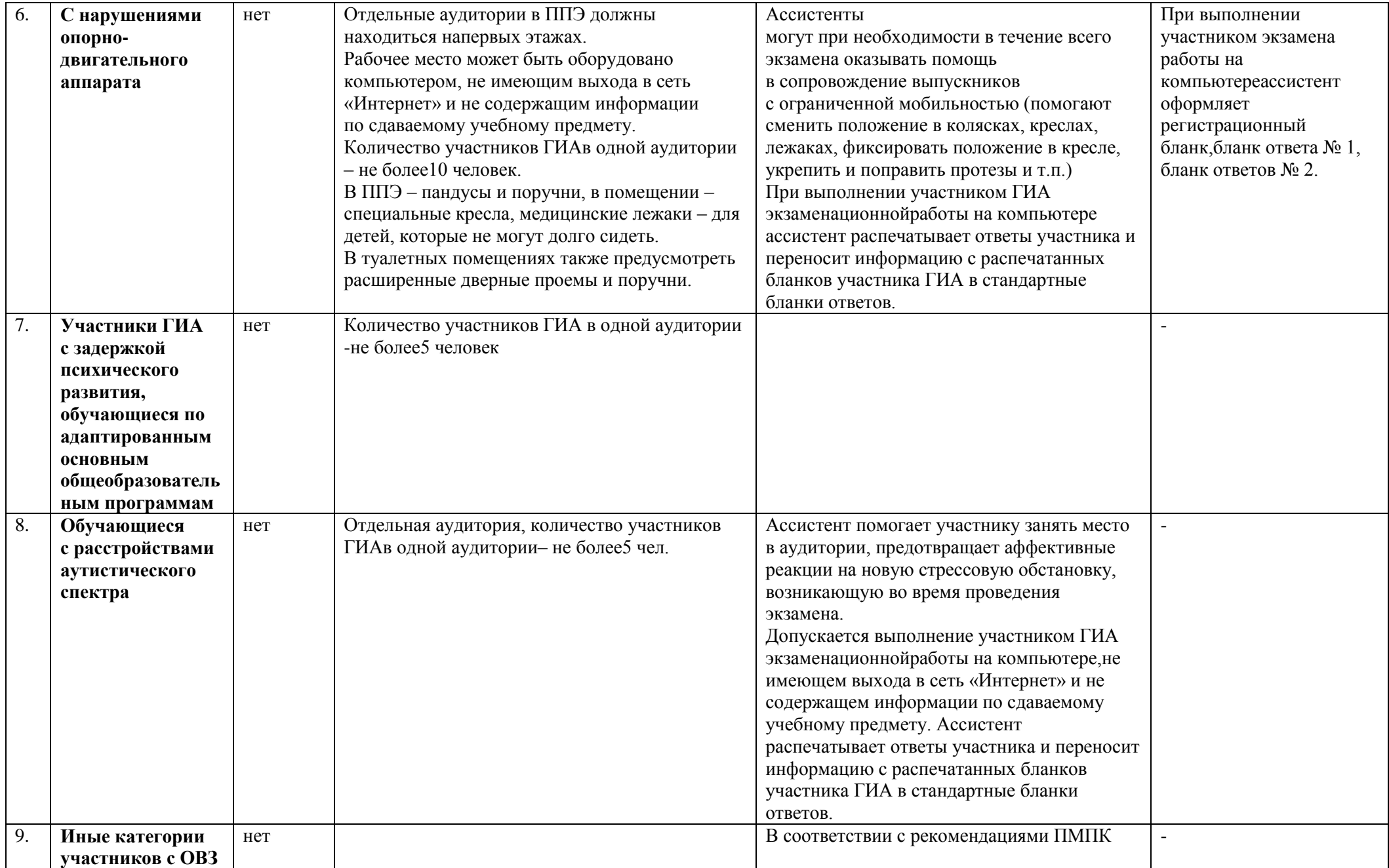

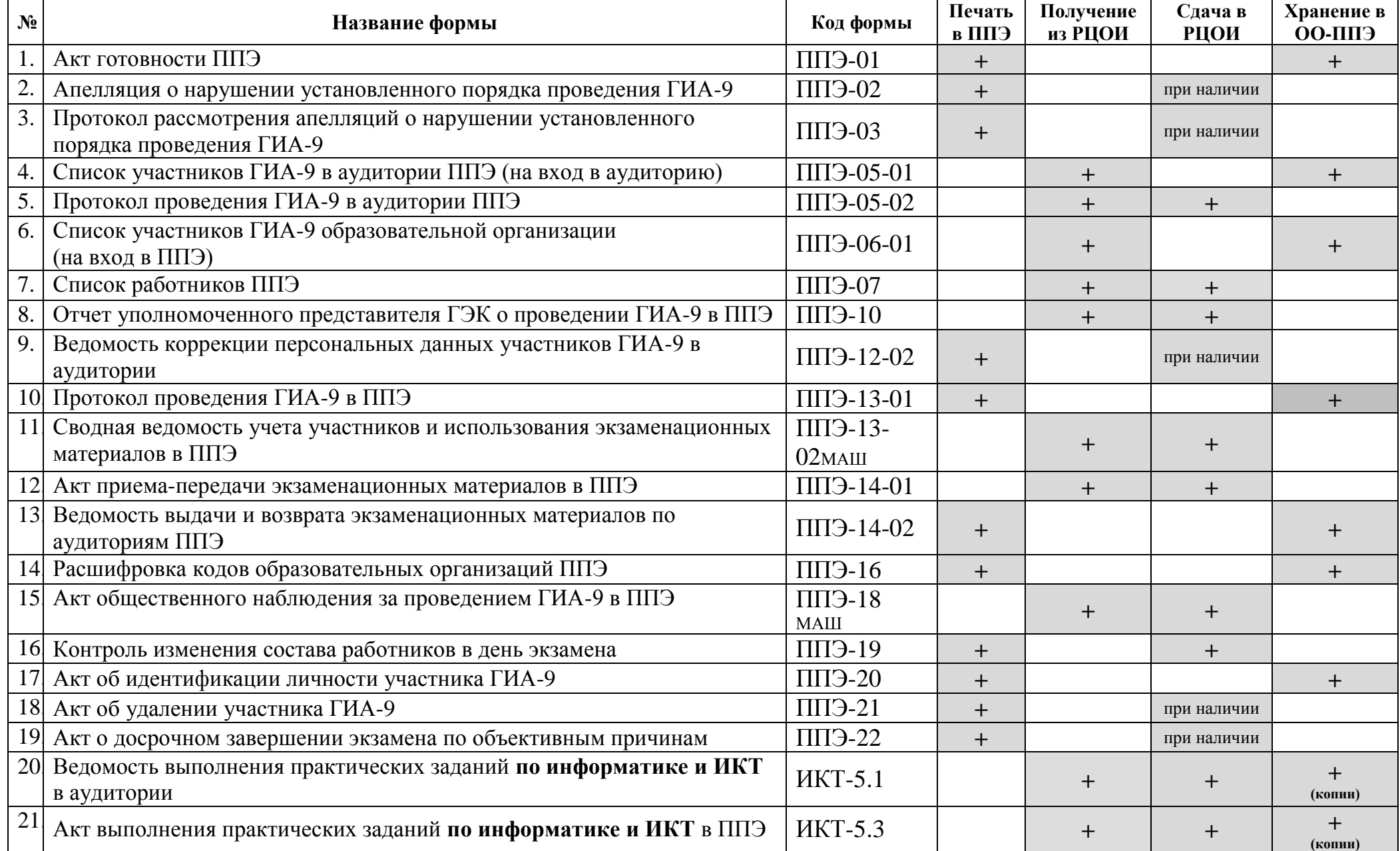

## **33.Перечень форм в ППЭ при проведении ОГЭ**

## **34.Перечень форм в ППЭпри проведении ГВЭ**

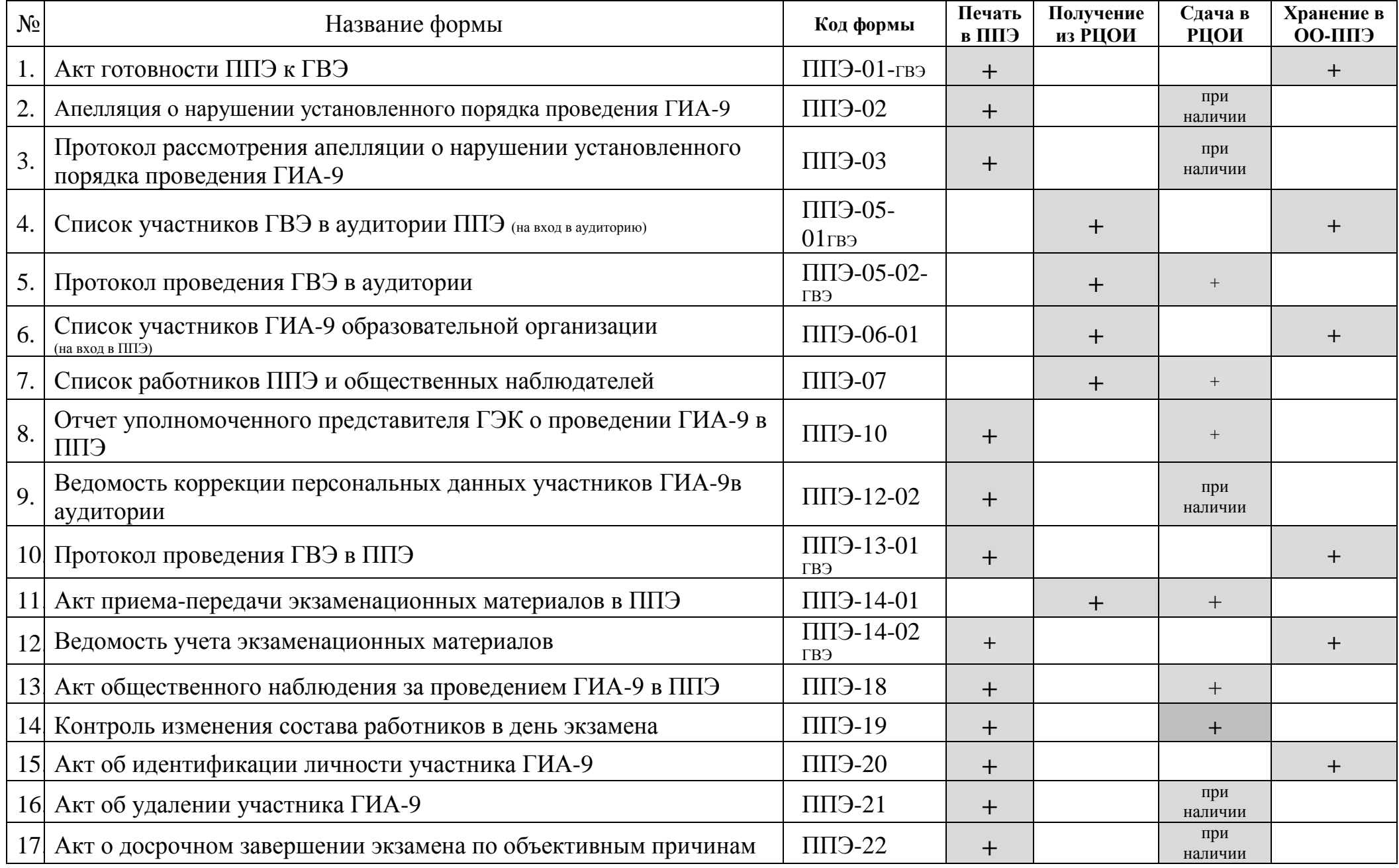